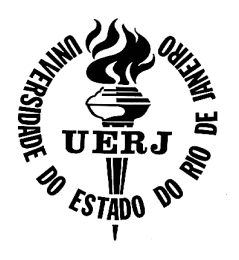

Universidade do Estado do Rio de Janeiro Centro de Tecnologia e Ciências Faculdade de Engenharia

Bernardo de Pinho Martins da Costa

Desenvolvimento e implementação de algoritmo para análise de dutos fabricados ou reparados com material compósito carregados com pressão interna utilizando o método dos elementos finitos

Rio de Janeiro

2014

Bernardo de Pinho Martins da Costa

Desenvolvimento e implementação de algoritmo para análise de dutos fabricados ou reparados com material compósito carregados com pressão interna utilizando o método dos elementos finitos

> Dissertação apresentada, como requisito parcial para obtenção do título de Mestre em Ciências, ao Programa de Pós-Graduação em Engenharia Mecânica, da Universidade do Estado do Rio de Janeiro. Area de ´ concentração: Mecânica dos Sólidos.

Orientador: Prof. Dr. Francisco José da Cunha Pires Soeiro

## CATALOGAÇÃO NA FONTE UERJ / REDE SIRIUS / BIBLIOTECA CTC/B

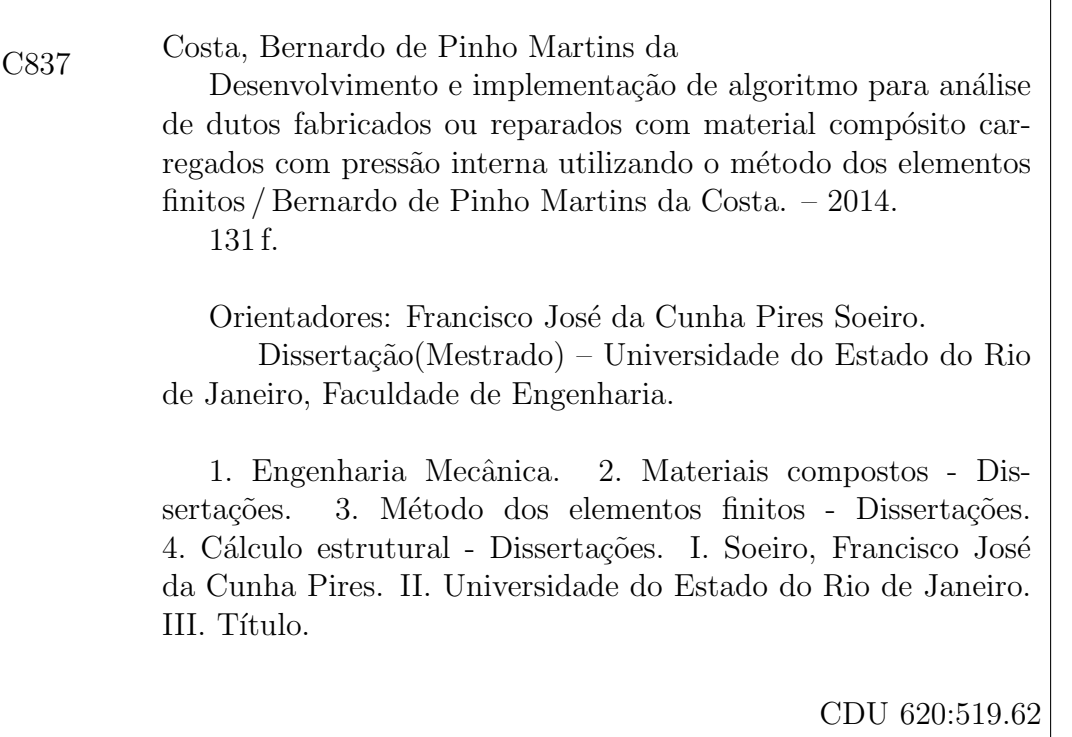

Autorizo, apenas para fins acadêmicos e científicos, a reprodução total ou parcial desta dissertação, desde que citada a fonte.

Bernardo de Pinho Martins da Costa

# Desenvolvimento e implementação de algoritmo para análise de dutos fabricados ou reparados com material compósito carregados com pressão interna utilizando o método dos elementos finitos

Dissertação apresentada, como requisito parcial para obtenção do título de Mestre em Ciências, ao Programa de Pós-Graduação em Engenharia Mecânica, da Universidade do Estado do Rio de Janeiro. Area de ´ concentração: Mecânica dos Sólidos.

Aprovado em: XX de Dezembro de 2014 Banca Examinadora:

> Prof. Dr. Francisco José da Cunha Pires Soeiro Faculdade de Engenharia da UERJ

Prof. Dr. Marco Antônio Santos Pinheiro Instituto Politécnico da UERJ

Prof. Dr. José Roberto Moraes D'almeida Pontifícia Universidade Católica do Rio de Janeiro

Prof. Dr. Arnaldo Ferreira Instituto Militar de Engenharia

> Rio de Janeiro 2014

# **DEDICATÓRIA**

A meus pais, Luziana e Humberto. A meus irmãos, Bruno e Bárbara.

### AGRADECIMENTO

Agradeço especialmente ao professor Pinheiro, sem ele esta dissertação seria ainda uma ideia.

Ao professor Soeiro, que aceitou a incubência de orientar este trabalho e me ajudou especialmente quando eu estava mais perdido.

#### **RESUMO**

**COSTA**, B. P. M. Desenvolvimento e implementação de algoritmo para análise de dutos fabricados ou reparados com material compósito carregados com pressão interna utilizando o método dos elementos finitos. 131 f. Dissertação (Mestrado em Engenharia Mecânica) - Faculdade de Engenharia, Universidade do Estado do Rio de Janeiro (UERJ), Rio de Janeiro, 2014.

A integridade de dutos ganha importância à medida em que o desenvolvimento da ind´ustria expande a malha para transportar l´ıquidos e gases num contexto de aumento das exigências ambientais. Um importante aliado para manutenção da integridade de dutos são reparos de materiais compósitos. Estes materiais apresentam baixa densidade, capacidade de direcionar resistência de acordo com as direções das solicitações, execução de reparo a frio sem necessidade de interromper produção ou grande maquinário. Este trabalho tem como objetivo desenvolver e implementar um algoritmo de elementos finitos que permita avaliar os esforços e a resistência das paredes de um tubos fabricados ou reparados com laminados de material compósito carregados com pressão interna. Entre as vantagens de desenvolver um programa têm-se: agilidade de avaliação, menor custo com licença, menores exigências computacionais, possibilidade de desenvolver o programa e o melhor entendimento da modelagem dos fenômenos. Utiliza-se como entrada do programa o diâmetro do duto, pressão interna e parâmetros do laminado. A modelagem em elementos finitos é realizada a partir da teoria clássica de laminados. Aplicando o carregamento resultante da pressão interna, determina-se os deslocamentos e são calculadas as tensões e aplicado o critério de falha de Tsai-Hill em cada camada. Estudos experimentais e n´umericos encontrados na literatura foram simulados com o programa gerado e os resultados para propriedades do laminado, tensões nos dutos e pressão de ruptura apresentam concordância com os resultados da literatura. O programa ainda tem sua estrutura modificada para encontrar a pressão de falha a partir dos dados do laminado. O programa implementado permite uma avaliação rápida de resistência do reparo e possibilita avaliar rapidamente a resposta a mudanças nos parâmetros de projeto do laminado

Palavras-chave: Materiais Compósitos. Elementos Finitos. Projeto de Dutos. Cálculo Estrutural.

#### ABSTRACT

COSTA, B. P. M. Development and implementation of an algorithm for the analysis of pipelines constructed or repaired with composite loaded with internal pressure using finite element method. 131 f. Dissertação (Mestrado em Engenharia Mecânica) - Faculdade de Engenharia, Universidade do Estado do Rio de Janeiro (UERJ), Rio de Janeiro, 2014.

Nowadays the integrity of pipelines gets even more important as a result of the industry growth and strong enviromental requirements. An important ally in the maintenance of the integrity is the repair with composite materials. These materials have low specific gravity, repair can be done at low temperatures and they can orientate the main resistence according to the load. The goal of this work is to develop and inplement an algorithm that allows the assessment of loads and strength in the pipes loaded with internal pressure manufactured or repaired with composite laminates using the finite element method. Among the advantages of the own software development there are agility for the assessment , lower cost with software licence, lower computational demands, possibility of developing the software and a better understanding of the modeling of the fenomena. The inputs of the software are the diameter of the pipe, internal pressure and parameters of the composite laminate. The finite element analysis is constructed according to the classical laminate theory. After the loads resulting of the internal pressure are applied, the displacements are calculated and then the stresses and Tsai-Hill failure criteria are determined for each layer. Experimental and numerical studies were simulated with the developed software and the results for the laminae properties, pipe stress and the failure pressure are in agreement with the results found in the review. The software is modified in order to find the failure pressure to show the versatility of the algorithm. We conclude that the algorithm allows a fast assessment of the strenght of pipeline repair and the changes in the answer of the pipe when the repair parameters are changed.

Keywords: Composite Materials, Finite Element Method, Pipeline Design, Structure Design

## LISTA DE FIGURAS

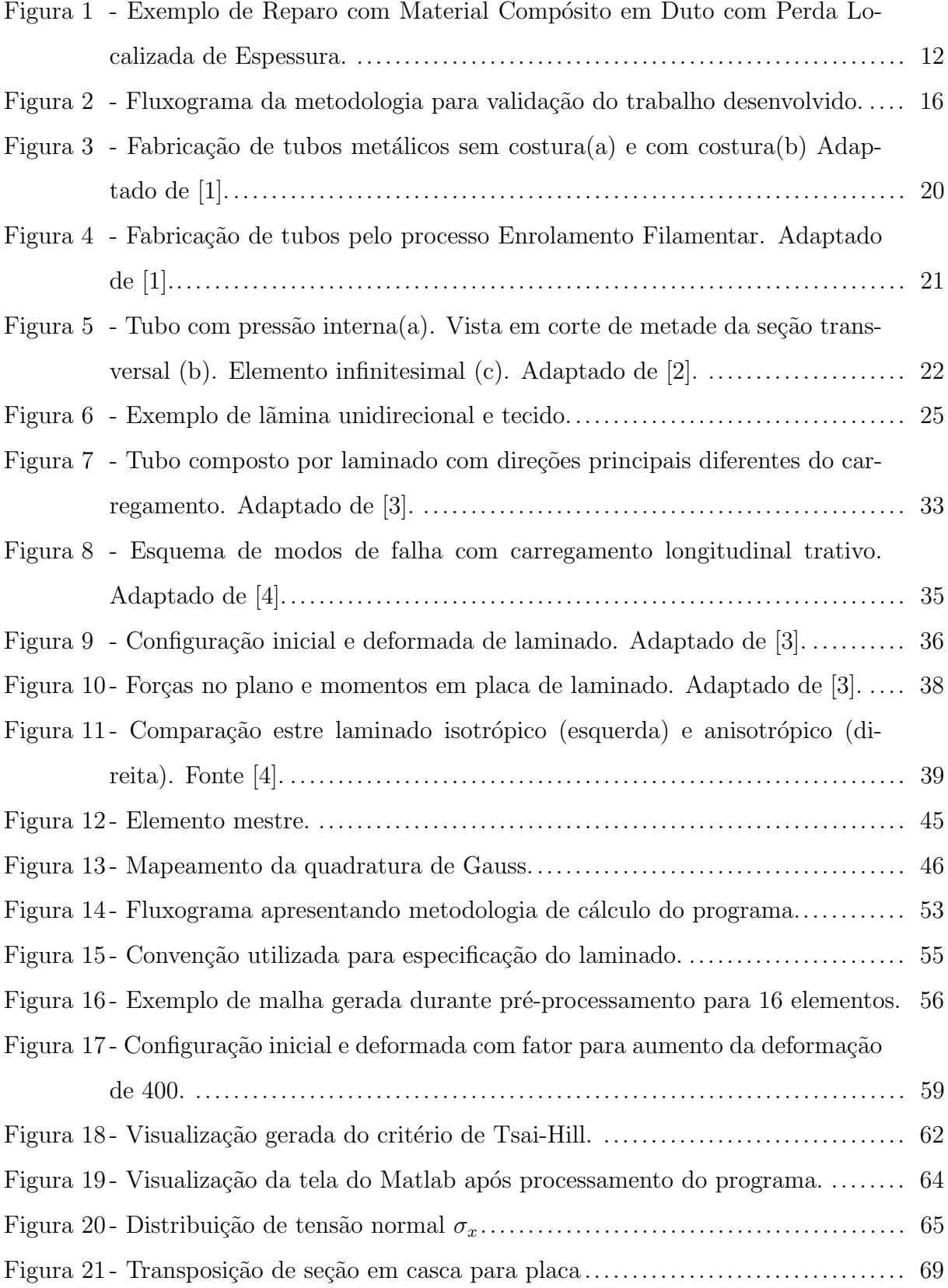

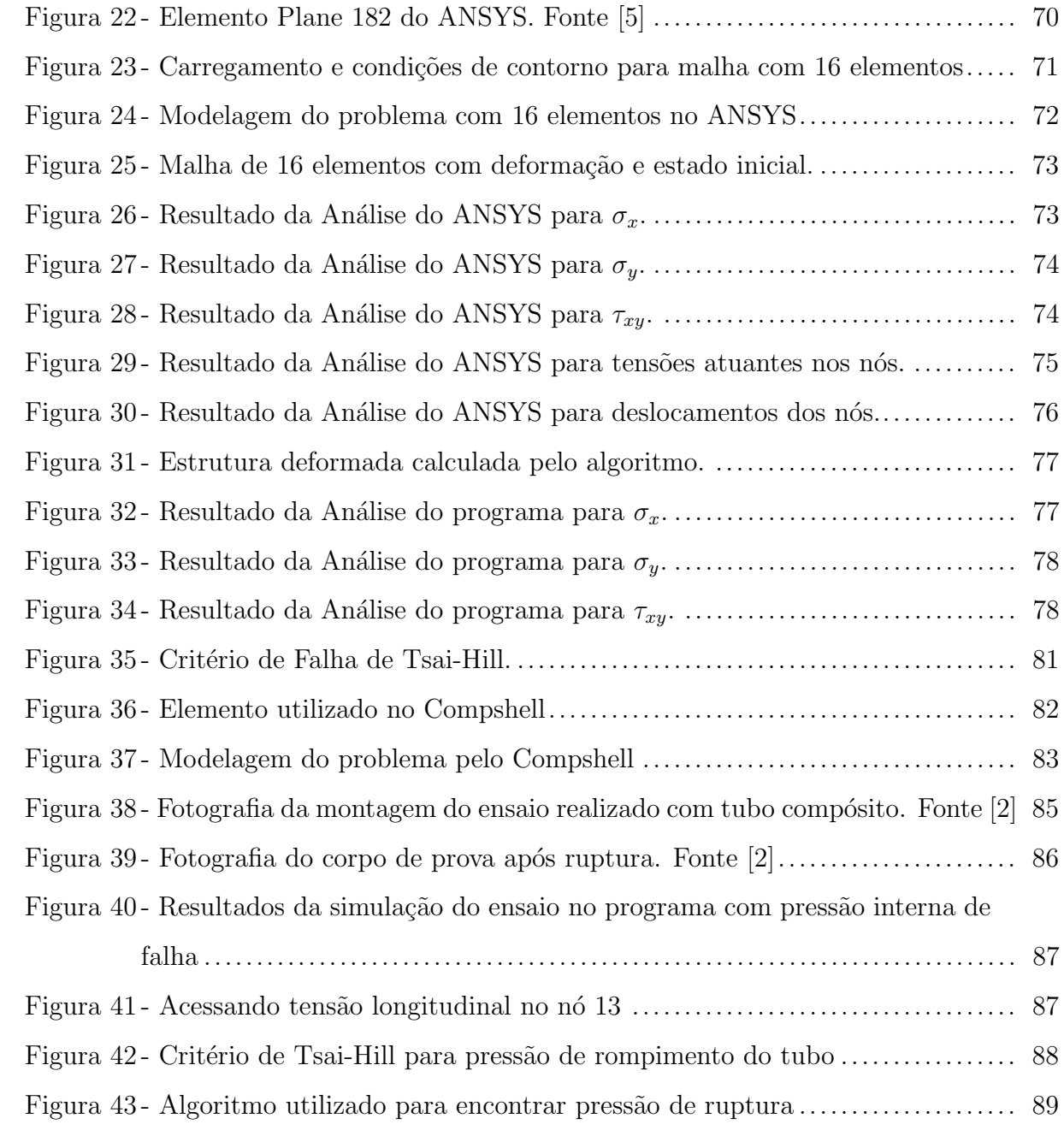

## LISTA DE TABELAS

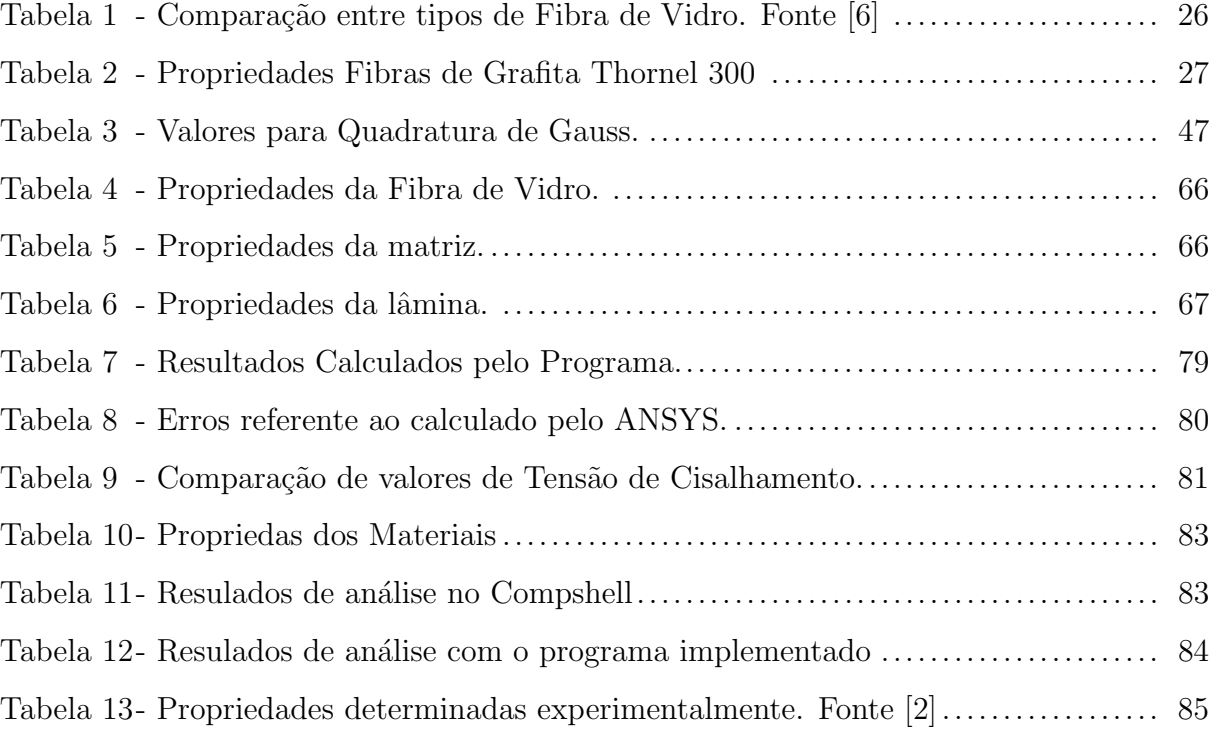

## **SUMÁRIO**

<span id="page-11-0"></span>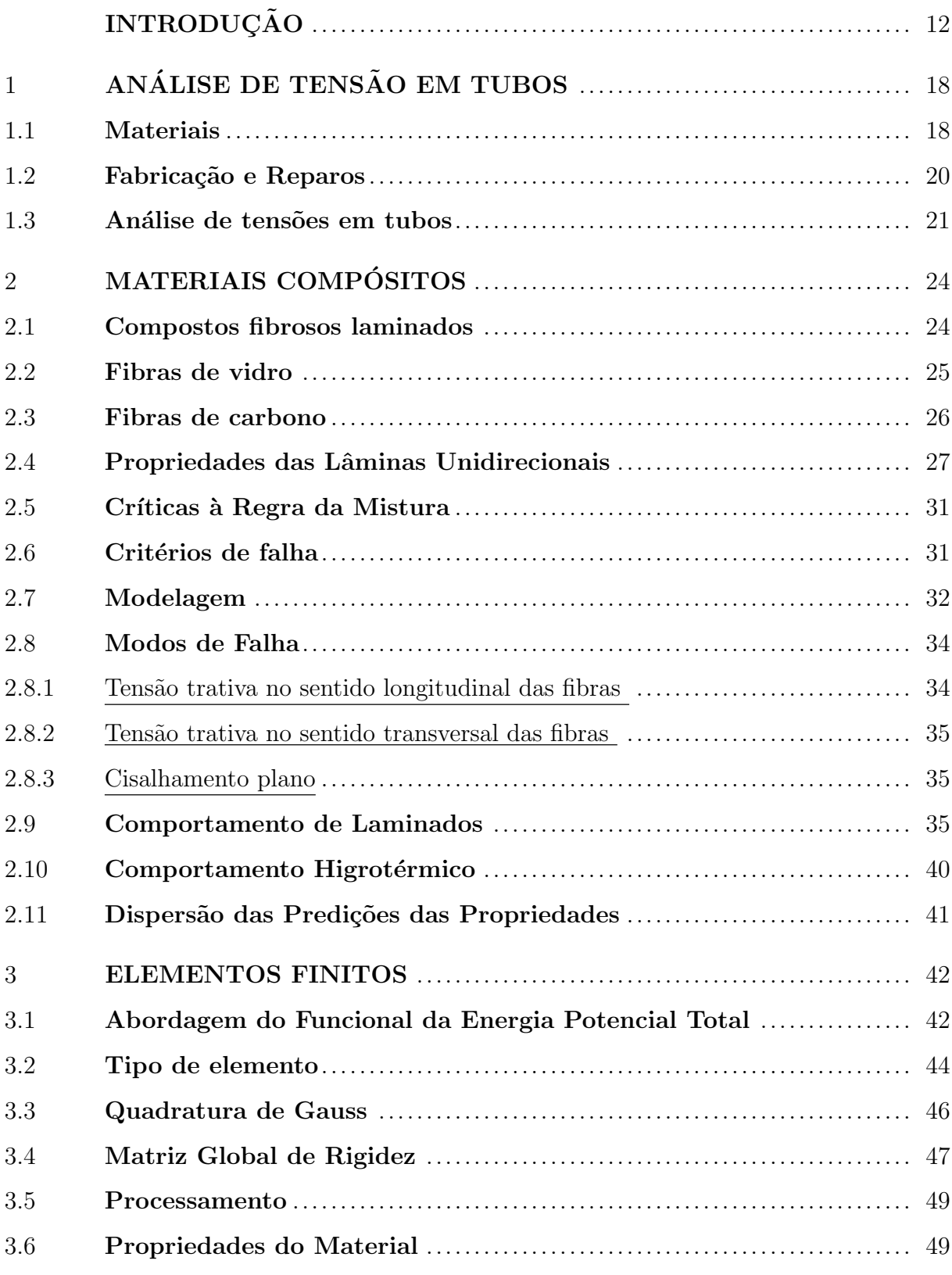

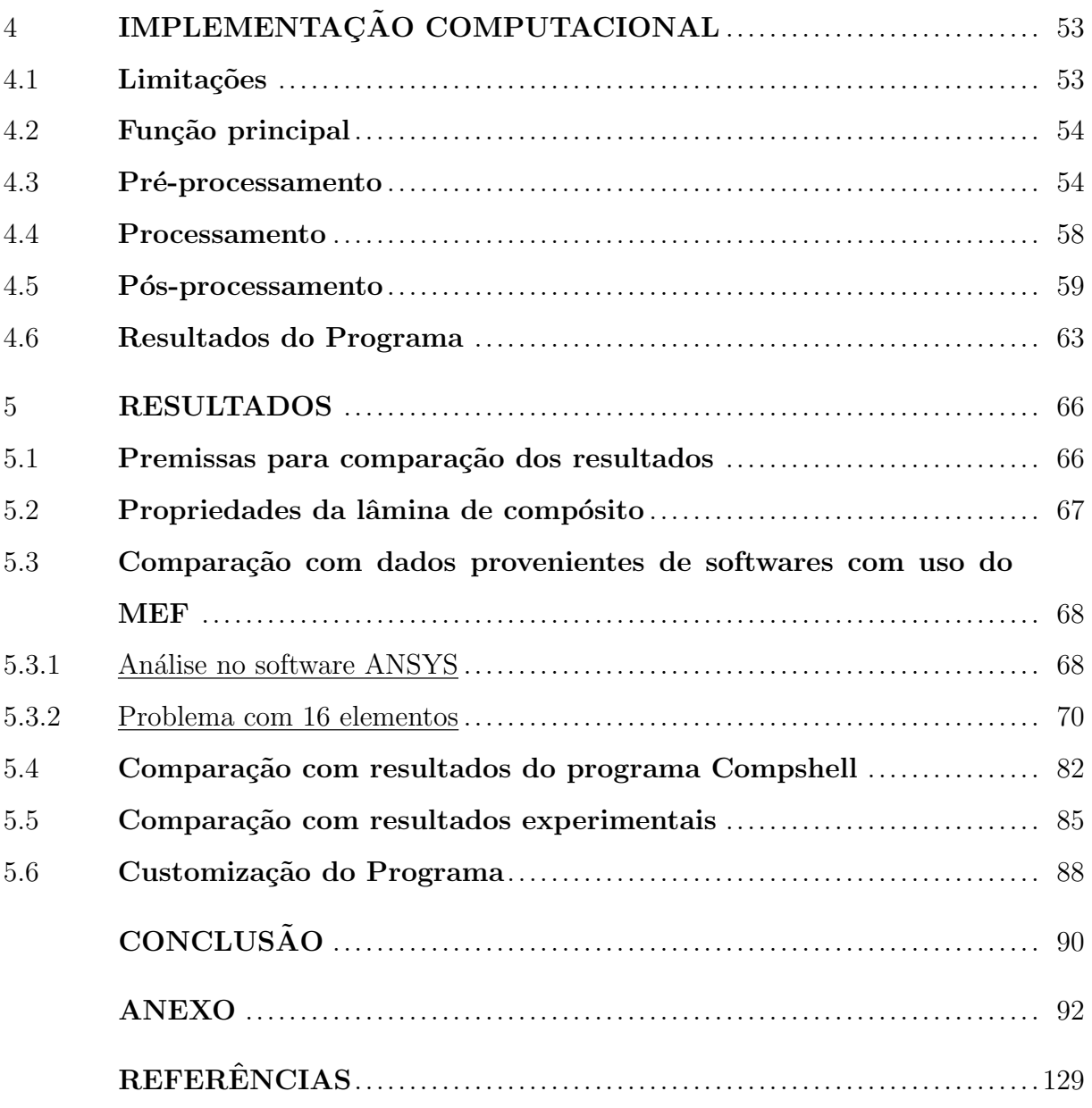

## **INTRODUÇÃO**

O desenvolvimento da indústria, em especial de óleo e gás, tem como decorrência natural o crescimento de uma rede de meios capaz de transportar cada vez maiores volumes de líquidos e gases. Basicamente formada por condutos, esta rede incorpora cada vez mais o uso de materiais compósitos na fabricação e recuperação de seus dutos.

O rompimento ou vazamento dos materiais transportados pela indústria de petróleo e gás geram acidentes ambientais de graves consequências. Desta forma, as normas exigem grande segurança e confiabilidade no transporte e armazenamento destes produtos.

Para manter a produção dentro dos níveis de segurança exigidos foram desenvolvidos vários procedimentos de reparos para os dutos danificados em operação. Um destes métodos de grande versatilidade na aplicação e com garantias de rápido retorno às condições de operação é o reparo realizado através da aplicação de remendos feitos de materiais compósitos. A forma que se mostra mais difundida é por meio de laminados (normalmente fibras de vidro ou carbono orientadas em uma matriz de resina) que funci-onam como uma luva reforçando a tubulação conforme esquema apresentado na [Figura](#page-13-0) [1.](#page-13-0)

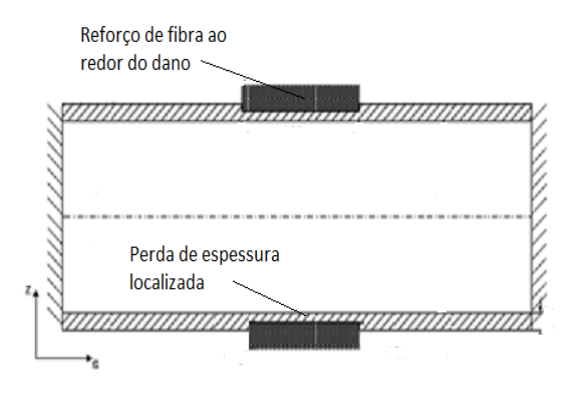

<span id="page-13-0"></span>Figura 1 - Exemplo de Reparo com Material Compósito em Duto com Perda Localizada de Espessura.

Este trabalho tem como objetivo desenvolver e implementar um aplicativo computacional, a partir do Método dos Elementos Finitos, para avaliar os esforços e a resistência das paredes de um tubos fabricados ou reparados com laminados de material compósito sob carregamento de pressão interna.

O fato de serem facilmente fabricados e poderem ter suas resistências e desempenho

mecânico adequado às várias condições de uso a que são submetidos os dutos de uma rede de distribuição de petróleo e gás, além do potencial de sucessivos melhoramentos que podem incorporar e de sua resistência a ambientes agressivos, fazem dos compósitos uma escolha natural na fabricação ou reparo dos variados tipos de dutos usados na rede. A interdependência dos diversos ramais que compõem a rede, onde a interrupção de um pode acarretar sérios transtornos aos outros, a complexidade dos carregamentos estáticos e dinâmicos a que são submetidos os dutoss, bem como os vários graus de severidade do ambiente onde operam, torna imperioso n˜ao s´o o apurado conhecimento do material empregado em sua fabricação como também o desenvolvimento de métodos rápidos para seu reparo, de preferência no local de sua instalação.

Os materiais compósitos apresentam algumas características que o tornam uma escolha adequada para os reparos. A instalação do reparo é simples, não exigindo grande maquinário ou procedimentos de maior complexidade, e não há a necessidade de grandes intervenções na tubulação como substituição de partes do duto, por exemplo. Aliado a isso, os reparos podem ser feitos com laminados com comportamento ortotrópico, permitindo que os eixos principais estejam alinhados aos carregamentos sofridos nos tubos provocados pela press˜ao do fluido no interior. A desvantagem do m´etodo fica por conta do alto custo da matéria prima e de certa deterioração com o tempo, especialmente quando submetidos a altas temperaturas.

As propriedades mecânicas do laminado dependem de vários fatores dentre os quais das propriedades do reforço e da resina usados, da proporção entre ambos e do ângulo dado às fibras que formam o reforço.

Os reparos aplicados em dutos devem obedecer a uma série de normas e procedimentos de segurança exigidos pelos órgãos públicos fiscalizadores e pelas próprias empresas que os usarão. Estas normas, via de regra, exigem a apresentação dos procedimentos de cálculos usados e a descrição dos testes exigidos e realizados.

O presente trabalho insere-se numa etapa anterior à especificação e construção do remendo propriamente dito. Cria um procedimento de cálculo que permite antecipar as propriedades mecânicas que terá o laminado e o seu comportamento diante dos carregamentos aos quais será submetido. Esta análise preliminar é uma ferramenta auxiliar importante na escolha rápida da construção mais adequada do laminado, dentre as inúmeras possíveis, gerando economia de tempo, uma vez que reduz a fabricação de corpos de prova e a realização de testes, e incrementa a qualidade do remendo, já que sua escolha é feita não só pela antecipação de suas respostas mas também pela agora fácil comparação com as respostas de outras também possíveis configurações.

A utilização de métodos computacionais na ferramenta criada é amplamente difundida, especialmente pela sua capacidade de cálculo envolvendo grandes matrizes, impraticáceis com o cálculo manual, por exemplo. Neste sentido, destacam-se os softwares que fazem uso do Método dos Elementos Finitos (MEF), dedicados aos cálculos estruturais.

Muitos dos programas de elementos finitos comercialmente disponíveis são muito pesados e pouco práticos para a utilização pretendida. Isto porque privilegiam a versatilidade em detrimento da praticidade para um uso específico. Normalmente são pacotes com vários módulos, usados em análises estruturais estáticas, dinâmicas, análises de transmissão de calor, de mecânica dos fluidos e outras mais. Nem sempre as suas interfaces são de fácil entendimento para o usuário e seu uso demanda estudo e contínua consulta a seus normalmente inúmeros manuais. Estes programas consomem muita memória e recursos computacionais, como por exemplo, a necessidade de potentes placas de v´ıdeo. Como resultado tem-se análises e simulações demoradas e pesadas ao contrário da utilização de um software dedicado. Outra vantagem importante do desenvolvimento próprio é a redução com custos de licença de software, especialmente em empresas e indústrias menores, o custo para manter licenças de software pode ser proibitivo. A utilização de um código próprio exige e auxilia num melhor entendimentos dos fenômenos simulados e possibilita o desenvolvimento do programa para incluir novas situações a partir do programa original, de acordo com o que melhor atender ao desenvolvedor e usuário.

Tendo em vistas estas vantagens, este trabalho é voltado para a criação de uma ferramenta computacional, com sua base no emprego de aplicativo computacional com uso da formulação de elementos finitos que tenha flexibilidade para o uso de várias configurações, rapidez por sua dedicação a um só uso e facilidade no entendimento, mediante sua interação amigável com seu usuário. Sua atuação principal será na especificação de dutos e seus remendos, quando feitos de material compósito, auxiliando também no entendimento de suas falhas e respostas quando em operação.

Escolheu-se o programa Matlab para a implementação do algoritmo desenvolvido. O Matlab permite uma programação em alto nível e intuitiva. Outro aspecto importante ´e que o Matlab apresenta uma interface mais rica que a maioria dos softares de programação. O Matlab, ao compilar o código, procura erros e tenta classificá-los e mostrálos ao usuários. Permite que os códigos sejam divididos em módulos que são chamados por uma função principal (assim, uma função pode ser chamada várias vezes sem poluir o c´odigo e pode ser alterada sem impactar no software como um todo, inclusive por outro desenvolvedor). Em sua biblioteca, o Matlab já apresenta funções para traçar gráficos, fazer operações com matrizes, determinar autovalores e autovetores, testes estatísticos, traçar e editar gráficos etc. Estas características são ideais para o desenvolvimento de software pois facilita o entendimento e modificação do código. Quando a rapidez de execução tem uma papel importante no programa, após o desenvolvimento do algoritmo, o mesmo pode ser traduzido para uma linguagem de mais baixo nível, gerando um arquivo executável que possa ser compacto e sem necessidade do Matlab para rodar.

Para uma primeira verificação dos funcionamento do programa, optou-se por utilizar o software ANSYS. O ANSYS é um dos softwares de elementos finitos mais utilizados na indústria. Ele é, na verdade, um pacote de softwares com funcionalidades ligadas às áreas de estruturas, materiais, térmica, mecânica dos fluidos etc. A interface com o usuário é difícil. As modelagens são demoradas (já que exigem grande número de definições) e o programa é muito pesado. Apesar disso, é muito versátil e tem grande confiabilidade. Sendo assim, um exemplo de softwares citados anteriormente, versáteis porém de difícil utilização. O principal objetivo é reproduzir no ANSYS a mesma situação avaliada no programa, procurando repetir elemento, malha e carregamento e comparar as respostas.

Após a verificação que o programa está fazendo os cálculos corretamente, procurase fazer uma comparação para validar a metodologia. Assim, optou-se pelo software Compshell. Este programa avalia carregamento em dutos utilizando teoria de casca para materiais compósitos. Portanto, objetiva-se comparar os resultados gerados com metodologia e elementos diferentes mas que devem chegar a um resultado comum que reflita o que efetivamente ocorre nas situações reais.

Por fim, é feita uma comparação com um trabalho experimental . Toma-se a resposta segundo o programa e a confronta com resultados experimentais para verificar as tensões obtidas na parede de um tubo de compósito carregado com pressão interna até a falha.

Um fluxograma mostrando as etapas de desenvolvimento e avaliação dos resultados  $\acute{\text{e}}$  mostrado na [Figura 2.](#page-17-0) É baseado nesta estratégia que busca-se validar o software desenvolvido neste trabalho.

A ferramenta criada pretende preencher uma lacuna no mercado, onde inexiste ferramenta desta natureza, bem como constituir-se um núcleo sólido sobre o qual possam agregar-se os frutos naturais resultantes do seu desenvolvimento e atualização, por exemplo, novas possibilidades de cálculo, introdução de novos carregamentos, fazer a otimização do laminado e simular suas falhas.

Nesse sentido, após resultados positivos para a validação do programa, é apresentada uma modificação do código que visa determinar a pressão de ruptura a partir das propriedades do laminado.

Para a feitura da ferramenta, primeiramente, procedeu-se uma revisão da literatura dedicada aos assuntos materiais compósitos, método dos elementos finitos, esforços em tubos, dutos em materiais compósitos e remendos em tubulações. Após esta etapa foram feitas uma série de considerações e simplificações de modo a gerar um algoritmo simples e consistente.

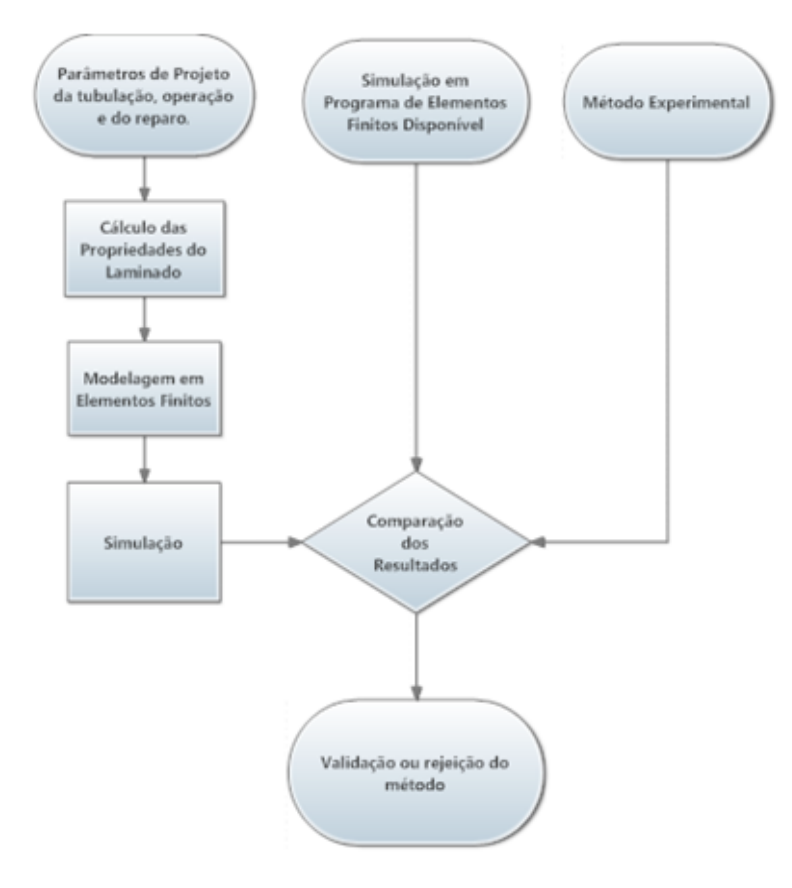

<span id="page-17-0"></span>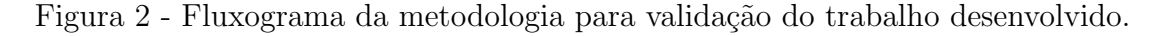

Um roteiro deste trabalho é apresentado a seguir:

• No Capítulo 1, são tratados os principais materiais, processos de fabricação e esforços que atuam em tubos carregados com pressão interna.

• No Capítulo 2, é feita revisão sobre a predição das propriedades dos compósitos e são discutidas as principais características deste tipo de material.

• No Capítulo 3, são abordados conceitos de elementos finitos e os procedimentos necessários para calcular as propriedades e modelar o sistema em função destas propriedades e do carregamento.

• No Capítulo 4, é tratada como foi feita a implementação computacional das equações e procedimentos apresentados nos capítulos anteriores.

• No Capítulo 5, os resultados obtidos através da análise do programa são comparados com resultados do ANSYS e da literatura (incluindo análises do Comphsell e resultados experimentais).

### <span id="page-19-0"></span>1 ANÁLISE DE TENSÃO EM TUBOS

Tubos s˜ao condutos fechados, destinados principalmente ao transporte de fluidos. Todos os tubos são de seção circular, apresentando-se como cilindros ocos [\[1\]](#page-130-0). O termo tubulação se refere a um conjunto formado por tubos e seus acessórios.

A função dos tubos é assim, transportar fluido entre o local de produção ou extração do mesmo e o local de consumo. A rede dutoviária brasileira se manteve durante muitas décadas sem uma difusão considerável, muito em função da grande concentração populacional ao longo do litoral. A partir dos anos 60, começa o desenvolvimento da malha que é acelerado pelo desenvolvimento industrial e econômico sentido no país [\[7\]](#page-130-6).

Entre as vantagens do transporte por tubos pode-se citar: economia no transporte, baixo consumo de energia, alta confiabilidade e baixo impacto ambiental [\[7\]](#page-130-6). Apesar de em casos de falha, via de regra, haver consequências de grande severidade, especialmente ambientais, se compararmos este tipo de transporte com outros modais levando em conta os grande volumes transportados desta forma, fica n´ıtida a vantagem do transporte por tubulações.

O tubos podem ser classificados em função de seu emprego. Há tubulações dentro de instalações industriais utilizadas em processos, instrumentação, transmissão de hidráulica, drenagem etc. Também há tubulações fora de instalações industriais para transporte e distribuição. Outra classificação utilizada é quanto ao fluido conduzido. Assim, há tubulações para o transporte de água, vapor, óleos, ar, gases, esgotos e drenagem e para fluidos diversos. Entre os quais se destacam produtos petroqu´ımicos, alimentares, tintas, resinas, misturas refrigerantes, pasta de papel e produtos químicos diversos.

#### <span id="page-19-1"></span>1.1 Materiais

Os tubos podem ser fabricados com materiais metálicos, se dividindo em materiais ferrosos e não ferrosos, e com materiais não metálicos.

Aços-carbonos possuiem a menor relação custo/resistência mecânica, tem boa soldabilidade, se conforma facilmente e tem grande disponibilidade comercial. E o material ´ de uso geral e só é preterido quando há alguma condição especial que limite seu emprego. Chega a responder por mais de 90 porcento da tubulação de algumas indústrias de processo [\[1\]](#page-130-0).

Entre os aços-liga destacam-se aços-liga molibdênio e cromo-molibdênio e açosliga níquel. Os primeiros apresentam acentuadas resistência a corrosão em geral além de aguentarem muito bem o emprego em altas temperaturas. Os aços-liga níquel são empregados especialmente em baixíssimas temperaturas. Ambos possuem soldabilidade ruim. Entre os aços inoxídáveis, os austeníticos apresentam alta resistência à fluência e oxidação, mantém comportamento dúctil mesmo em baixíssimas temperaturas e apresentam alta soldabilidade. São utilizados quando o tubo necessita trabalhar em temperaturas muito alta ou muito baixa. Há também os aços inoxídáveis ferríticos, que apresentam as propriedades menos acentuadas porém são mais baratos e mais resistentes à corrosão por pites e sob tens˜ao.

Tubos de ferro fundido apresentam boa resistência à corrosão e grande duração. São utilizados em transporte de baixa pressão e temperatura ambiente como por exemplo esgotos e redes de água. Os tubos de ferro forjado possuem baixa resistência mecânica e boa resistência à corrosão. Este tipo de tubo suporta bem o contato com água, atmosfera e solo e são quase sempre encontrados galvanizados.

Os materiais plásticos são o grupo mais importante de material não-metálico utilizado atualmente. Seu emprego vem crescendo muito, em especial em razão da substituição de aços inoxídáveis e metais não ferrosos.

Entre as vantagens dos tubos de plástico estão a baixa densidade (peso), alta resistênia à corrosão, custo mais baixo (que materiais com resistência à corrosão equivalente), baixo coeficiente de atrito, facilidade de fabricação e manuseio, baixa condutividade térmica e elétrica, dispensa pintura. Entretanto, apresentam também baixa resistência ao calor, baixa resistência mecânica, pouca estabilidade dimensional, insegurança nas informações relativas ao comportamento mecânico e dados físicos, alguns plásticos são permeáveis e alguns combustíveis e alto coeficiente de dilatação.

Entre os materiais plásticos mais importantes para a fabricação de tubos tem-se o polietileno, cloreto de polivinil (PVC), acr´ılico butadieno-estireno (ABS), acetato de celulose, hidrocarbonetos fluorados, poliésteres fenólicos e epóxi.

O epóxi é um material termoestável e os tubos fabricados com epóxi possuem a parede de construção laminada em camadas sucessivas da resina e fibras de vidro ou carbono enroladas para melhorar a resistência mecânica. São chamados de Plásticos Reforçados por Fibras (ou pela sigla em inglês FRP- Fibre Reinforced Plastic). Resistem muito bem à corrosão e podem ser empregados em temperaturas de até  $150°C$  [\[1\]](#page-130-0).

#### <span id="page-21-1"></span>1.2 Fabricação e Reparos

Os principais processos de fabricação de tubos metálicos dividem-se em processos para tubos sem costura, entre os quais se destacam a laminação, extrusão e fundição, e os processos para tubos com costura, que basicamente é a fabricação de tubos a partir da soldagem de chapas de aço enroladas.

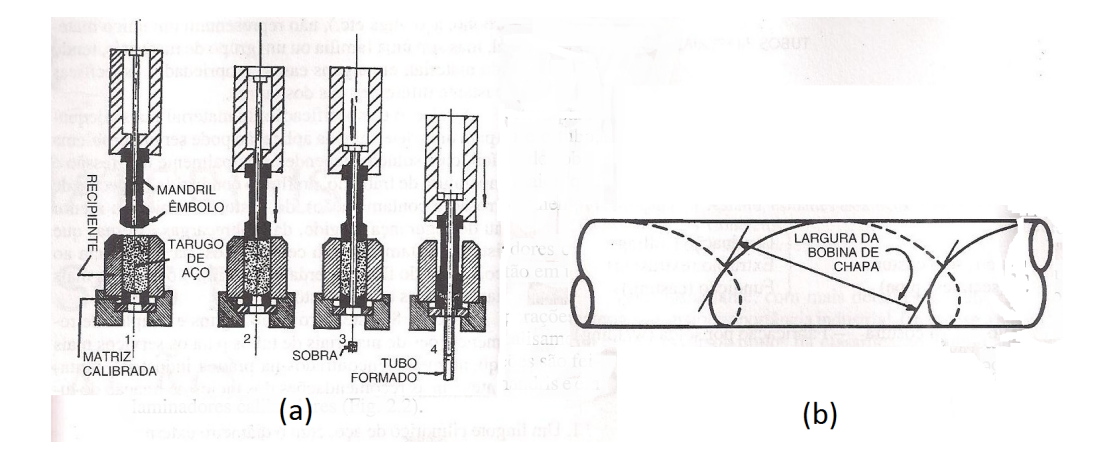

<span id="page-21-0"></span>Figura 3 - Fabricação de tubos metálicos sem costura(a) e com costura(b) Adaptado de [\[1\]](#page-130-0).

Os tubos de material compósito podem ser fabricados por vários métodos também e no processo devem ser controlados parâmetros como grau de orientação das fibras, temperatura para cura, proporção de resina etc. Há processos industriais, como o enro-lamento filamentar mostrado na [Figura 4,](#page-22-0) mas também pode ser feito manualmente sem necessidade de equipamentos sofisticados [\[8\]](#page-130-7).

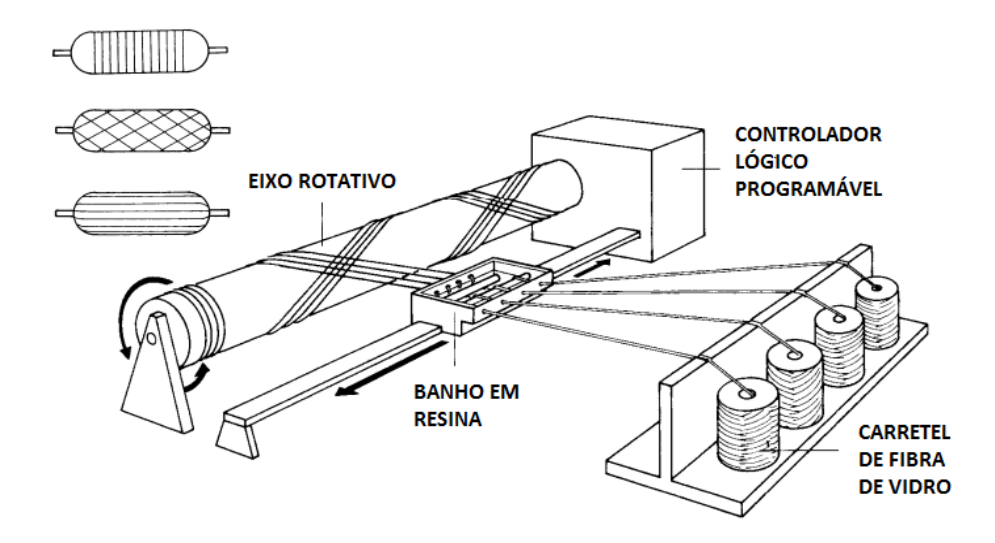

<span id="page-22-0"></span>Figura 4 - Fabricação de tubos pelo processo Enrolamento Filamentar. Adaptado de [\[1\]](#page-130-0).

Uma forma de aplicar reparos é a utilização de bobinas de laminados pré-impregnados. Estas bobinas já se encontram com os reforçadores e a matriz parcialmente curados, sendo necessário para sua utilização a aplicação da resina suficiente para unir as várias camadas.  $\dot{E}$  muito utilizada no reparo de tubos por sua praticidade de aplicação.

#### <span id="page-22-1"></span>1.3 Análise de tensões em tubos

Nos tubos, os esforços gerados por pressão interna e externa são os responsáveis pela maior parte dos casos de carregamento [\[9\]](#page-130-8). Na indústria de óleo e gás, este fato é comumento observado já que muitas vezes o transporte é realizado com a pressão externa atmosférica, bem menor que a pressão interna. Se considerarmos uma relação baixa entre a parede e o diâmetro do tubo ( $r/t > 10$ ) a tensão não varia consideravelmente e pode ser considerada constante ao longo da espessura [\[10\]](#page-130-9). O mecanismo de transferência de carga da press˜ao interna para o duto pode ser observado na [Figura 4](#page-22-0) em que temos um plano de corte em seções diametrais e horizontais do tubo:

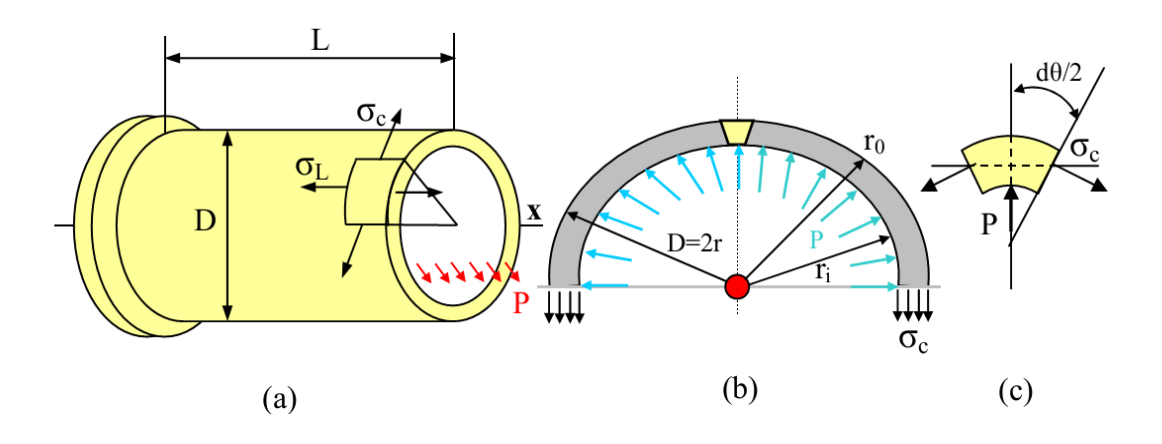

<span id="page-23-0"></span>Figura 5 - Tubo com pressão interna(a). Vista em corte de metade da seção transversal (b). Elemento infinitesimal (c). Adaptado de [\[2\]](#page-130-1).

Para determinar a tensão na direção circunferencial, toma-se o somatório de forças nesta direção:

$$
\sum F_l : 2[\sigma_c(t \cdot d_l)] - p(2r \cdot d_l) = 0 \qquad (1.1)
$$

$$
\sigma_c = \frac{pr}{t} \tag{1.2}
$$

Para a tensão na direção longitudinal, toma-se o mesmo procedimento levando em conta a força total exercida na seção interna do tubo (como projetada sobre um tampo imaginário no meio do tubo) e os esforços atuando na parede do tubo:

$$
\sum F_l : \sigma_l (2\pi r t) - p (\pi r^2) = 0 \qquad (1.3)
$$

$$
\sigma_l = \frac{pr}{2t} \tag{1.4}
$$

A pressão interna ainda causará um esforço na direção radial. Esta tensão radial teria valor máximo na parede no lado interior igual à pressão interna do tubo e ao longo da espessura a tensão diminuiria de valor até chegar à pressão atmosférica na parede exterior (pressão manométrica igual à zero). Se a condição de parede fina for mantida, as pressões calculadas nas direções longitudinal e circunferencial assumirão valores pelo menos 5 vezes maiores que o máximo valor da pressão radial [\[10\]](#page-130-9).

Em função da simetria do problema, é possível concluir que não haverá tensões cisalhantes agindo nestas faces. Caso contrário, o tubo não manteria sua configuração sem apresentar distorções.

Assim, após esta análise, é possível concluir que o elemento da parede do tubo sendo solicitado em função da pressão interna do tubo pode ser considerado, para efeitos de cálculo, como se estivesse sujeito a um estado plano biaxial de tensões, ou seja, a tensões normais trativas que atuam em duas direções sendo estas as direções principais.

### <span id="page-25-0"></span>2 MATERIAIS COMPÓSITOS

O termo material compósito se refere a aquele material que possui dois ou mais materiais diferentes em sua constituição desde que estes materiais possuam propriedades físicas significativamente diferentes entre si e que as propriedades do compósito sejam notadamente diferentes das propriedades de seus constituintes.

Assim, o aço, que possui os constituintes ferro e carbono, não é considerado um material compósito, enquanto a madeira, formada por fibras de celulose e hemicelulose unidas por uma resina chamada lenhina, se enquadra na definição de material compósito.

O uso de resinas com reforçadores é uma das formas mais comuns para obtenção de materiais compósitos. Essa combinação pode ocorrer basicamente de duas formas distintas dando origem a dois tipos de compósitos: particulados e fibrosos.

Os compósitos particulados são aqueles formados por uma matriz de resina com reforçadores em forma de pequenas partículas. Estas partículas podem estar dispostas aleatoriamente na matriz ou podem ser posicionada obedecendo a uma orientação específica.

Fibras longas são de várias formas muito mais rígidas e resistentes que pequenos corpos do mesmo material [\[3\]](#page-130-2). Assim, muitas fibras são utilizadas em compósitos dando origem aos compósitos fibrosos. Neste tipo de material, natualmente, a configuração geométrica e a orientação das fibras terá um importante peso na definição das propriedades do compósito.

#### <span id="page-25-1"></span>2.1 Compostos fibrosos laminados

Os compósitos fibrosos laminados são um dos grupos mais importantes de compósitos. Ao se dispor as fibras em uma determinada configuração, consegue-se fazer com que a resistência do compósito atinja valores consideráveis de acordo com as direções dos esforços.

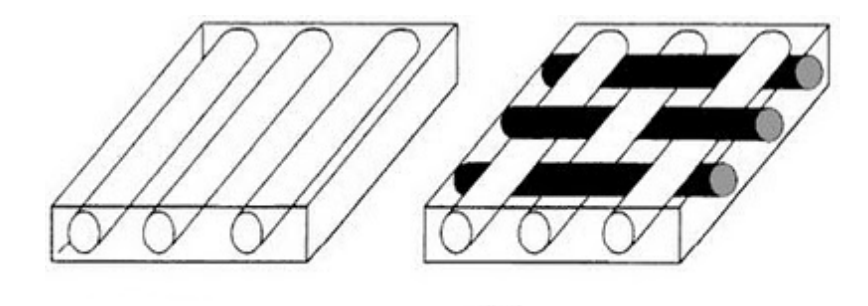

<span id="page-26-0"></span>Figura 6 - Exemplo de lãmina unidirecional e tecido.

A uma unidade básica do arranjo entre fibras e matriz dá-se o nome de lâmina. As lâminas podem ser apresentar com as fibras em uma única direção ao sob a forma de tecido. Elas possuem caráter anisotrópico, ou seja, as propriedades do material dependem das direções em que elas são consideradas.

As lâminas podem então ser unidas sobrepondo umas as outras formando laminados. Os laminados podem combinar lâminas com diferentes orientações das fibras, o que contribui para atingir o desempenho desejado de resistência mecânica em uma ou mais direções. Destacam-se por sua utilização as fibras de vidro e de carbono.

#### <span id="page-26-1"></span>2.2 Fibras de vidro

As fibras de vidro são o material mais usado em compósitos de matriz polimérica em função de seu custo mais baixo, baixo coeficiente de dilatação térmica, boa resistência ao impacto, alta resistência à tração, flexibilidade de conformação e manutenção [\[6\]](#page-130-5).

Apesar destas vantagens, as fibras de vidro apresentam módulo de elasticidade relativamente baixo, auto-abrasividade e baixa resistência a fadiga quando agregada a compósitos [\[11\]](#page-130-10).

As fibras de vidro são encontradas em vários tipos. Alguns se originam de outros a partir de mudanças no processo de fabricação para melhorar algumas propriedades ou tornar a fibra economicamente mais vantajosa. Uma comparação entre os diferentes tipos de fibras de vidro é mostrado na [Tabela 1.](#page-27-0)

| Tipo          | Designação                   | Indicações                             | Preacaucões                               |  |
|---------------|------------------------------|----------------------------------------|-------------------------------------------|--|
| A             | vidro de sódio               | boa resistência química                | baixa resistência ao ataque por água      |  |
|               | (ou vidro de garrafa)        |                                        | e baixa resistividade elétrica            |  |
| $\mathcal{C}$ | vidros de sódio-borosilicato | excelente resistência a ácidos         | baixa resistividade elétrica              |  |
| D             | vidros de baixa densidade    | boa resistividade elétrica             | baixa resistividade ao ataque por água    |  |
|               |                              | (para uso em eletrôncia)               |                                           |  |
| E             | vidros de cálcio-            | alta resistividade elétrica, uso geral | suscetível ao ataque por ácidos e álcalis |  |
|               | -alumínio-borosilicato       |                                        |                                           |  |
| $E-CR$        | vidro E modificado           | melhor resistência a ácidos            |                                           |  |
|               |                              | e álcalis do que vidro E               |                                           |  |
| M             | vidro de alto módulo         | maior módulo de Young e mesma          | menor módulo de Young que vidro S         |  |
|               |                              | resistência à tração do que vidro E    |                                           |  |
| S             | vidro de magnésio-           | módulo de Young e resistência          |                                           |  |
|               | -alumínio-borosilicato       | à tração maior que vidro E             |                                           |  |
| Z ou AR       | vidro resistente a álcalis   | desenvolvido especialmente para        |                                           |  |
|               |                              | o uso em cimento Portland              |                                           |  |

<span id="page-27-0"></span>Tabela 1 - Comparação entre tipos de Fibra de Vidro. Fonte [\[6\]](#page-130-5)

#### <span id="page-27-1"></span>2.3 Fibras de carbono

Fibras de carbono s˜ao, na verdade, um conjunto de produtos filamentares com mais de 90% de carbono em sua composição com diâmetro entre 5 e 10  $\mu$ m produzidos pela pir´olise de materiais conhecidos como precursores. Estes precursores podem ser poliacrilonitrila (PAN), piche ou raiom e o processo de pirólise consiste em remover as moléculos de oxigênio, nitrogênio e hidrogênio através de tratamentos térmicos [\[11\]](#page-130-10).

Algumas vezes as fibras de carbono são referidas como fibras de grafita, entretanto, formalmente, esta definição deveria ser aplicada apenas às fibras de elevado módulo de elasticidade com estrutura de grafite tridimensional.

As fibras de carbono possuem boa resistência elétrica e térmica. Apesar de suscetível à corrosão, normalmente apresentam comportamento químico inerte.

As fibras de carbono possuem resistência e módulo de elasticidade extremamente elevados e, isto, aliado ao alto custo, faz com que as fibras encontrem aplicações especialmente em situações onde onde o peso é crítico, em especial na indústria aeroespacial.

As propriedades mecânicas são altamente melhoradas com aumento da cristalinidade e orientação e pela diminuição de defeitos na fibra, assim, um precursor com boas características é fundamental no processo de fabricação das fibras de carbono.

As ligações entre os carbonos têm um papel fundamental na definição das propriedades das fibras de carbono. A estrutura de grafite das fibras, denominada grafene, possui liga¸c˜oes sp2 dentro das camadas planas que resultam em m´odulo absoluto e limite de resistência à tração teórico maior que todos os materiais conhecidos. As propriedades transversais são governadas por ligações dispersivas fracas, o que faz com que as propriedades sejam extremamente menores que as propriedades axiais [\[6\]](#page-130-5). Isto explica a alto grau

de anisotropia do material, verificado até mesmo na grande diferença entre os coeficientes longitudinal e transversal de expansão térmica. Na [Tabela 2](#page-28-0) são mostradas propriedades de um tipo de fibra de carbono a título de exemplo (adaptado de [\[4\]](#page-130-3)).

<span id="page-28-0"></span>

| Limite de resistência à tração longitudinal      | 1725 MPa             |
|--------------------------------------------------|----------------------|
| Limite de Resistência à tração transversal       | 42 MPa               |
| Módulo de elasticidade longitudinal              | $159 \overline{GPa}$ |
| Módulo de elasticidade transversal               | $10.9$ GPa           |
| Limite de resistência à compressão longitudinal  | 1366 MPa             |
| Limite de resistência à compressão transversal   | $230$ MPa            |
| Módulo de elasticidade à compressão longitudinal | $138$ GPa            |
| Módulo de elasticidade à compressão transversal  | $11$ GPa             |
| Limite de resistência ao cisalhamento            | 95 MPa               |
| Módulo de cisalhamento                           | $6.4\text{ GPa}$     |
| Coeficiente de Poison longitudinal, $\nu_{LT}$   | 0.38                 |

Tabela 2 - Propriedades Fibras de Grafita Thornel 300

#### <span id="page-28-1"></span>2.4 Propriedades das Lâminas Unidirecionais

Ao imprimir uma tensão trativa na direção das fibras de uma lâmina reforçada unidirecionalmente, estando os componentes unidos, as deformações sofridas pelas fibras, pela matriz e pelo compósito são iguais.

$$
\varepsilon_f = \varepsilon_m = \varepsilon_c \tag{2.1}
$$

As tensões suportadas pelas fibras e pela matriz, respectivamente são:

$$
\sigma_f = E_f \varepsilon_f \tag{2.2}
$$

$$
\sigma_m = E_m \varepsilon_m \tag{2.3}
$$

Assim, as forças atuando nas fibras e na matriz respectivamente são:

$$
P_f = \sigma_f A_f = E_f \varepsilon_f A_f \tag{2.4}
$$

$$
P_m = \sigma_m A_m = E_m \varepsilon_m A_m \tag{2.5}
$$

Assim, a força total atuando no compósito pode ser dada por:

$$
P_c = P_f + P_m \tag{2.6}
$$

$$
P_c = \sigma_c A_c = \sigma_f A_f + \sigma_m A_m \tag{2.7}
$$

Assim, a tensão média atuando no compósito pode ser avaliada:

$$
\sigma_c = \sigma_f \frac{A_f}{A_c} + \sigma_m \frac{A_m}{A_c} \tag{2.8}
$$

Define-se as frações volumétricas de fibra e matriz, respectivamente:

$$
V_f = \frac{A_f}{A_c} \tag{2.9}
$$

$$
V_m = \frac{A_m}{A_c} \tag{2.10}
$$

Retomando para a tensão média atuando no compósito:

$$
\sigma_c = \sigma_f V_f + \sigma_m V_m \tag{2.11}
$$

Tomando a derivada em função do alongamento:

$$
\frac{\mathrm{d}\sigma_c}{\mathrm{d}\varepsilon} = \frac{\mathrm{d}\sigma_f}{\mathrm{d}\varepsilon} V_f + \frac{\mathrm{d}\sigma_m}{\mathrm{d}\varepsilon} V_m \tag{2.12}
$$

$$
E_c = E_f V_f + E_m V_m \tag{2.13}
$$

Assim, generalizando para i constituintes:

$$
\sigma_c = \sum_{i=1}^{n} \sigma_i V_i \tag{2.14}
$$

E o Módulo de Elasticidade Longitudinal da lâmina é dado por:

$$
E_c = \sum_{i=1}^{n} E_i V_i
$$
 (2.15)

Esta equação é conhecida como Regra da Mistura e pondera as propriedades dos materiais constituintes de acordo com sua fração volumétrica no compósito.

As fibras, que atuam como reforçadores, são materiais mais rígidos que a matriz. Assim, quando as fibras estão começando a se romper a matriz ainda está se alongando. A tensão de ruptura no sentido longitudinal do compósito pode ser equacionada:

$$
\sigma_{cu} = \sigma_{fu} V_f + (\sigma_m)_{\varepsilon_f^*} (1 - V_f) \tag{2.16}
$$

Em que  $(\sigma_m)_{\varepsilon_f^*}$  é o valor de tensão atuando na matriz na deformação em que se inicia a ruptura das fibras. Assim, pode-se determinar que a fração volumétrica crítica de fibras é:

$$
V_{crit} = \frac{\sigma_{mu} - (\sigma_m)_{\varepsilon_f^*}}{\sigma_{fu} - (\sigma_m)_{\varepsilon_f^*}}
$$
\n(2.17)

A fração volumétrica crítica de fibra é um valor para o qual a resistência do compósito se mantém igual a resistência da matriz. Se a fração volumétrica das fibras for menor que  $V_{crit}$  a resistência do compósito se torna menor que a da matriz porque as fibras falham antes da matriz, que agora tem área menor para resistir. Se a fração volumétrica for maior a resistência é aumentada.

Agora, sobre um carregamento na direção perpendicular às fibras, tem-se que a variação na largura do compósito será dada por:

$$
\Delta t_c = \Delta t_f + \Delta t_m \tag{2.18}
$$

Desenvolvento a partir um raciocínio análogo ao desenvolvido para a encontrar o módulo de elasticidade longitudinal chega-se a fórmula para o módulo de elasticidade transversal.

$$
E_T = \frac{1}{\sum_{i=1}^n (V_i/E_i)}\tag{2.19}
$$

Este resultado entretanto apresenta um erro considerável entre os valores calculados e os medidos experimentalmente  $[4]$  [\[3\]](#page-130-2). Assim, várias teorias foram desenvolvidas para gerar resultados mais precisos para  $E_T$ , algumas são discutidas em [\[4\]](#page-130-3) e [\[2\]](#page-130-1). Uma formulação semiempirica proposta por Halpin e Tsai é apresentada em [\[4\]](#page-130-3) com a vantagem de ser um critério simples e com valores mais próximos dos reais.

$$
\frac{E_T}{E_m} = \frac{1 + \varepsilon \eta V_f}{1 - \eta V_f} \tag{2.20}
$$

Em que:

$$
\eta = \frac{(E_f/E_m) - 1}{(E_f/E_m) + \varepsilon} \tag{2.21}
$$

 $e \epsilon = 2$  para seções circulares ou quadradas e para seções retangulares é calculado de acordo com a seguinte equação:

$$
\varepsilon = 2\frac{a}{b} \tag{2.22}
$$

Em que  $a/b$  é a razão de aspecto da seção transversal com a sendo tomado na direção do carregamento.

A tensão de tração transversal que provocará a falha é governada pelas propriedades da matriz. A capacidade de resistir da matriz é ainda diminuida em função de presença das fibras que causa uma redução da resistência. Essa redução é representada por um fator S que depende das relações entre as propriedades da fibra e da matriz. A tensão de falha é dada por:

$$
\sigma_{TU} = \frac{\sigma_{mu}}{S} \tag{2.23}
$$

Se o efeito de Poisson puder ser negligenciado, o fator S pode ser estimado por:

$$
SCF = \frac{1 - V_f \left[1 - \left(E_m/E_f\right)\right]}{1 - \left(4V_f/\pi\right)^{1/2} \left[1 - E_m/E_f\right]}
$$
\n(2.24)

Um método empírico para determinar a resistência à tração transversal é determinado da seguinte forma [\[12\]](#page-130-11):

$$
\sigma_{cb} = \sigma_{mb} \frac{E_T}{E_m} (1 - V_f^{1/3})
$$
\n(2.25)

Com a mesma formulação apresentada para determinar o módulo de elasticidade transversal também é possível determinar o módulo de cisalhamento  $G_{LT}$ alterando apenas  $E_T$  por  $G_{LT}$ ,  $E_f$  por  $G_f$  e  $E_m$  por  $G_m$ . Assim:

$$
\frac{G_{LT}}{G_m} = \frac{1 + \varepsilon \eta V_f}{1 - \eta V_f} \tag{2.26}
$$

Em que

$$
\eta = \frac{(G_f/G_m) - 1}{(G_f/G_m) + \varepsilon} \tag{2.27}
$$

Em que  $\varepsilon$  deve ser considerado igual a 1.

#### <span id="page-32-0"></span>2.5 Críticas à Regra da Mistura

A Regra da Mistura é um método simples e intuitivo para estimar as propriedades do compósito. Entretanto, sua utilização não é consenso (especialmente quanto às propri-edades plásticas [\[13\]](#page-130-12)). As críticas se dão principalmente em função da simplificação de não considerar interações de várias naturezas entre os elementos constituintes do compósito.

As estruturas da matriz e fibra podem sofrer alterações em suas propriedades em função dos métodos de fabricação. Após o resfriamento, por exemplo, quando os materiais possuem propriedades termomecânicas muito diferentes, é provável que haja tensões residuais altas capazes de gerar até mesmo deformação plásticas de matrizes mais macias. Outra interação negligenciada pela regra da mistura ocorre em função das diferentes propriedades reológicas dos constituintes que podem alterar o modo de deformação do compósito. Quando a matriz está deformando plasticamente e a fibra elasticamente, a diferença entre os módulos de Poison podem gerar restrições plásticas na matriz. Essas interações introduzem fenômenos que não são considerados ao aplicarmos a regra da mistura para estimar as propriedades do compósito [\[14\]](#page-131-0).

Além dos modelos da regra da mistura e de Halpin-Tsai, já apresentados anteriormente, h´a outros modelos com outras abordagens para estimar as propriedades dos compósitos em função das características dos constituintes. O Modelo de Hirsch é uma combinação da aplicação em série e paralelo da regra da mistura. No modelo de Cox, a tensão na fibra é porporcional à diferença entre deformação da fibra e a deformação que seria observada na matriz se não houvesse o reforço das fibras. O modelo de Bowyer-Bader considera a contribuição de fibras abaixo e acima do comprimento crítico de fibra. Uma discussão sobre os diferentes modelos é apresentada em [\[15\]](#page-131-1).

#### <span id="page-32-1"></span>2.6 Critérios de falha

A previsão de falha em materiais compósitos é difícil de ser realizada com exatidão. Os materiais carregam além das incertezas em relação às suas propriedades também incertezas geradas pela fabricação. Presença de vazios ou falhas na adesão entre fibras e matriz são fatores que não são considerados na modelagem teórica. Além disso, os materios compósitos podem falhar de diversas formas.

Assim, ao invés de teorias de falhas são aplicados critérios de falha, ou seja, uma formula¸c˜ao a partir de ajuste de curvas que visa simplesmente a determinar um ponto no qual a falha ocorreria, sem necessariamente ser ser derivados a partir da modelagem de um fenômeno físico [\[3\]](#page-130-2).

Um critério de falha foi desenvolvido para lâminas a partir do critério de falha de materiais anisotrópicos com base na teoria da Máxima Energia de Deformação, este critério é mais conhecido pelos nomes dos autores dos trabalhos citados como Critério de Tsai-Hill. Ele é dado por:

$$
\left(\frac{\sigma_L}{\sigma_{Lu}}\right)^2 - \left(\frac{\sigma_L}{\sigma_{Lu}}\right)\left(\frac{\sigma_T}{\sigma_{Lu}}\right) + \left(\frac{\sigma_T}{\sigma_{Tu}}\right)^2 + \left(\frac{\tau_{LT}}{\tau_{LTu}}\right)^2 < 1\tag{2.28}
$$

 $\hat{E}$  importante ressaltar que quando a tensão atuante for trativa, a resistência a ser utilizada é a resistência à tração. Se a tensão atuante for compressiva, a resistência a ser utilizada é a resistência à compressão. A vantagem deste critério é que, além de poder ser aplicado em casos com 2 ou 3 dimensões, ele é facilmente implementado.

### <span id="page-33-0"></span>2.7 Modelagem

Segundo [\[16\]](#page-131-2) um material circular ortotrópico pode ser modelado de acordo com a seguinte equação em relação aos eixos principais do material.

$$
\begin{bmatrix} \varepsilon_1 \\ \varepsilon_2 \\ \gamma_{12} \end{bmatrix} = \begin{bmatrix} \frac{1}{E_1} & \frac{-\nu_{12}}{E_1} & 0 \\ \frac{-\nu_{21}}{E_2} & \frac{1}{E_2} & 0 \\ 0 & 0 & G_{12} \end{bmatrix} \begin{bmatrix} \sigma_1 \\ \sigma_2 \\ \tau_{12} \end{bmatrix}
$$
(2.29)

A partir de simples manipulações algébricas, pode-se determinar as relações tensãodeformação:

$$
\begin{bmatrix} \sigma_1 \\ \sigma_2 \\ \tau_{12} \end{bmatrix} = \begin{bmatrix} \frac{E_1}{1 - \nu_{12}\nu_{21}} & \frac{\nu_{12}E_2}{1 - \nu_{12}\nu_{21}} & 0 \\ \frac{E_2}{1 - \nu_{12}\nu_{21}} & \frac{\nu_{21}E_1}{1 - \nu_{12}\nu_{21}} & 0 \\ 0 & 0 & G_{12} \end{bmatrix} \begin{bmatrix} \varepsilon_1 \\ \varepsilon_2 \\ \gamma_{12} \end{bmatrix}
$$
(2.30)

Que também é representada pela seguinte forma, que apresenta vantagens de ma-

nipulação que serão vistas posteriormente:

$$
\begin{bmatrix} \sigma_1 \\ \sigma_2 \\ \tau_{12} \end{bmatrix} = \begin{bmatrix} Q_{11} & Q_{12} & 0 \\ Q_{12} & Q_{22} & 0 \\ 0 & 0 & Q_{66} \end{bmatrix} \begin{bmatrix} \varepsilon_1 \\ \varepsilon_2 \\ \gamma_{12} \end{bmatrix}
$$
 (2.31)

Os termos que acoplariam os esforços cisalhantes com deformações normais ou esforços normais com distorções são nulos em função da ortotropia do material. Entretanto, os tubos podem ser formados a partir da laminação helicoidal de fibras ao redor do eixo longitudinal do tubo. Desta forma não haveria coincidência entre as direções principais do laminado e do carregamento.

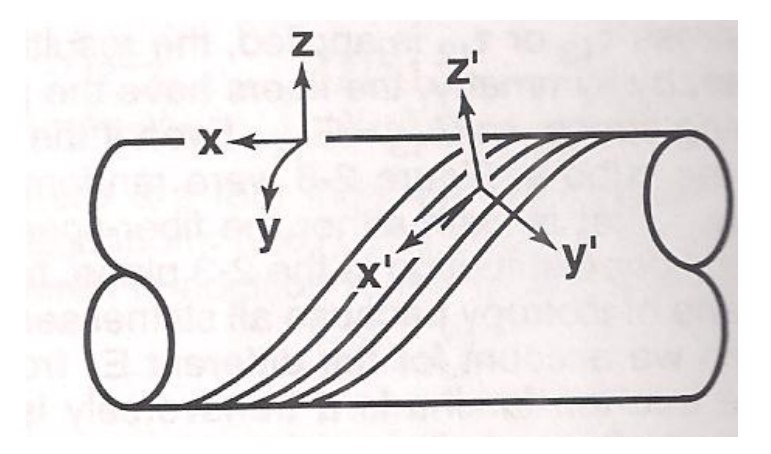

<span id="page-34-0"></span>Figura 7 - Tubo composto por laminado com direções principais diferentes do carregamento. Adaptado de [\[3\]](#page-130-2).

Neste caso, o material perde aparentemente sua característica ortotrópica e passa a responder como se fora anisotrópico, ou seja,apresentando os acoplamentos citados an-teriormente e a matriz tensão-deformação deixa de apresentar os termos nulos [\[3\]](#page-130-2). Este comportamento anisotrópico é traduzido na seguinte relação tensão deformação:

$$
\begin{bmatrix} \sigma_1 \\ \sigma_2 \\ \tau_{12} \end{bmatrix} = \begin{bmatrix} \overline{Q}_{11} & \overline{Q}_{12} & \overline{Q}_{16} \\ \overline{Q}_{12} & \overline{Q}_{22} & \overline{Q}_{26} \\ \overline{Q}_{16} & \overline{Q}_{26} & \overline{Q}_{66} \end{bmatrix} \begin{bmatrix} \varepsilon_1 \\ \varepsilon_2 \\ \gamma_{12} \end{bmatrix}
$$
 (2.32)

Em que:

$$
\overline{Q}_{11} = Q_{11} \cos^4 \theta + 2(Q_{12} + 2Q_{66}) \sin^2 \theta \cos^2 \theta + Q_{22} \sin^4 \theta \tag{2.33}
$$

$$
\overline{Q}_{12} = (Q_{11} + Q_{22} - 4Q_{66})sen^2\theta cos^2\theta + Q_{12}(sen^4\theta + cos^4\theta)
$$
\n(2.34)

$$
\overline{Q}_{22} = Q_{11}sen^4\theta + 2(Q_{12} + 2Q_{66})sen^2\theta cos^2\theta + Q_{22}cos^4\theta
$$
\n(2.35)

$$
\overline{Q}_{16} = (Q_{11} - Q_{12} - 2Q_{66})sen\theta cos^{3}\theta + (Q_{12} - Q_{22} + 2Q_{66})sen^{3}\theta cos\theta
$$
\n(2.36)

$$
\overline{Q}_{26} = (Q_{11} - Q_{12} - 2Q_{66})sen^3 \theta cos \theta + (Q_{12} - Q_{22} + 2Q_{66})sen \theta cos^3 \theta \tag{2.37}
$$

$$
\overline{Q}_{66} = (Q_{11} + Q_{22} - 2Q_{12} - 2Q_{66})sen^2\theta\cos^2\theta + Q_{66}(sen^4\theta + cos^4\theta)
$$
\n(2.38)

 $\acute{E}$  importante notar que apesar do comportamento aparentemente anisotrópico, a caracterização do material continua a ser dada pelas mesmas constantes  $E_L, E_T, G_{LT}$  e  $\nu_{LT}$ .

#### <span id="page-35-0"></span>2.8 Modos de Falha

Os modos de falha dos compósitos dependem das direções e do tipo de carregamento e ainda sofrem influência das propriedades das fibras e da matriz e muitas vezes da interação entre estes componentes. Os componentes podem falhar em função da solicitação ou muitas vezes a fratura pode iniciar na região de interação entre fibras e matriz.

O que define a falha pode variar também de acordo com a aplicação do compósito. Muitas vezes as falhas ocorrem de forma microscópica. Outras iniciam de forma microscópica mas o compósito ainda continuar respondendo satisfatoriamente até que ocorre a falha macroscópica. Essa falha pode ocorrer com deformações acima de determinado patamar ou até mesmo o colapso do compósito com a quebra ou separação entre os constituintes. Discute-se agora os modos de falha de acordo com os principais carregamentos considerados nas paredes dos tubos.

#### <span id="page-35-1"></span>2.8.1 Tens˜ao trativa no sentido longitudinal das fibras

O início da falha inicia com o rompimento de fibras na seção transversal mais fraca. A medida que o carregamento aumenta, mais fibras quebram e os componenetes do comp´osito v˜ao ficando sobrecarregados. Da´ı, a possibilidade de que as falham ocorram segundo três modos: fratura frágil, fratura frágil com arrancamento da fibra e fratura frágil com arrancamento da fibra e falha por cisalhamento na interface da matriz ou descolamento dos constituintes, ou seja, as fibras se soltam da matriz. A [Figura 8](#page-36-0) ilustra
os três casos.

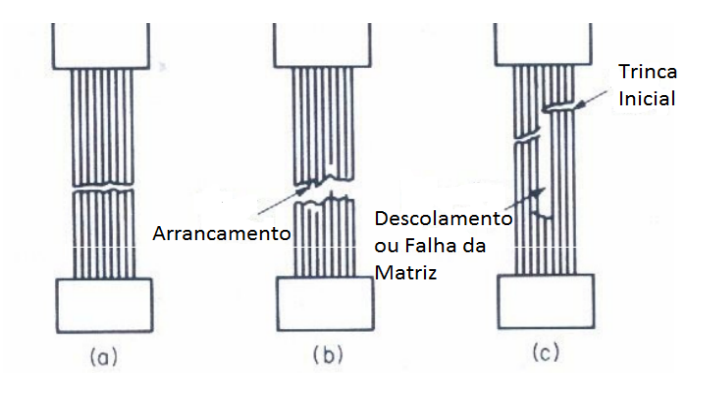

Figura 8 - Esquema de modos de falha com carregamento longitudinal trativo. Adaptado de [\[4\]](#page-130-0).

# 2.8.2 Tensão trativa no sentido transversal das fibras

As fibras disposta perpendicularmente ao esforço funcionam como concentradores de tensão na interface e na matriz. Por isso, o material falha ao atingir a tensão de ruptura da matriz ou, quando a falha ocorre na interface, por separação dos constituintes.

# 2.8.3 Cisalhamento plano

No caso de cisalhamento no plano da lâmina de compósito, a falha pode ocorrer por cisalhamento na matriz, separação dos constituintes ou uma combinação dos dois modos anteriores.

## <span id="page-36-0"></span>2.9 Comportamento de Laminados

Um laminado é composto de várias camadas de compósito sobrepostas. Cada lâmina apresenta suas propriedades conforme mostrado anteriormente e a interação entre estas várias camadas unidas entre si vai determinar o comportamento do laminado. Para chegar ao comportamento do laminado, toma-se um deslocamento na direção x do plano xz.

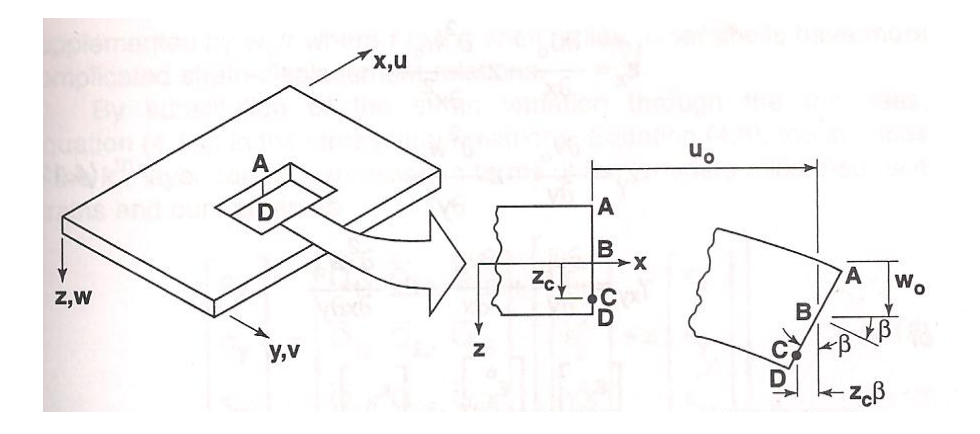

Figura 9 - Configuração inicial e deformada de laminado. Adaptado de [\[3\]](#page-130-1).

$$
u_c = u_o - z_c \beta \tag{2.39}
$$

Como ABCD mantém a perpendicularidade em relação à linha de centro,  $\beta$  é a derivada da superfície média do laminado na direção x:

$$
\beta = \frac{\delta w_0}{\delta x} \tag{2.40}
$$

<span id="page-37-0"></span>
$$
u = u_0 - z \frac{\delta w_0}{\delta x} \tag{2.41}
$$

Com a mesma argumentação, também chega-se a:

<span id="page-37-1"></span>
$$
v = v_0 - z \frac{\delta w_0}{\delta y} \tag{2.42}
$$

Assim, considerando pequenos deslocamentos lineares:

$$
\varepsilon_x = \frac{\delta u}{\delta x} \tag{2.43}
$$

$$
\varepsilon_y = \frac{\delta v}{\delta y} \tag{2.44}
$$

$$
\gamma = \frac{\delta u}{\delta y} + \frac{\delta v}{\delta x} \tag{2.45}
$$

Levando em conta as equações  $(2.41)$  e  $(2.42)$ :

$$
\varepsilon_x = \varepsilon_x^0 - z \frac{\delta^2 w_0}{\delta x^2} \tag{2.46}
$$

$$
\varepsilon_y = \varepsilon_y^0 - z \frac{\delta^2 w_0}{\delta y^2} \tag{2.47}
$$

$$
\gamma_{xy} = \frac{\delta u_0}{\delta y} + \frac{\delta v_0}{\delta x} - 2z \frac{\delta^2 w_0}{\delta x \delta y} \tag{2.48}
$$

Agrupando os termos de características semelhantes e utilizando a forma matricial, tem-se:

$$
\begin{bmatrix}\n\varepsilon_x^0 \\
\varepsilon_y^0 \\
\gamma_{xy}^0\n\end{bmatrix} = \begin{bmatrix}\n\frac{\delta u_0}{\delta x} \\
\frac{\delta v_0}{\delta y} \\
\frac{\delta u_0}{\delta y} + \frac{\delta v_0}{\delta x}\n\end{bmatrix}
$$
\n
$$
\begin{bmatrix}\nk_x \\
k_y \\
k_{xy}\n\end{bmatrix} = -\begin{bmatrix}\n\frac{\delta^2 w_0}{\delta x^2} \\
\frac{\delta^2 w_0}{\delta y^2} \\
2\frac{\delta^2 w_0}{\delta x \delta y}\n\end{bmatrix}
$$
\n(2.50)

Agora, a relação tensão deformação pode ser escrita:

$$
\begin{bmatrix}\n\sigma_x \\
\sigma_y \\
\tau_{xy}\n\end{bmatrix} = \begin{bmatrix}\n\overline{Q}_{11} & \overline{Q}_{12} & \overline{Q}_{16} \\
\overline{Q}_{12} & \overline{Q}_{22} & \overline{Q}_{26} \\
\overline{Q}_{16} & \overline{Q}_{26} & \overline{Q}_{66}\n\end{bmatrix} \begin{bmatrix}\n\varepsilon_x^0 \\
\varepsilon_y^0 \\
\gamma_{xy}^0\n\end{bmatrix} + z \begin{bmatrix}\nk_x \\
k_y \\
k_{xy}\n\end{bmatrix}
$$
\n(2.51)

As cargas atuantes nas superfícis do laminado geram forças e momentos de acordo com a figura:

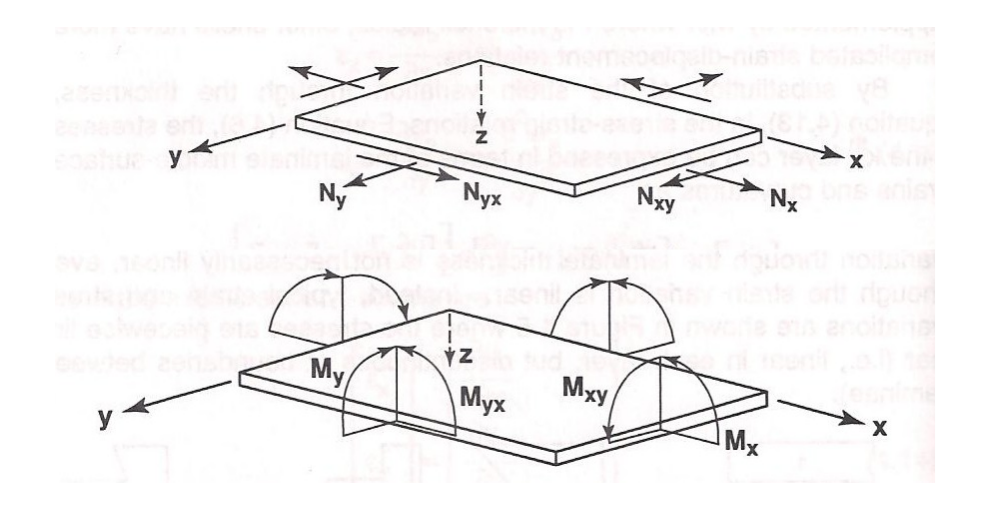

Figura 10 - Forças no plano e momentos em placa de laminado. Adaptado de [\[3\]](#page-130-1).

As forças e momentos são dados de acordo com:  $\,$ 

$$
N_x = \int_{-t/2}^{t/2} \sigma_x dz \tag{2.52}
$$

$$
M_x = \int_{-t/2}^{t/2} \sigma_x z \, dz \tag{2.53}
$$

Que colocado para os outros eixos e expandido de forma matricial fica:

$$
\begin{bmatrix}\nN_x \\
N_y \\
N_{xy}\n\end{bmatrix} = \int_{-t/2}^{t/2} \begin{bmatrix}\n\sigma_x \\
\sigma_y \\
\tau_{xy}\n\end{bmatrix} dz = \sum_{k=1}^N \int_{z_{k-1}}^{z_k} \begin{bmatrix}\n\sigma_x \\
\sigma_y \\
\tau_{xy}\n\end{bmatrix} dz
$$
\n(2.54)\n
$$
\begin{bmatrix}\nM_x \\
M_y \\
M_{xy}\n\end{bmatrix} = \int_{-t/2}^{t/2} \begin{bmatrix}\n\sigma_x \\
\sigma_y \\
\tau_{xy}\n\end{bmatrix} z dz = \sum_{k=1}^N \int_{z_{k-1}}^{z_k} \begin{bmatrix}\n\sigma_x \\
\sigma_y \\
\tau_{xy}\n\end{bmatrix} z dz
$$
\n(2.55)

Como a matriz de rigidez é constante em cada lâmina, pode ser retirada da integral. Os termos podem ser rearranjados da seguinte forma:

$$
\begin{bmatrix}\nN_x \\
N_y \\
N_{xy}\n\end{bmatrix} =\n\begin{bmatrix}\nA_{11} & A_{12} & A_{16} \\
A_{12} & A_{22} & A_{26} \\
A_{16} & A_{26} & A_{66}\n\end{bmatrix}\n\begin{bmatrix}\n\varepsilon_x^0 \\
\varepsilon_y^0 \\
\gamma_{xy}^0\n\end{bmatrix} +\n\begin{bmatrix}\nB_{11} & B_{12} & B_{16} \\
B_{12} & B_{22} & B_{26} \\
B_{16} & B_{26} & B_{66}\n\end{bmatrix}\n\begin{bmatrix}\nk_x \\
k_y \\
k_{xy}\n\end{bmatrix}
$$
\n(2.56)

$$
\begin{bmatrix}\nM_x \\
M_y \\
M_{xy}\n\end{bmatrix} =\n\begin{bmatrix}\nB_{11} & B_{12} & B_{16} \\
B_{12} & B_{22} & B_{26} \\
B_{16} & B_{26} & B_{66}\n\end{bmatrix}\n\begin{bmatrix}\n\varepsilon_x^0 \\
\varepsilon_y^0 \\
\gamma_{xy}^0\n\end{bmatrix} +\n\begin{bmatrix}\nD_{11} & D_{12} & D_{16} \\
D_{12} & D_{22} & D_{26} \\
D_{16} & D_{26} & D_{66}\n\end{bmatrix}\n\begin{bmatrix}\nk_x \\
k_y \\
k_{xy}\n\end{bmatrix}
$$
\n(2.57)

Em que os elementos dessas matrizes são dados de acordo com as seguintes relações:

$$
A_{ij} = \sum_{k=1}^{N} (\overline{Q}_{ij})_k (z_k - z_{k-1})
$$
\n(2.58)

$$
B_{ij} = \frac{1}{2} \sum_{k=1}^{N} (\overline{Q}_{ij})_k (z_k^2 - z_{k-1}^2)
$$
\n(2.59)

$$
D_{ij} = \frac{1}{3} \sum_{k=1}^{N} (\overline{Q}_{ij})_k (z_k^3 - z_{k-1}^3)
$$
\n(2.60)

Nota-se que a matriz de acoplamento B é resultado da multiplicação dos termos pela diferenças entre os quadrados das coordenadas de início e fim de cada lâmina. Assim, a contribuição para o acoplamento de uma lâmina acima do plano médio geométrico pode ser anulada por uma lâmina abaixo do plano com as mesmas característica (em propriedades e orientação) da lâmina no lado superior, fazendo com que a matriz B seja identicamente igual a 0 e evitando o acoplamento de efeitos [\[4\]](#page-130-0).

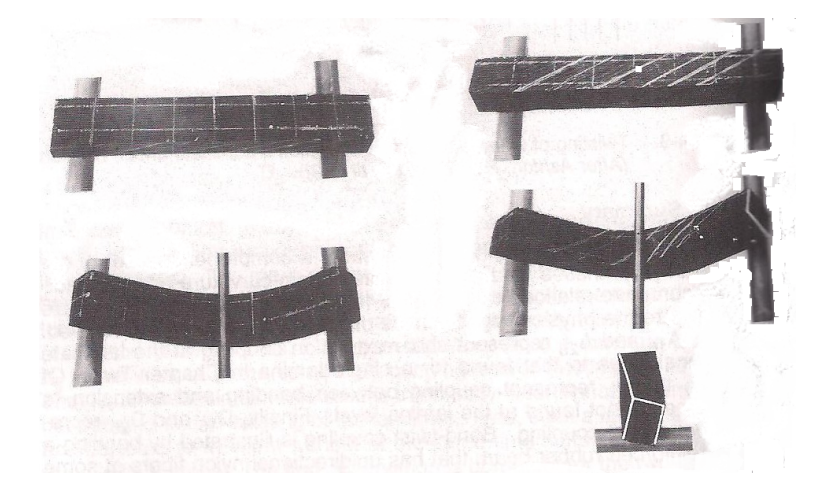

Figura 11 - Comparação estre laminado isotrópico (esquerda) e anisotrópico (direita). Fonte [\[4\]](#page-130-0).

## 2.10 Comportamento Higrotérmico

As características das lâminas de matriz polimérica termofixa apresentam uma significativa dependência de alterações da humidade e temperatura, conhecido como efeito higrotérmico. Entre estes efeitos pode-se observar degradação das propriedades físicas, químicas e mecânicas como diminuição da temperatura de trasição vítrea, resistência e rigidez, pode também provocar tensão residuais e deformações geométricas [\[17\]](#page-131-0).

Uma equação linear pode ser usada para representar a deformação higroscópica,  $\varepsilon_H$ , relacionando linearmente esta com a relação entre a variação da massa do corpo com a massa inicial ( $\Delta c = \Delta m/m_0$ ) da seguinte forma:

$$
\varepsilon_H = \beta \Delta c \tag{2.61}
$$

Os compósitos que possuem resinas de cura a quente possuem cura mais rápida e temperatura de transição vítrea da resina mais alta [\[17\]](#page-131-0). Entretanto, normalmente, a temperatura de aplicação de tais compósitos é mais baixa que a de cura, e as deformações térmicas longitudinais decorrentes desta diferença são representadas por:

$$
\varepsilon_T = \alpha \Delta T \tag{2.62}
$$

Assim, pode-se aplicar uma correção sofre o efeito higrotérmico de uma lâmina ortotrópica retomando a equação  $(2.31)$ .

$$
\begin{bmatrix} \sigma_1 \\ \sigma_2 \\ \tau_{12} \end{bmatrix} = \begin{bmatrix} Q_{11} & Q_{12} & 0 \\ Q_{12} & Q_{22} & 0 \\ 0 & 0 & Q_{66} \end{bmatrix} \begin{bmatrix} \varepsilon_1 - \alpha_1 \Delta T - \beta_1 \Delta c \\ \varepsilon_2 - \alpha_2 \Delta T - \beta_2 \Delta c \\ \gamma_{12} \end{bmatrix}
$$
(2.63)

Caso a lâmina não seja ortogonal, os efeitos de temperatura e humidade provocarão não apenas deformações longitudinais e transversais, mas também distorção no compósito de acordo com o mesmo mecanismo apresentado na seção [2.9.](#page-36-0)

$$
\begin{bmatrix}\n\sigma_x \\
\sigma_y \\
\tau_{xy}\n\end{bmatrix} = \begin{bmatrix}\n\overline{Q}_{11} & \overline{Q}_{12} & \overline{Q}_{16} \\
\overline{Q}_{12} & \overline{Q}_{22} & \overline{Q}_{26} \\
\overline{Q}_{16} & \overline{Q}_{26} & \overline{Q}_{66}\n\end{bmatrix} \begin{bmatrix}\n\varepsilon_x - \alpha_x \Delta T - \beta_x \Delta c \\
\varepsilon_y - \alpha_y \Delta T - \beta_y \Delta c \\
\gamma_{xy} - \alpha_{xy} \Delta T - \beta_{xy} \Delta c\n\end{bmatrix}
$$
\n(2.64)

Em que:

$$
\alpha_x = \alpha_1 m^2 + \alpha_2 n^2 \tag{2.65}
$$

$$
\alpha_y = \alpha_2 m^2 + \alpha_1 n^2 \tag{2.66}
$$

$$
\alpha_{xy} = 2(\alpha_1 - \alpha_2)mn \tag{2.67}
$$

$$
\beta_x = \beta_1 m^2 + \beta_2 n^2 \tag{2.68}
$$

$$
\beta_y = \beta_2 m^2 + \beta_1 n^2 \tag{2.69}
$$

$$
\beta_{xy} = 2(\beta_1 - \beta_2)mn \tag{2.70}
$$

# 2.11 Dispersão das Predições das Propriedades

Alguns modelos utilizados para determinação das propriedades dos laminados têm origem puramente teórica. Alguns critérios são semiempíricos buscando aplicar correções aos valores calculados a partir da análise teórica. Há ainda métodos complemente empíricos relacionando propriedades diferentes ao aplicar fatores para ampliar ou reduzir valores. Estes métodos nos levam a resultados diferentes para os mesmos dados de entrada e é muito difícil dizer de antemão qual apresentará o melhor resultado para uma situação específica.

Por exemplo, se tomarmos a lâmina E-glass 1200 tex/MY750/MY917/DY063 com as propriedades descritas em [\[18\]](#page-131-1) para determinar a resistência a falha transversal, utilizando a equação  $(2.23)$  tem-se 31 MPa. Utilizando-se a equação  $(2.25)$ , chega-se a 54 MPa. O valor apresentado como a resistência transversal pelo trabalho é de 40 MPa.

Assim, os resultados calculados para as propriedades dos compósitos podem apresentar variações significativas. Aliado a isso, pesa também a influência de defeitos de fabricação como presença de impurezas, presença de vazios, desalinhamento das fibras etc.

Esta possível variação deve ser considerada. À medida que ensaios puderem ser realizados, deve-se identificar quais equações em quais situações se aproximam melhor dos valores observados na prática para melhorar o procedimento de avaliação das propriedades do material.

# 3 ELEMENTOS FINITOS

Pode-se lançar mão do Método de Elementos Finitos sempre que a obtenção de soluções analíticas para problemas se torna inviável. Este método aproximado substitui os infinitos graus de liberdade do modelo cont´ınuo por um n´umero finito de parˆametros. Dessa forma, as equações diferencias do primeiro modelo são substituídas pelas equações algébricas do segundo [\[19\]](#page-131-2).

O surgimento e o início da aplicação do método dos elementos finitos ocorreram de forma intuitiva. Apenas em um segundo momento, houve a necessidade de demonstrar por meio de teorias matemáticas a eficácia do método. Estas demonstrações são complexas e faz-se aqui apenas uma pequena introdução ao método sem a pretensão de cumprir todas as etapas do formalismo matemático. Para tanto, podem ser consultadas as referências [\[19\]](#page-131-2) e [\[20\]](#page-131-3).

## 3.1 Abordagem do Funcional da Energia Potencial Total

Para o entendimento do método, toma-se uma situação específica para em seguida generalizar as conclusões. Tem-se uma barra sujeita a forças de campo e forças de contato. A barra responde às forças se deformando até encontrar um estado de equilíbrio de modo que o trabalho interno em função da deformação iguale em valor o trabalho realizado pelas forças externas. Desta forma, pode-se dizer que o variacional da energia potencial do sistema é dado por:

$$
W(u(x)) = W_{int} - W_{ext}
$$
\n
$$
(3.1)
$$

$$
W(u(x)) = \frac{1}{2} \int AE \left(\frac{du}{dx}\right)^2 dx - \left(\int \delta u b dx + (uA\bar{t}) \mid_{\Gamma}\right)
$$
(3.2)

E importante notar que o desenvolvimento leva em conta que estejam sendo apli- ´ cadas duas fontes de trabalho na barra. Uma relativa às forças de campo que atuam sem contato com o corpo e atuam em todo o volume do mesmo (domínio da integral é o volume do corpo) e outra relativa às forças de contato que atuam nas superfícies do corpo (o domínio da integral é a áreas de contato onde a força está aplicada). Uma variação no funcional, ou seja, uma mudança infinitesimal no valor da função em razão de uma

variação infinitesimal da variável independente, é dada por :

$$
\delta W = W(u(x) + \zeta w(x)) - W(u(x)) = W(u(x) + \delta u(x)) - W(u(x))
$$
 (3.3)

Desenvolvendo os termos chega-se a seguinte expressão:

$$
\delta W = \int A\sigma \delta \varepsilon dx - \left( \int b\delta u dx + (\bar{t}A\delta u) \mid_{\Gamma} \right) \tag{3.4}
$$

Como a barra atinge uma posição de equilíbrio, a variação da energia potencial assume um valor de mínimo. Isso quer dizer que  $\delta W = 0$ .

O desenvolvimento das equações realizado a partir de uma barra pode ser generalizado para situações de duas ou três dimensões. Para isso, faremos uso de matrizes para trabalhar com propriedades em diferentes dimensões na mesma equação.

Para resolver, chegamos a uma equação que seja solução para a equação diferencial pode-se utilizar a matriz de função de forma.

<span id="page-44-0"></span>
$$
u = [N_1...N_n] \begin{Bmatrix} u_1 \\ \dots \\ u_n \end{Bmatrix} = N u^{(e)} \tag{3.5}
$$

O objetivo da matriz N é fazer com que os valores das funções no domínio do elemento sejam iguais aos valores da função real e sejam zero fora do elemento. Isso nos dará condições de fazer com que as propriedades gerais do corpo sejam formadas pelo somatório das propriedades de cada elemento. Define-se ainda a matriz B como a derivada de N:

$$
u_{,x} = N_{,x}u^{(e)} = Bu^{(e)} \tag{3.6}
$$

Assim, tem-se que em um elemento :

$$
\int N^T \left( E A u_{,xx} + p \right) dx = 0 \tag{3.7}
$$

Desenvolvendo a integração por parte e reorganizando os termos, chega-se a:

$$
\left(\int B^T E A B dx\right) u^{(e)} = \int N^T p dx + \begin{Bmatrix} p_1 \\ \dots \\ p_n \end{Bmatrix}
$$
\n(3.8)

Assim, a rigidez do elemento é dada por:

$$
K^{(e)} = \int B^T E A B dx \tag{3.9}
$$

O termo relativos àss forças nodais equivalentes à força distribuída aplicada ao elemento é dado por:

$$
f_p^{(e)} = \int N^T p dx \tag{3.10}
$$

O termo restante diz respeito às condições de contorno e representam as forças transmitidas pelos elementos adjacentes ou forças externas aplicadas diretamente nos pontos nodais dos elementos.

## <span id="page-45-0"></span>3.2 Tipo de elemento

No capítulo anterior, conclui-se que para fins de projeto os elementos podem ser considerados como se estivessem em um campo de tens˜oes biaxial. A escolha do tipo correto de elemento é fundamental para o desenvolvimento do procedimento de cálculo.

 $\hat{E}$  interessante que o elemento seja o mais simples possível para tornar os procedimentos mais simples e menor o custo computacional do cálculo. Vale lembrar que a matriz de rigidez do sistema será uma matriz quadrada com o número de linhas e colunas iguais ao número de graus de liberdade dos nós vezes o número de nós. Entretanto, é necessário que o elemento seja capaz de transmitir os efeitos do carregamento e da ortotropia do material.

Toma-se então um elemento retangular plano com quatro nós com dois graus de liberdade em cada nó: possibilidade de se mover nas direções do eixo x e do eixo y. A princípio considera-se as coordenadas  $\eta$  e  $\xi$  (posteriormente mostraremos como relacionálas aos eixos globais x e y, conforme indicado na [Figura 12.](#page-46-0)

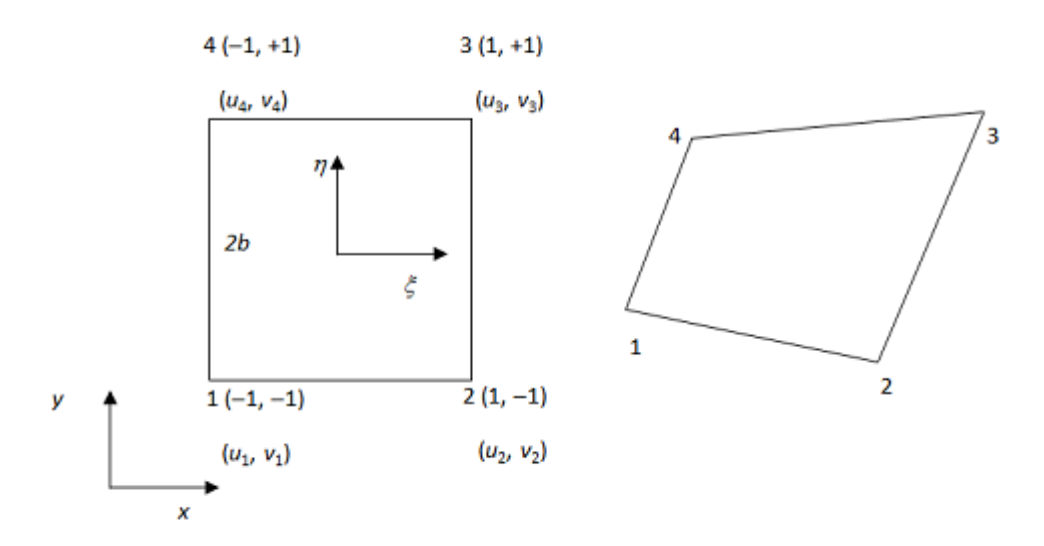

<span id="page-46-0"></span>Figura 12 - Elemento mestre.

Com esta configuração, levando em conta os eixos  $\eta$  e  $\xi$  a matriz de função de forma terá as seguintes componentes:

<span id="page-46-1"></span>
$$
N_1 = (1 + \xi)(1 + \eta)/4
$$
  
\n
$$
N_2 = (1 - \xi)(1 + \eta)/4
$$
  
\n
$$
N_3 = (1 - \xi)(1 - \eta)/4
$$
  
\n
$$
N_4 = (1 + \xi)(1 - \eta)/4
$$
\n(3.11)

É preciso agora compatibilizar as funções de interpolação obtidas anteriormente com as deformações, que são definidas através de derivadas do deslocamento em relação às coordenadas cartesianas xy. Isso pode ser feito por meio da regra da cadeia:

$$
\begin{Bmatrix} N_{i,\xi} \\ N_{i,\eta} \end{Bmatrix} = J \begin{Bmatrix} N_{i,x} \\ N_{i,y} \end{Bmatrix}
$$
\n(3.12)

$$
J = \begin{Bmatrix} J_{1,1} & J_{1,2} \\ J_{2,1} & J_{2,2} \end{Bmatrix} = \begin{Bmatrix} x_{,\xi} & y_{,\xi} \\ x_{,\eta} & y_{,\eta} \end{Bmatrix}
$$
(3.13)

J ´e a matriz Jacobiana. Ela relaciona as propriedade do elemento definidas em relação às coordenadas locais com as coordenadas globais. Assim,

$$
dxdy = detJd\xi d\eta \tag{3.14}
$$

Assim, para o caso específico bidimensional do elemento mostrado, podemos retomar a equação da rigidez do elemento sob a seguinte forma:

$$
K^{(e)} = t \int_{-1}^{1} \int_{-1}^{1} B^T E B \, \, dt \, J \, \, d\xi \, d\eta \tag{3.15}
$$

## 3.3 Quadratura de Gauss

Como definido anteriormente, as equações analíticas desenvolvidas envolvem resolução de integrais. Um método simples e eficiente é a Quadratura de Gauss. Toma-se a integral:

$$
I = \int_{a}^{b} F(x) \tag{3.16}
$$

Para o emprego da Quadratura de Gauss, deve ser empregado um domínio [-1,1]. Assim, o domínio real deve ser mapeado segundo a [Figura 13.](#page-47-0)

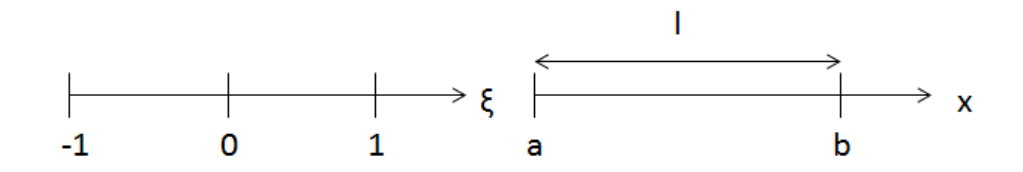

<span id="page-47-0"></span>Figura 13 - Mapeamento da quadratura de Gauss.

Assim, tem-se que:

$$
x = \frac{1}{2}(a+b) + \frac{1}{2}\varepsilon(a+b)
$$
\n(3.17)

Pode-se retomar a integral em que J é o Jacobiano dado por J =  $(b-a)/2$ 

$$
I = J \int_{-1}^{1} f(\varepsilon) d\varepsilon = J\hat{I}
$$
 (3.18)

Em que:

$$
\hat{I} = \int_{-1}^{1} f(\varepsilon)d\xi
$$
\n(3.19)

A integral pode ser aproximada por:

$$
\hat{I} = W_1 f(\varepsilon_1) + W_2 f(\varepsilon_2) + \dots = \begin{bmatrix} W_1 & \cdots & W_n \end{bmatrix} \begin{bmatrix} f(\varepsilon_1) \\ \vdots \\ f(\varepsilon_n) \end{bmatrix}
$$
(3.20)

O método de Gauss nos fornece os pesos e pontos de avaliação da função de forma que um polinômio de maior ordem pode ser integrado exatamente. Assim, a integral analítica pode ser avaliada por uma multiplicação polinomial desde que respeitados os número de pontos necessários. O número de pontos de Gauss necessários para uma avaliação exata é dado pela seguinte equação

$$
n_{gp} \ge \frac{p+1}{2} \tag{3.21}
$$

Assim, a utilização de dois pontos de Gauss fornece o valor exato de integração para polinômios até o terceiro grau.

| $n_{gp}$ | $d\varepsilon$   | $w_i$    |
|----------|------------------|----------|
|          | $_{0.0}$         | 2,0      |
| 2        | $\pm 0.5773503$  | 1,0      |
| 3        | $\pm 0.7745967$  | 0,555556 |
|          | $_{0.0}$         | 0,888889 |
|          | $\pm 0,8611363$  | 0.347855 |
|          | $\pm 0, 3399810$ | 0.652145 |

Tabela 3 - Valores para Quadratura de Gauss.

Para o caso de elementos quadrilaterais, em que há duas variáveis independentes, adota-se a integração unidimensional de Gauss sucessivamente para cada uma dessas variáveis . Assim, fórmula discreta da integração é dada por:

$$
I_{n_1 x n_2} = \sum_{i=1}^{n_1} \sum_{j=1}^{n_2} w_i w_j f(\varepsilon_i, \eta_j)
$$
 (3.22)

Assim, retomando as equações das seções anteriores, é possível determinar a fórmula utilizada para calcular de forma discreta a matriz de rigidez de cada elemento:

<span id="page-48-0"></span>
$$
K^{(e)} = \sum_{i=1}^{n_{gp}} \sum_{j=1}^{n_{gp}} w_i w_j B^T D B det J \qquad (3.23)
$$

# 3.4 Matriz Global de Rigidez

Assim, tem-se para cada elemento:

$$
F^e = K^e d^e \tag{3.24}
$$

É necessário então juntar em as informações dos diferentes elementos em uma forma ordenada. Para isso, define-se a  $L^e$  de acordo com a seguinte equação:

$$
d^e = L^e d \tag{3.25}
$$

 $L^e$  é uma matriz booleana composta apenas por 1 e 0. Sua função é apenas posicionar de forma correta os elementos nas matrizes globais do sistema, ou seja, esta matriz é responsável por fazer com que o parâmetro nodal do sistema geral seja igual ao corresponde deslocamento do parâmetro do nó.

$$
K^e L^e d = F^e \tag{3.26}
$$

$$
L^{e} K^{e} L^{e} d = L^{e} F^{e} \tag{3.27}
$$

Assim, é possivel tomar a contribuição de cada elemento e agrupá-los em uma equação global do sistema:

$$
Kd = F \tag{3.28}
$$

Em que:

$$
K = \sum L^{e} K^{e} L^{e} \tag{3.29}
$$

$$
F = f + r \tag{3.30}
$$

Em que o vetor de forças é constituído pela soma do vetor das forças externas aplicadas ao sistema com o vetor das reações atuando na fronteira do sistema. Esta separação é importante na medida em que o vetor das reações tem valor desconhecido enquanto que o vetor das forças externas é determinado pela condição de carregamento do sistema. Os nós sob os quais agirão as forças de reação devem possuir um deslocamento prescrito. Desta forma, pode-se dividir os nós em essenciais, aqueles que possuem deslocamento

conhecido após deformação e que não conhecemos a força atuante no nó, e livres, aqueles que tem força conhecida atuando sobre ele porém não se conhece sua posição final após o carregamento do sistema.

# 3.5 Processamento

A teoria apresentada até aqui nos dá condição de determinar a matriz de rigidez global. Do vetor de deslocamento tem-se conhecidos apenas os termos relativos aos nós essenciais e no vetor de forças apenas os parâmetros relativos aos nós livres. A determinação destes parâmetros é chamada de pré-processamento.

A etapa de processamento é a resolução de um sistema de equação algébricas. O problema é que como parte das incógnitas está no vetor de forças e parte no de deslocamento. Para isso, primeiramente, organiza-se os parâmetros de modo que os nós essenciais ocupem as linhas superiores. Tem-se assim:

$$
\begin{bmatrix} K \end{bmatrix} \begin{bmatrix} d_e \\ d_f \end{bmatrix} = \begin{bmatrix} r_e \\ f_f \end{bmatrix}
$$
 (3.31)

A matriz K simétrica pode então ser subdividade da seguinte forma:

<span id="page-50-0"></span>
$$
\begin{bmatrix} K_E & K_{EF} \\ K_{EF}^T & K_F \end{bmatrix} \begin{bmatrix} d_e \\ d_f \end{bmatrix} = \begin{bmatrix} r_e \\ f_f \end{bmatrix}
$$
 (3.32)

Agora então é possível resolver um sistema para encontrar o deslocamento dos nós livres que é a única incógnita da equação:

<span id="page-50-1"></span>
$$
K_{EF}^T d_E + K_F d_F = f_F \tag{3.33}
$$

Após a determinação de  $d_E$ , resolve-se soma dos seguintes vetores para determinar as reações:

<span id="page-50-2"></span>
$$
r_E = K_E d_E + K_{EF} d_F \tag{3.34}
$$

# 3.6 Propriedades do Material

A equação da rigidez dos elementos, já desenvolvida anteriormente, é dada por:

$$
K^{(e)} = \sum_{i=1}^{n_{gp}} \sum_{j=1}^{n_{gp}} w_i w_j B^T DBdet J \qquad (3.35)
$$

Nota-se que a contribuição do material é inserida na equação apenas através da matriz D. Esta matriz é chamada de matriz constitutiva do material e informa as relações entre tensão e deformação existentes no material.

Os materiais podem apresentar as suas propriedades independentes da direção considerada e neste caso recebem o nome de isotrópicos (um exemplo é o aço). Quando as propriedades de um sólido variam de acordo com a direção na qual são tomadas, o material é dito anisotrópico. Em alguns casos as propriedades variam de acordo com a direção e são observados três planos ortogonais de simetria, este material é um caso particular de anisotrópico referido como ortotrópico (por exemplo no caso de lâminas de fibras longitudinais unidirecionais).

Considerando que a relação tensão deformação é linear, tem-se na direção de cada coordenada para um material isotrópico:

$$
\varepsilon_x = \frac{\sigma}{E} \tag{3.36}
$$

Considerando que o volume do sólido permanece constante, um alongamento ou encurtamento em uma direção vai provocar um encurtamento ou alongamento nas outras direções. Este efeito é conhecido como efeito de Poison e representado matematicamente pelo coeficiente de Poison:

$$
\varepsilon_y = \varepsilon_z = -\nu \varepsilon_x = -\nu \frac{\sigma_x}{E}
$$
\n(3.37)

A relação entre o cisalhamento e a deformação é representada pelo módulo de elasticidade transversal:

$$
\gamma_{xy} = \frac{\tau_{xy}}{G} \tag{3.38}
$$

Que se relaciona com o módulo de elasticidade e o coeficiente de Poison da seguinte forma:

$$
G = \frac{E}{2(1+\nu)}\tag{3.39}
$$

Assim, é possível reunir as propriedades nas direções em uma equação matricial que sob o estado plano de tensões assume a seguinte forma para um caso bidimensional:

$$
\begin{Bmatrix} \sigma_x \\ \sigma_y \\ \tau_{xy} \end{Bmatrix} = \frac{E}{1 - \nu^2} \begin{bmatrix} 1 & \nu & 0 \\ \nu & 1 & 0 \\ 0 & 0 & \frac{1 - \nu}{2} \end{bmatrix} \begin{Bmatrix} \varepsilon_x \\ \varepsilon_y \\ \gamma_{xy} \end{Bmatrix}
$$
(3.40)

Em que a matriz D é a matriz constitutiva do material:

$$
D = \frac{E}{1 - \nu^2} \begin{bmatrix} 1 & \nu & 0 \\ \nu & 1 & 0 \\ 0 & 0 & \frac{1 - \nu}{2} \end{bmatrix}
$$
 (3.41)

Além disso, surge ainda, fora do plano onde as tensões atuam, pelo efeito de Poison, um componente de deformação normal ao plano xy definido por:

$$
\varepsilon_z = \frac{-\nu}{E} (\sigma_x + \sigma_y) \tag{3.42}
$$

Para o caso de materiais ortotrópico o desenvolvimento das equações segue as mesmas ideias. Entretanto, as propriedades são representadas por índices de acordo com o eixo da direção em que a propriedade é observada já que os coeficientes para cada eixo s˜ao espec´ıficos destes e n˜ao se repetem nos demais. Assim, a Lei de Hooke generalizada para os materiais ortrotópicos é dada:

$$
\begin{Bmatrix}\n\sigma_x \\
\sigma_y \\
\tau_{xy}\n\end{Bmatrix} = \begin{bmatrix}\n\frac{E_x}{1 - \nu_{xy}\nu_{yx}} & \frac{E_y \nu_{xy}}{1 - \nu_{xy}\nu_{yx}} & 0 \\
\frac{E_y \nu_{xy}}{1 - \nu_{xy}\nu_{yx}} & \frac{E_y}{1 - \nu_{xy}\nu_{yx}} & 0 \\
0 & 0 & G_{xy}\n\end{bmatrix} \begin{Bmatrix}\n\varepsilon_x \\
\varepsilon_y \\
\gamma_{xy}\n\end{Bmatrix}
$$
\n(3.43)

As direções principais do material podem não corresponder com as direções adotadas para avaliar a deformação e tensão. Neste caso devem ser utilizadas as seguintes relações de transformação, em que os índices  $_{LT}$  representam as propriedades em relação às direções principais do materiral:

$$
\varepsilon_{L,T} = T \varepsilon_{x,y} \tag{3.44}
$$

$$
\sigma_{L,T} = T \sigma_{x,y} \tag{3.45}
$$

$$
D_{L,T} = T^{-1} D_{x,z} T \tag{3.46}
$$

Em que a matriz de transformação tem seus coeficientes dados em função do ângulo entre os dois sistemas de eixos:

$$
T = \begin{bmatrix} \cos^2 \theta & \sec^2 \theta & -2 \sec \theta \cos \theta \\ \sec^2 \theta & \cos^2 \theta & 2 \sec \theta \cos \theta \\ \sec \theta \cos \theta & -\sec \theta \cos \theta & \cos^2 \theta \sin^2 \theta \end{bmatrix}
$$
(3.47)

Quando o objeto da análise é um laminado de várias camadas, é importante deter-minar a matriz A de acordo com [2.9.](#page-36-0) Esta matriz é que representa o comportamento do laminado como um todo levando em conta as contribuições de cada camada. Para tanto, ela é obtida através da seguinte relação:

$$
A = \sum_{i=1}^{n} h_i D_i
$$
 (3.48)

A partir desta matriz é que deve ser calculada a matriz de rigidez para o laminado. E após a aplicação do carregamento, serão determinados os deslocamentos. Considerando que as camadas se deformarão de modo conjunto, a partir dos deslocamentos nodais deve-se, portanto, verificar as tensões e as condições de falha para cada camada, conforme explicado anteriormente. Assim, é possível avaliar a criticidade de cada camada e até mesmo verificar qual é a camada que falha primeiro.

# 4 IMPLEMENTAÇÃO COMPUTACIONAL

Este capítulo tem a finalidade de demonstrar como os procedimentos de cálculo derivados nos capítulos anteriores foram implementados.

Um fluxograma ilustrando as etapas do programa é mostrado na [Figura 14.](#page-54-0) As etapas são divididas em ações e o encadeamento destas ações é ilustrado.

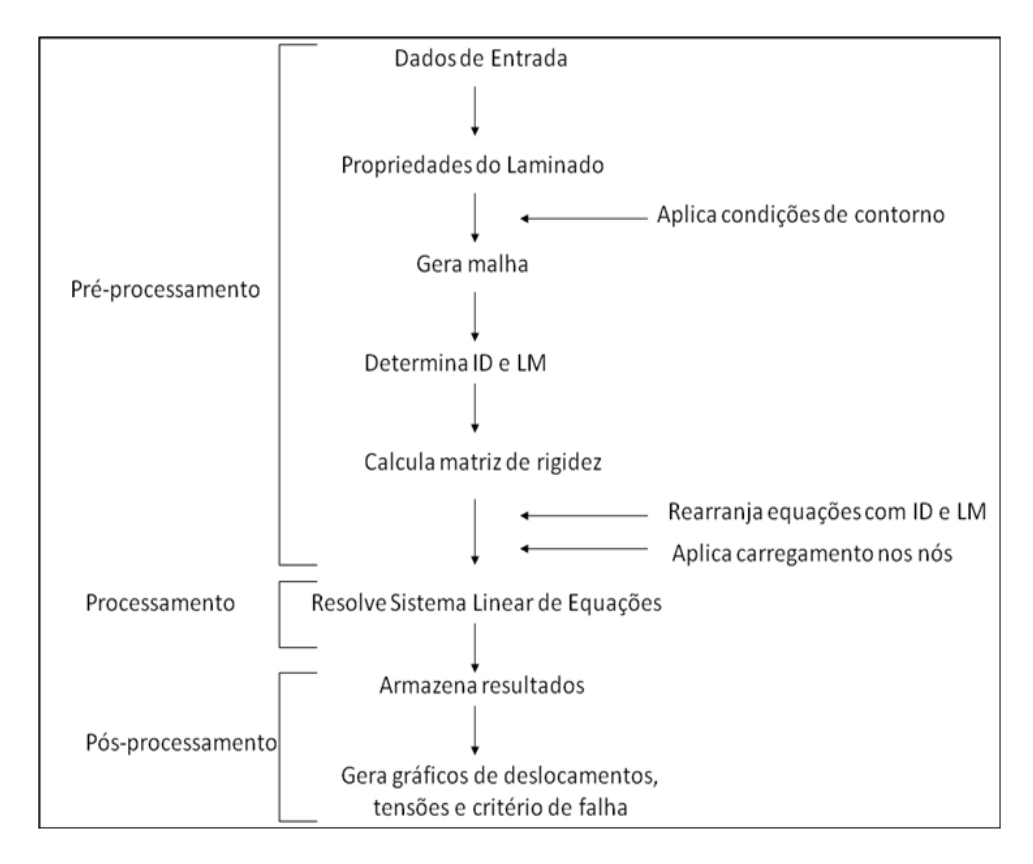

<span id="page-54-0"></span>Figura 14 - Fluxograma apresentando metodologia de cálculo do programa.

# 4.1 Limitações

O modelo que será desenvolvido numericamente apresenta algumas restrições que devem ser levadas em conta ao utilizarmos o programa. Estas situações podem ser atendidas posteriormente com o desenvolvimento contínuo do programa.

O programa deve apenas ser aplicado para situações onde os efeitos térmicos e higroscópicos possam ser negligenciados e que podem ser aplicadas as considerações de paredes finas e pequenas deformações

## 4.2 Função principal

Usualmente um programa de elementos finitos é divido em 3 etapas: pré-processador (parte que gera o modelo discreto), processador (faz a an´alise propriamente dita) e pósprocessador (que trata as soluções para apresentar os resultados) [\[19\]](#page-131-2). Assim, lança-se mão de uma função que vai chamando as subrotinas e funções, e que partir da saída destas fornece entradas para outras funções de modo a processar as informações na ordem adequada e ao final controlar a apresentação dos resultados obtidos. Esta função, que deve ser chamado na tela principal do Matlab é a função elasticity2d.m.

Apesar de que esta ordem das etapas ter de ser respeitada, o programa pode assumir diferentes arquiteturas sem comprometer o resultado final. Assim, o programa vai se desenvolvendo de acordo com as expectativas e habilidades do programador. A arquitetura final pode refletir um compromisso com o menor custo computacional ou com a maior facilidade de interação com o programa, sem necessariamente alterar os resultados.

## 4.3 Pré-processamento

A etapa de pré-processamento é composta pelo cálculo das funções que vão gerar as propriedades do material, o carregamento, a malha e o vetor de forcas.

A primeira subrotina chamada pela função principal é a função propriedadesdolaminado.m. Esta função utiliza como parâmetros de entradas as propriedades das fibras, da matriz, as razões de volume e o ângulo de disposição das fibras para calcular as propriedades do laminado.

Para entrar com os dados do laminado de maneira simples, desenvolve-se a uma sintaxe com base na [Figura 15.](#page-56-0)

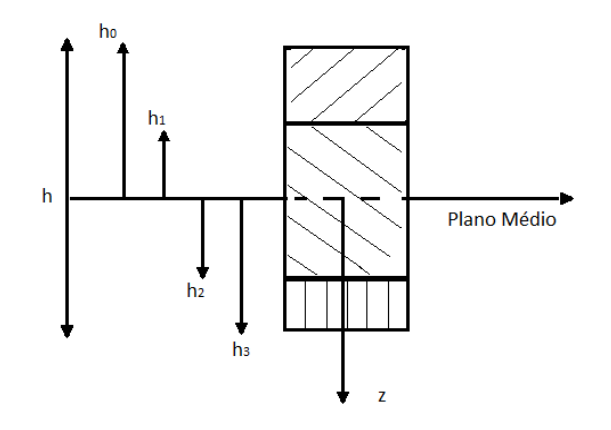

<span id="page-56-0"></span>Figura 15 - Convenção utilizada para especificação do laminado.

A convenção mostra as camadas com suas respectivas espessuras e orientações de fibras. As posições do início e fim de cada camada são tomados em relação a um eixo no plano médio. E são representadas por um vetor chamado camadas:

camadas =  $[h_0 \; h_1 \; h_2 \; ... \; h_n]$ 

Não é necessário explicitar o número de camadas, pois o programa conta a partir do tamanho do vetor camadas. Para a orientação da fibras, elas são computadas através do vetor angulos com os ˆangulos de cada camada em graus:

angulos =  $[\theta_1 \ \theta_2 \ ... \ \theta_{n-1}]$ 

Lembrando que o ângulo 0 é aquele em que a fibra estará alinhada ao eixo circunferencial.

Alternativamente, podem ser fornecidas as matrizes constituídas para cada camada. Este recurso é interessante na medida em que podem ter propriedades diferentes que não apenas o ângulo de assentamento das fibras. Por exemplo, pode ser importante levar em conta a resistência do material remanescente do duto abaixo do reparo. Uma maneira prática de considerar o duto, é trabalhar como se a primeira camada do laminado fosse a espessura remanescente do duto. A entrada das matrizes possibilita o cálculo com esta consideração.

A seguir é chamada a função preprocessor. A primeira escolha a ser realizada ´e o n´umero de elementos da malha, a ser realizada anulando-se as outras duas rotinas para as opções não desejadas. É dada a oportunidade de escolher malhas com 1, 16 e 25 elementos. A importância da malha de 1 elemento é principalmente poder checar a priori o funcionamento do programa e identificar os eventuais erros. A matriz de rigidez para uma malha com 1 elemento de quatro nós com dois graus de liberdade é uma matriz 8x8. Assim, analisar os procedimentos de cálculo para qualquer número maior de elementos é extremamente complexo.

Assim, a função escolhida fornece como entrada a matriz constitutiva do material e as especificações da malha. Após, ele inicia os vetores f (forças), d (deslocamento) e a matriz k (rigidez). A seguir ela trava os graus de liberdade essenciais. Assim, cada n´o, que tem dois graus de liberdade, possui um elemento no vetor deslocamento correspondente a cada um destes deslocamentos (eixo x e eixo y). Esses elementos que não deslocarão com o carregamento (u=0 ou v=0) são marcados com o indicador flag(i)= 2. O termo i corresponde a:

<span id="page-57-0"></span>
$$
1 = (n - 1) * 2 + j \tag{4.1}
$$

Em que n é o número associado ao nó e se o fator j for igual a 1, trava-se a coordenada em relação ao eixo x, se  $j=2$  trava-se a coordenada em relação ao eixo y. Assim, por exemplo, para que o nó 5 tenha seu deslocamento em x igual a zero deve-se fazer flag $(9)=2$ .

Em seguida a malha é traçada com a função mesh $2d.m$ . É gerada uma malha com comprimentos determinados que s˜ao divididos em segmentos iguais e geram uma malha de elementos retangulares. Os nós são associados a números da esquerda para a direita e de baixo para cima.

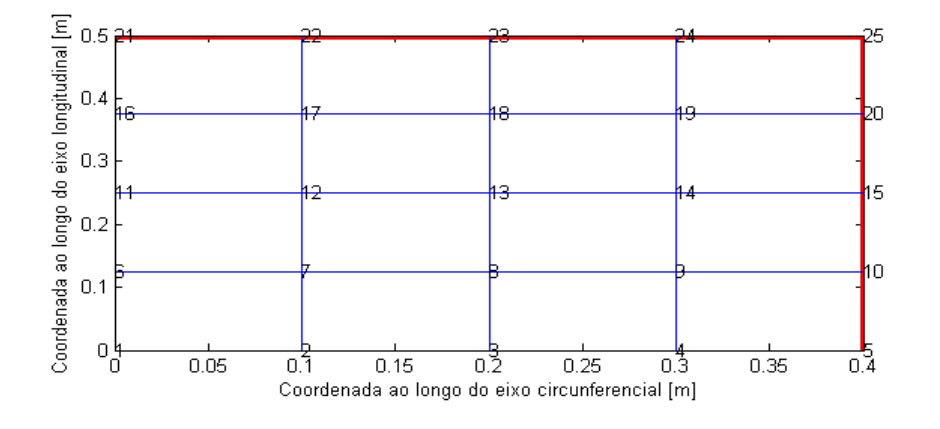

Figura 16 - Exemplo de malha gerada durante pré-processamento para 16 elementos.

A próxima função a ser chamada é a função setupIDLM.m . Esta função cria o vetor ID, que será utilizado para posicionar as equações das condições essenciais nas

primeiras linhas das matrizes para que o sistema possa ser organizado de acordo com a equação  $(3.32)$ . É criado também a matriz LM que relaciona os graus de liberdade locais com os globais de acordo com a seguinte relação:

## $quadrable tradedobal = LM(qraudeliberdalelocal, numero elemento)$  (4.2)

Assim, é possível através da matriz LM relacionar a posição entre as propriedades locais e as globais. A frente, utiliza-se esta matriz para transformar as matrizes de rigidez ` dos elementos (matriz quadrada com n´umero de linhas igual ao n´umero dos graus de liberdade do elemento) em matrizes de rigidez da malha toda (com número de linhas igual ao número de graus de liberdade do sistema) dispersos.

Agora a função principal entra em loop. Em cada passagem pelo loop em que chama as funções elast2Delem(e) e assembly. $(K,f,e,ke,fe)$ . A função elast2Delem(e) calcula a matriz de rigidez do elemento de acordo com a equação [\(3.23\)](#page-48-0). A função assembly vai levar os valores da matriz local de rigidez às posições corretas de uma matriz dispersa com ajuda da matriz LM. Assim, para cada elemento é calculada a contribuição e somada ao valor parcial. Após levados em conta todos os elementos, tem-se a matriz global de rigidez do sistema K.

Nesta etapa, chama-se a função pointandtrack.m que reserva as posições no vetor f para as forças aplicadas nos nós que serão calculadas a seguir. É necessário relacionar o elemento do grau de liberdade original, de acordo com a equação [\(4.1\)](#page-57-0), para a sua nova posição no vetor f através do vetor ID.

Já difinidas as posições onde os valores das forças aplicadas nos nós estarão, devese determinar estes valores. A função carregamento m é a responsável por calcular os valores dos elementos de força que serão aplicados nos nós nas direções longitudinal e circunferencial a partir da pressão interna. O valor de força aplicado depende do número de nós. Para determinar este valor a partir da pressão e das características da lâmina, tem-se para o caso da força no eixo circunferencial:

$$
\sigma_c = \frac{pr}{t} \tag{4.3}
$$

Para determinar a força, multiplica-se o valor de tensão pela área da seção trans-

versal à direção da força.

$$
\sigma_c A = \frac{pr}{t} A \tag{4.4}
$$

A área vai ser determinada pela multiplicação da espessura (t) pelo comprimento do laminado ao longo desta coordenadas:

$$
Fc = \frac{pr}{t}th\tag{4.5}
$$

A força é distribuída entre os nós da seção. Para chegar a este valor é necessário dividir o valor calculado anteriormente pelo número de nós da seção (n). Este número, da forma como definimos a malha, é a raiz quadrada do número de nós do utilizado (nnp).

$$
f_c = \frac{Fc}{n} = \frac{prt}{\sqrt{nnp}}\tag{4.6}
$$

O procedimento é realizado de forma análoga para a direção longitudinal, resultado em:

$$
f_l = \frac{1}{2} \frac{prt}{\sqrt{nnp}} \tag{4.7}
$$

Alternativamente, podem ser incluídas manualmente forças nas direções longitudinal e transversal. Por exemplo, no caso de o duto estar sob carregamento de pressão interna e de uma força no sentido longitudinal ao duto, pode-se incluir as forças correspondentes nos nós. Entretanto, automaticamente, o programa determina as forças causadas nas paredes apenas pela pressão interna.

Assim, a etapa de pré-processamento reordenou o sistema para que os graus de liberdade essenciais ocupassem as primeiras linhas do sistema, determinou a matriz de rigidez K, e os vetores  $d_e$  e  $f_f$  de acordo com a equação [\(3.32\)](#page-50-0).

# 4.4 Processamento

A etapa de processamento do programa corresponde à função solver.m . Após toda a preparação da fase de pré-processamento, a função simplesmente resolve para o sistema as equações  $(3.33)$  e  $(3.34)$ . Tem-se então, para os graus de liberdade essenciais, os valores das forças agindo nos nós, e para os graus de liberdade livre, os deslocamentos dos nós.

## 4.5 Pós-processamento

Na etapa de pós-processamento, os valores calculados anteriormente serão tratados, armazenados e apresentados. A função que controla esta etapa é a postprocessor.m

A primeira função a ser chamada é a displacements.m . Esta função toma os valores de deslocamento calculados e os soma `as coordenadas iniciais dos n´os para em seguida traçar a malha na condição deformada [\(Figura 17\)](#page-60-0). Para situações em que o deslocamento é muito pequeno, lança-se mão de um fator que multiplica os deslocamentos para que se tornem mais identificáveis.

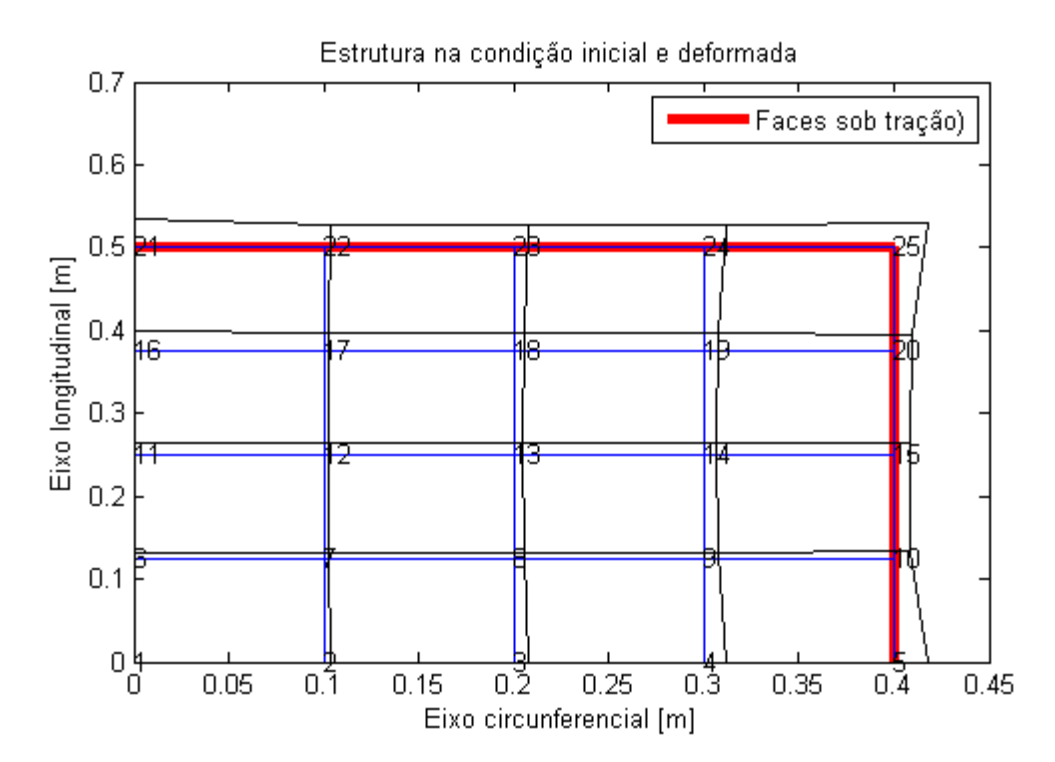

<span id="page-60-0"></span>Figura 17 - Configuração inicial e deformada com fator para aumento da deformação de 400.

Após a determinação dos deslocamentos que serão os mesmos para todas as camadas, como cada camada pode apresentar propriedades específicas de resistência, é necessário que as análises a seguir sejam executadas para cada camada. Assim, pode-se determinar as condições de cada camada específica e determinar qual será a camada por onde vai se iniciar a falha do laminado.

A próxima função chamada é a getstress. Para entender o funcionamento desta função, basta retomar a equação  $(3.5)$ . Para nosso caso, ela assume a forma:

$$
N = \begin{bmatrix} N_1 & 0 & N_2 & 0 & N_3 & 0 & N_4 & 0 \\ 0 & N_1 & 0 & N_2 & 0 & N_3 & 0 & N_4 \end{bmatrix}
$$
 (4.8)

A função interpolação é determinada pela relação:

$$
\theta^e = N^e u^e \tag{4.9}
$$

Em que os termos são definidos de acordo com a equação  $(3.11)$ .

Como a deformação é a derivada do deslocamento, tem-se para as duas direções sob a forma matricial a seguinte relação:

$$
\nabla \theta^e = \nabla N^e u^e = B^e u^e \tag{4.10}
$$

Para calcular a matriz B usa-se um processo iterativo para integrar os valores avaliados nos pontos gaussianos. Para tanto, para cada par de pontos, calcula-se primeiramente a matriz gradiente:

$$
GN = \frac{1}{4} \begin{bmatrix} \xi - 1 & 1 - \xi & 1 + \xi & -\xi - 1 \\ \eta - 1 & -\eta - 1 & 1 + \eta & 1 - \eta \end{bmatrix}
$$
 (4.11)

A matriz Jacobiana é então calculada multiplicando a matriz gradiente pela matriz com as coordenadas do elemento deformado:

$$
J = GN \begin{bmatrix} x_1^e & y_1^e \\ x_2^e & y_2^e \\ x_3^e & y_3^e \\ x_4^e & y_4^e \end{bmatrix}
$$
 (4.12)

Chega-se a uma matriz intermediária a partir da seguinte relação:

$$
BB = J^{-1}GN\tag{4.13}
$$

E os termos da matriz B se relacionam com os termos da matriz auxiliar BB da seguinte forma:

$$
B = \begin{bmatrix} BB(1,1) & 0 & BB(1,2) & 0 & BB(1,3) & 0 & BB(1,4) & 0 \\ 0 & BB(2,1) & 0 & BB(2,2) & 0 & BB(2,3) & 0 & BB(2,4) \\ BB(2,1) & BB(1,2) & BB(2,2) & BB(1,2) & BB(2,3) & BB(1,3) & BB(2,4) & BB(1,4) \end{bmatrix}
$$
\n(4.14)

Em que B para nosso caso, assume a forma:

$$
B = \begin{bmatrix} \frac{\partial N_1}{\partial x} & 0 & \frac{\partial N_2}{\partial x} & 0 & \frac{\partial N_3}{\partial x} & 0 & \frac{\partial N_4}{\partial x} & 0\\ 0 & \frac{\partial N_1}{\partial y} & 0 & \frac{\partial N_2}{\partial y} & 0 & \frac{\partial N_3}{\partial y} & 0 & \frac{\partial N_4}{\partial y} \\ \frac{\partial N_1}{\partial y} & \frac{\partial N_1}{\partial x} & \frac{\partial N_2}{\partial y} & \frac{\partial N_2}{\partial x} & \frac{\partial N_3}{\partial y} & \frac{\partial N_3}{\partial x} & \frac{\partial N_4}{\partial y} & \frac{\partial N_4}{\partial x} \end{bmatrix}
$$
(4.15)

A partir da determinação da matriz B, a função getstress obtem as deformações e as tensões a partir das seguintes relações:

$$
\varepsilon = B.d^e \tag{4.16}
$$

$$
\sigma = D.\varepsilon \tag{4.17}
$$

Para finalizar a função armazena os resultados obtidos de tensões e deformações para os pontos de Gauss.

A próxima função a ser chamada é a nodalstress. O objetivo da função é calcular os valores das propriedades desejadas, que foram calculados na função getstress para os pontos de Gauss, nos pontos nodais, ou seja, nas extremidades do elemento. Portanto, os procedimentos de cálculos são análogos aos apresentados anteriormente com a exceção de que ao inv´es de aplicar os pontos de Gauss, devem ser calculadas as propriedades para os pontos  $\xi = \pm 1$  e  $\eta = \pm 1$ , de acordo com o mapeamento do elemento apresentado na  $sec\tilde{a}o$  [3.2.](#page-45-0)

A função stresscontours é responsável por apresentar os resultados em forma gráfica. Ele tomas os valores para as tensões calculados anteriormente e apresenta em forma gráfica utilizando cores e uma escala de valores para mostrar no estado inicial os locais e os valores críticos da propriedade desejada: tensão na direção x, tensão na direção y e tensão de cisalhamento plano.

E importante entretanto verificar a influência conjunta das tensões sobre o material.

Para tanto, lança-se mão do critério de falha de Tsai-Hill. Primeiramente, leva-se os valores calculados em direções paralelas aos eixos coordenados para as direções principais dos compósitos através das equações:

$$
\sigma_1 = \frac{\sigma_x + \sigma_y}{2} + \frac{\sigma_x - \sigma_y}{2}\cos(2\theta) + \tau_{xy}\sin(2\theta) \tag{4.18}
$$

$$
\sigma_2 = \frac{\sigma_x + \sigma_y}{2} + \frac{\sigma_x - \sigma_y}{2}\cos(2\theta + \pi) + \tau_{xy}\sin(2\theta + \pi) \tag{4.19}
$$

$$
\tau_{12} = -\frac{\sigma_x - \sigma_y}{2} + \tau_{xy} \cos(2\theta) \tag{4.20}
$$

Este passo é necessário porque os valores de resistência mecânica do compósito são calculados em suas direções principais e desta forma apresentam a vantagem de ser indiferente na resistência o sentido da tensão de cisalhamento. A seguir, aplica-se o critério de Tsai-Hill de acordo a equação [2.28](#page-33-0) e é traçado um gráfico mostrando os valores encontrados aos longo da superfície do laminado.

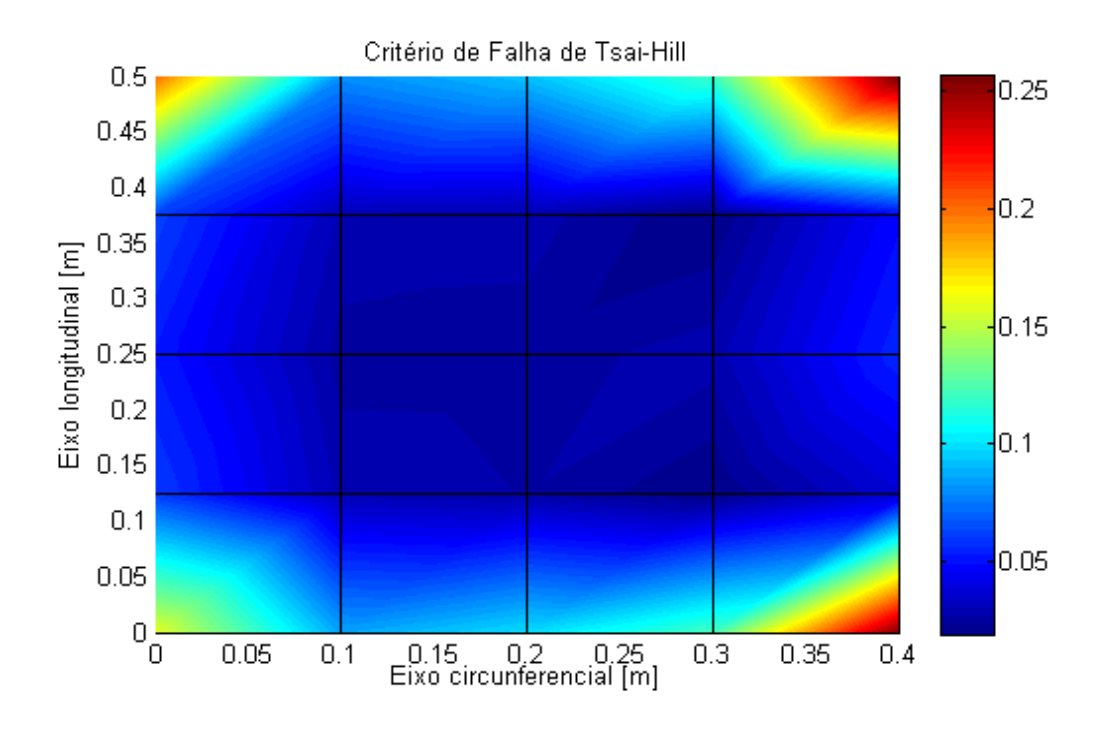

Figura 18 - Visualização gerada do critério de Tsai-Hill.

## 4.6 Resultados do Programa

A seguir são mostradas extratos da saída do programa. São mostrados na tela informações como as propriedades do laminado, dados da malha de elementos finitos gerada (número de elemetos, número de nós e quantidade de equações lineares que o sistema deverá resolver) e resultados para cada elemento. Para cada elemento são mostradas as coordenadas dos pontos gaussianos, as tensões normais nas direções do eixo x e do eixo y e a tens˜ao de cisalhamento no plano calculadas nestes pontos. Quaisquer valores calculados ao longo do programa, ainda que n˜ao sejam os valores finais, podem ser acessados apenas entrando com o nome da variável.

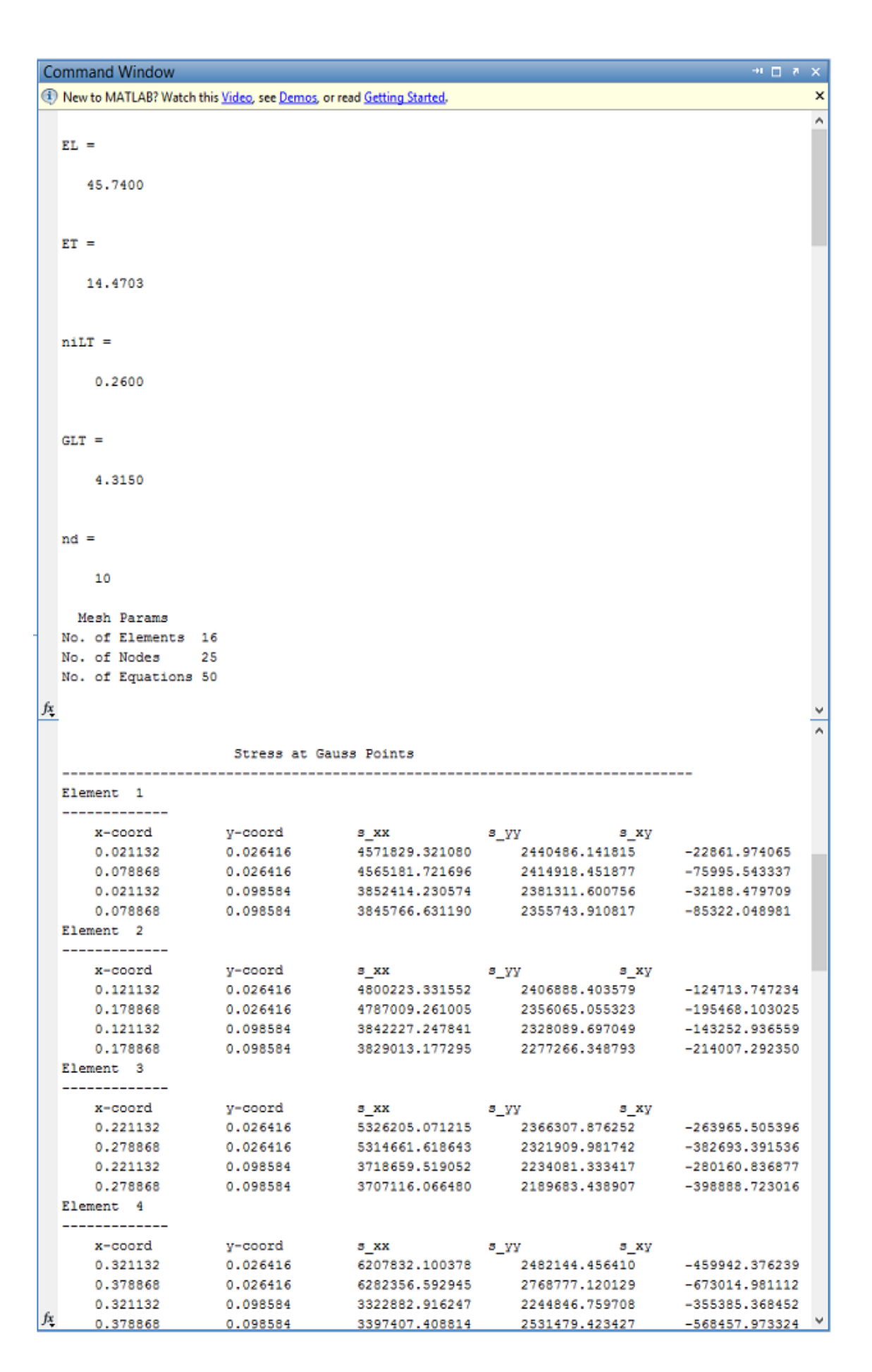

Figura 19 - Visualização da tela do Matlab após processamento do programa.

Além dos gráficos com a estrutura na configuração inicial e deformada e do gráfico mostrando o critério de Tsai-Hill, pode-se gerar gráficos para as tensões normais no eixo x, no eixo y e da tensão de cisalhamento no plano. Estes gráficos serão mostrados nos resultados. Estes gráficos permitem uma visualização expedita da propriedade em questão distribuída pela superfície com a facilidade de identificar as regiões onde estas propriedades atingem os valores mais críticos.

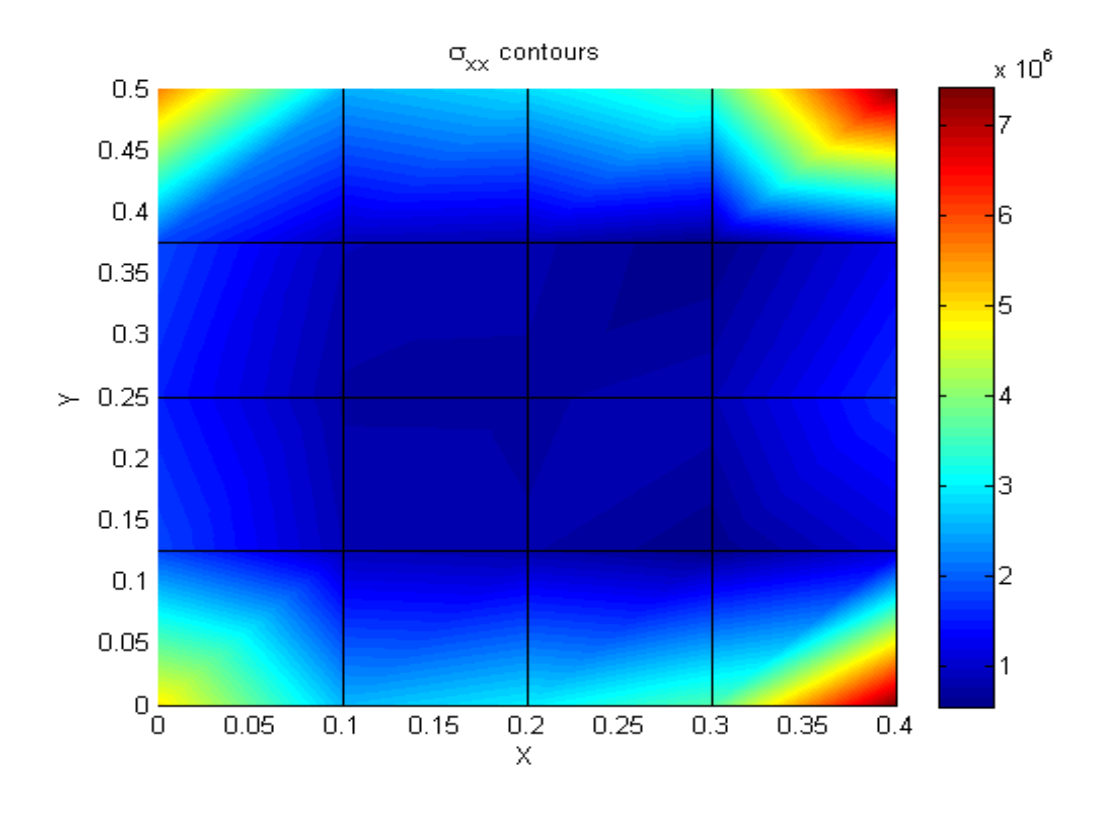

Figura 20 - Distribuição de tensão normal $\sigma_x$ 

# 5 RESULTADOS

O objetivo deste capítulo é comparar resultados gerados pelo programa tanto com resultados obtidos da literatura como com os provenientes do uso de softwares tradicionais, com o fim de validar o aplicativo desenvolvido.

## 5.1 Premissas para comparação dos resultados

A análise dos resultados se dará em três partes. A primeira, uma comparação das propriedades calculados do laminado com resultados da literatura. Na segunda parte, estes valores calculados serão inseridos em uma análise plana com estado biaxial de tensões em um software de elementos finitos e a resposta a um carregamento será avaliada. As propriedades calculadas devem ser inseridas no software para evitar propagação de erros, já que são esperadas certas divergências das propriedades do laminado em relação aos valores da literatura. O objetivo é verificar se os cálculos estão realizados de maneira correta.

Para as duas primeiras partes, os valores utilizados como entrada para os cálculos das propriedades s˜ao mostrados na [Tabela 4](#page-67-0) para fibra de vidro e na [Tabela 5](#page-67-1) para a matriz. Estes valores são escolhidos de modo a possibilitar a comparação com os resultados de [\[18\]](#page-131-1).

<span id="page-67-0"></span>

| Propriedade        | <b>Valores</b>           |  |
|--------------------|--------------------------|--|
| Tipo de fibra      | Silenka E-Glass 1200 tex |  |
| $E_{Lf}$           | 74 GPa                   |  |
| $E_{Tf}$           | 74 Gpa                   |  |
| $G_f$              | 30.8 GPa                 |  |
| $\boldsymbol{\nu}$ | 0.2                      |  |
| $\sigma_u$         | 2150 MPa                 |  |
| $\sigma_u$         | 1450 MPa                 |  |
| $\varepsilon$ Lf   | 2,905%                   |  |

Tabela 4 - Propriedades da Fibra de Vidro.

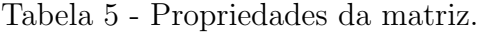

<span id="page-67-1"></span>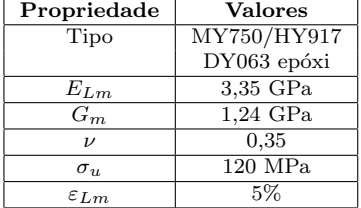

Após confirmado que o programa calcula as propriedades corretamente e faz os

cálculos adequadamente, modela-se no programa uma situação avaliada pelo programa Compshell apresentada em [\[21\]](#page-131-4) para comparação dos resultados. Outra comparação é realizada com um trabalho experimental apresentado em [\[2\]](#page-130-2). Por fim, apresenta-se uma pequena rotina que utiliza o programa implementado para determinar a pressão de ruptura a partir dos parâmetros do laminado, uma maneira de fazer as verificações anteriores de forma inversa.

## 5.2 Propriedades da lâmina de compósito

A [Tabela 6](#page-68-0) mostra os dados obtidos na literatura referenciada e os que são calculados mediante o acionamento da função *propriedadesdolaminado*, existente no programa, bem como, o erro percentual entre ambas.

| Propriedade         | Referência | Calculado | Erro    |
|---------------------|------------|-----------|---------|
| $E_L$ (GPa)         | 45,6       | 45,7      | $0.2\%$ |
| $E_T$ (GPa)         | 16,2       | 14,5      | 10.5%   |
| $G_{LT}$ (GPa)      | 5,83       | 4,32      | 25,9%   |
| $\sigma_{cu}$ (MPa) | 1280       | 1308      | $2.2\%$ |
| $\sigma_{Tu}$ (MPa) | 40         | 31        | 22,5%   |
| $\nu_{LT}$          | 0,278      | 0,26      | $6.5\%$ |

<span id="page-68-0"></span>Tabela 6 - Propriedades da lâmina.

Nota-se que os resultados calculados para propriedades referentes à direção longitudinal, a saber  $E_L$  e  $\sigma_{CU}$ , concordam satisfatoriamente com os valores de referência e apresentam erro percentual em torno de 2

Já as propriedades e resistências que dependem do comportamento na direção transversal, como o coeficiente de Poison  $\nu_{LT}$ , o módulo de elasticidade  $E_T$  e a máxima resitência  $\sigma_{Tu}$ , sofrem a influência de como as fibras influenciam a matriz e vice-versa. A hipótese primeira, e clássica, de que fibras e matriz estejam sob a mesma tensão transversal não traduz satisfatoriamente a realidade do material, suscetível à troca constante e em curto espaço do material, com inúmera regiões de concentração de tensões, por exemplo.

Expressões empíricas existem com o intuito de aproximar os valores computacionais dos experimentais, quando trata-se da direção transversal, sendo a mais conhecida dentre elas a expressão de Halpin-Tsai.

Optou-se no presente programa por não implementar nenhuma das expressões empíricas, o que responde pelo alto erro percentual entre os dados de referência e os valores obtidos no programa, ficando para o usuário a escolha da expressão que melhor se

adeque a sua realidade de trabalho, sendo a implentação feita de modo fácil e direto no m´odulo propriedadesdolaminado.

#### 5.3 Comparação com dados provenientes de softwares com uso do MEF

Na comparação com uso do MEF usou-se como dados de entrada no software ANSYS os valores das propriedades elásticas calculadas pelo programa desenvolvido e modelou-se malhas e carregamentos idˆenticos aos gerados e aplicados pelo programa.

Esta análise no ANSYS foi desenvolvida como um espelho da análise realizada pelo programa desenvolvido. Com ela foi possível identificar as divergências nas respostas dos laminado, e através delas localizar mais facilmente os erros no programa. Desta forma a escolha de elementos, definição de malha e de carregamento foram orientadas por essa diretriz. Assim, estas comparações tiveram grande importância para ajustar o programa. As análises com vista a validar a aplicação do programa a dutos e reparos será feita nas seções  $5.4$  e  $5.5$ .

Os resultados mostrados a seguir foram obtidos após as correções implementadas.

## 5.3.1 Análise no software ANSYS

Para a comparação com o software comercial de elementos finitos, o carregamento da análise é baseado no caso de um duto de  $20"(0,508m)$  de diâmetro e interior à 15 MPa. A parte deste duto avaliada corresponde a uma dimensão de 0,4 m ao longo da direção circunferencial e de 0,5 m ao longo da direção longitudinal.

O software utilizado para análise de elementos finitos  $\acute{e}$  o ANSYS versão 12.1. Trata-se de um software com módulos que podem ser usados para análises de Mecânica Estrutural, Eletromagnetismo, Dinâmica dos Fluidos e de Sistemas Multifísicos (sistemas que necessitam análises de diferentes naturezas interagindo entre si). O ANSYS também possui a possibilidade de proceder trabalhos que envolvam a otimização de certos sistemas nele modelados, sendo software de uso amplamente difundido entre empresas de engenharia e centros de pesquisa.

Para verificar o comportamento do compósito e da resposta calculada da malha, utiliza-se um subterfúgio de transpor a casca para o plano. Esta transposição é possível pelas simplificações definidas anteriormente em razão das condições de simetria da geo-

metria do tubo e da consideração da tensão radial como desprezível. Assim, os elementos passam a ter condição análoga a uma placa plana carregada biaxialmente. Os resultados serão plotados conforme a transposição ilustrada na [Figura 21.](#page-70-0)

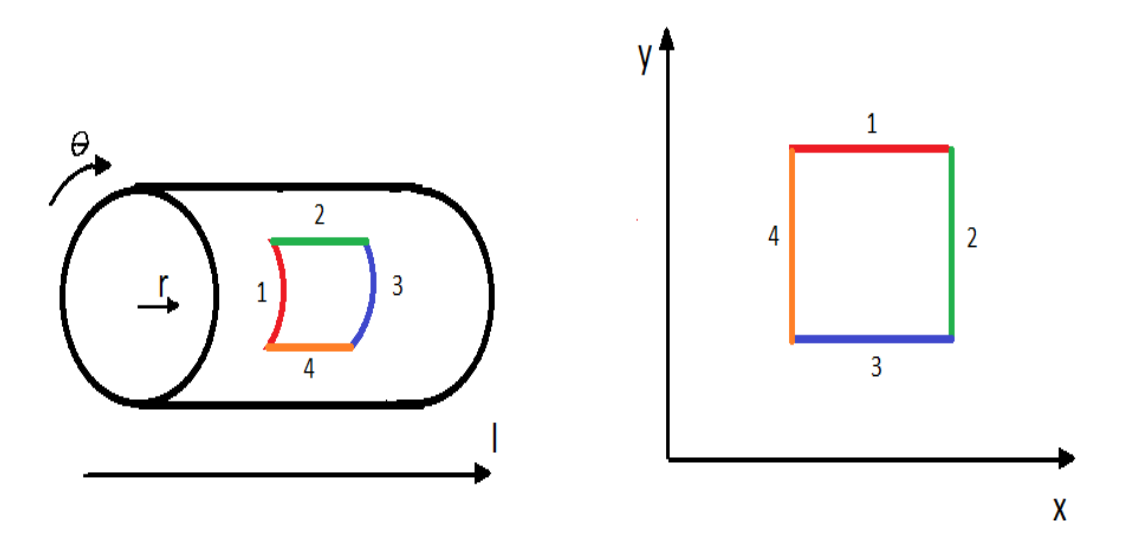

<span id="page-70-0"></span>Figura 21 - Transposição de seção em casca para placa

Pode-se então fazer a definição do tipo de elemento que se deseja usar no MEF. Dentre os elementos disponíveis no ANSYS, optou-se pelo o elemento Plane 182, elemento quadrilateral de 4 nós nas extremidades com dois graus de liberdade em cada nó a sa-ber, seus deslocamentos nas direções x e y. A [Figura 22](#page-71-0) mostra o elemento e como são numerados seus lados e designados seus nós por letras. O elemento é utilizado para modelagem de estruturas sólidas em duas dimensões, podendo ser utilizado no caso específico do estado plano de tensões.

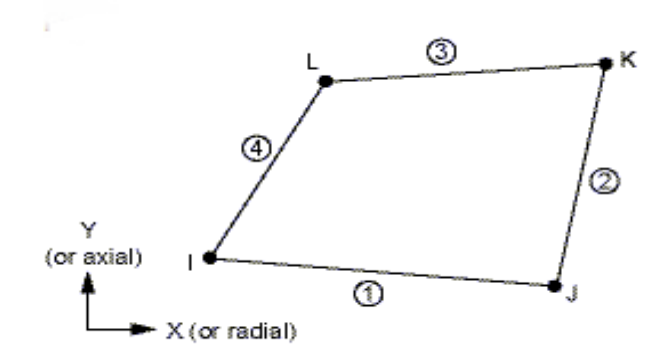

<span id="page-71-0"></span>Figura 22 - Elemento Plane 182 do ANSYS. Fonte [\[5\]](#page-130-3)

Em seguida, são inseridas as propriedades ortrotópicas lineares elásticas do material calculadas pela função *propriedades dolaminado* e a peça é gerada de acordo com as dimensões determinadas.

Em seguida é gerada a malha. As malhas apresentam os nós nos mesmos locais dos nós gerados pelo programa. Entretando, a maneira de numerar os nós será diferente. Portanto, ao fazer a comparação entre os resultados é sempre importante correlacionar a quais nós na malha gerada correspondem os nós no ANSYS. Logicamente, a numeração dos nós não altera os resultados.

As condições de contorno são entendidas como carregamento no ANSYS. Então, é necessário carregar cada nós que esteja sofrendo ação de forças ou que possua associada a ele alguma condição de contorno.

Após o processamento, os valores calculados serão comparados com os gerados pelo programa implementado para determinar se ambos estão em concordância.

## 5.3.2 Problema com 16 elementos

Agora, toma-se configuração mostrada na [Figura 23](#page-72-0) para que possam ser gerados resultados com as diferentes abordagens e comparadas em seguida para o caso em que a malha possua 16 elementos. Os elementos que estão sobre o eixo x, podem se movimentar apenas sobre esso eixo  $(v = 0)$  e os elementos sobre o eixo y, apenas sobre este eixo (u=0). A força total atuando na direção x é 1905000N (5x381000N) e em y é 952500N  $(5x190500N)$ .
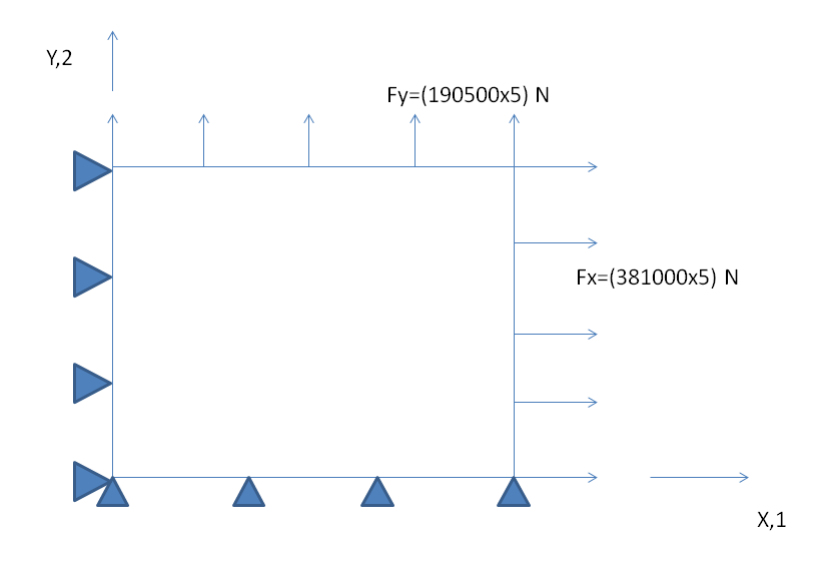

Figura 23 - Carregamento e condições de contorno para malha com 16 elementos

Primeiramente, resolve-se o problema da forma analítica:

$$
\begin{bmatrix} \varepsilon_x \\ \varepsilon_y \\ \gamma_{xy} \end{bmatrix} = \begin{bmatrix} E_L & E_{LT} & 0 \\ E_{LT} & E_T & 0 \\ 0 & 0 & G \end{bmatrix}^{-1} \begin{bmatrix} \sigma_x \\ \sigma_y \\ \tau_{xy} \end{bmatrix} \tag{5.1}
$$

Em que as tensões são dadas por:

$$
\sigma_x = \frac{\sum F_x}{\Delta y \cdot 1m} = 3,81 MPa \tag{5.2}
$$

$$
\sigma_y = \frac{\sum F_y}{\Delta x \cdot 1m} = 2,38 MPa \tag{5.3}
$$

O valor da profundidade ´e arbitrado igual a 1 para que a modelagem se mantenha coerente com o programa e o ANSYS, que trabalham com a tensão unitária (por metro) já que as análises realizadas são bidimensionais sem levar em conta a espessura (a espessura influencia o sistema ao alterar os valores de carregamento). Prosseguindo:

$$
\begin{bmatrix} \varepsilon_x \\ \varepsilon_y \\ \gamma_{xy} \end{bmatrix} = \begin{bmatrix} 0,0698 \cdot 10^{-3} \\ 0,143 \cdot 10^{-3} \\ 0 \end{bmatrix}
$$
 (5.4)

Assim, toma-se os deslocamentos do ponto  $P(0,4, 0,5)$  serão:

$$
u = 0,0698 \cdot 10^{-3} \cdot 0,4 = 0,279 \cdot 10^{-4} m \tag{5.5}
$$

$$
v = 0,143 \cdot 10^{-3} \cdot 0, 5 = 0,714 \cdot 10^{-4} m \tag{5.6}
$$

Agora, faz-se a análise do ANSYS. Gera-se uma malha idêntica à malha criada pelo algoritmo e aplica-se as condições de contorno conforme explicado anteriormente. A malha, as forças nodais aplicadas e os deslocamentos prescritos são apresentados na figura [Figura 24.](#page-73-0)

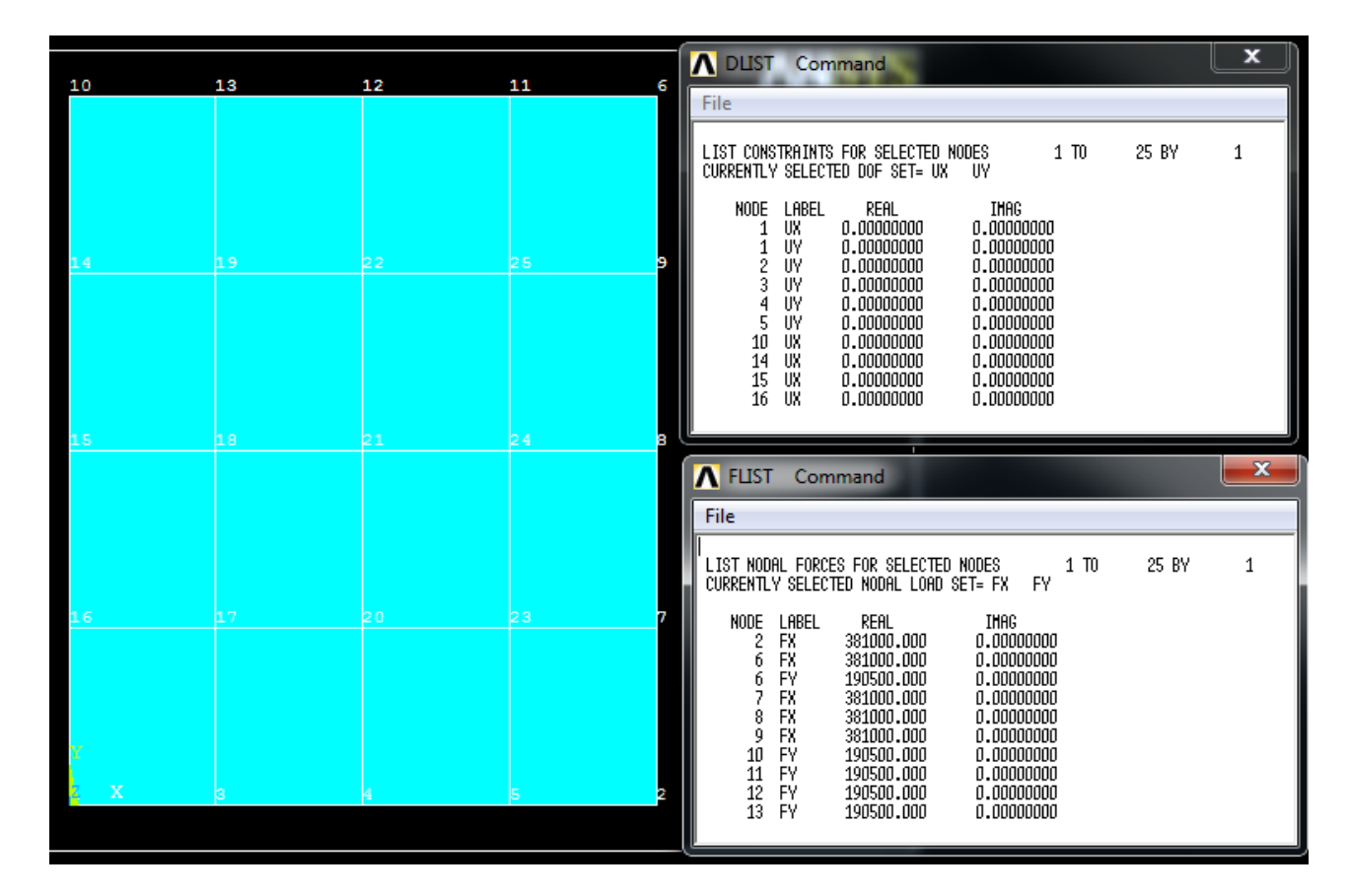

<span id="page-73-0"></span>Figura 24 - Modelagem do problema com 16 elementos no ANSYS

O próximo passo é solucionar o sistema. Agora, é possível verificar a condição  $deformada$ e as tensões na superfície. $\;$ 

| <b>ANSYS</b><br><b>DISPLACEMENT</b><br>MAY 5 2013<br>$STEP=1$<br>$SUB = 1$<br>TIME=1<br>$DMX = .858E - 04$<br>14<br>19<br> 22 <br>25<br>в | 10:32:36 |
|----------------------------------------------------------------------------------------------------|----------|
|                                                                                                    |          |
|                                                                                                    |          |
|                                                                                                    |          |
|                                                                                                    |          |
|                                                                                                    |          |
|                                                                                                    |          |
|                                                                                                    |          |
|                                                                                                    |          |
|                                                                                                    |          |
|                                                                                                    |          |
| 21 <br>15<br>18<br>24<br>R                                                                                                    |          |
|                                                                                                    |          |
|                                                                                                    |          |
|                                                                                                    |          |
|                                                                                                    |          |
|                                                                                                    |          |
| l20<br>16<br>17<br>23                                                                                                    |          |
|                                                                                                    |          |
|                                                                                                    |          |
|                                                                                                    |          |
| v                                                                                                    |          |
|                                                                                                    |          |
| $\mathbf x$<br>ls.                                                                                                    |          |

Figura 25 - Malha de 16 elementos com deformação e estado inicial.

Os resultados para as tensões em x, y e da tensão de cisalhamento são mostrados graficamente a seguir.

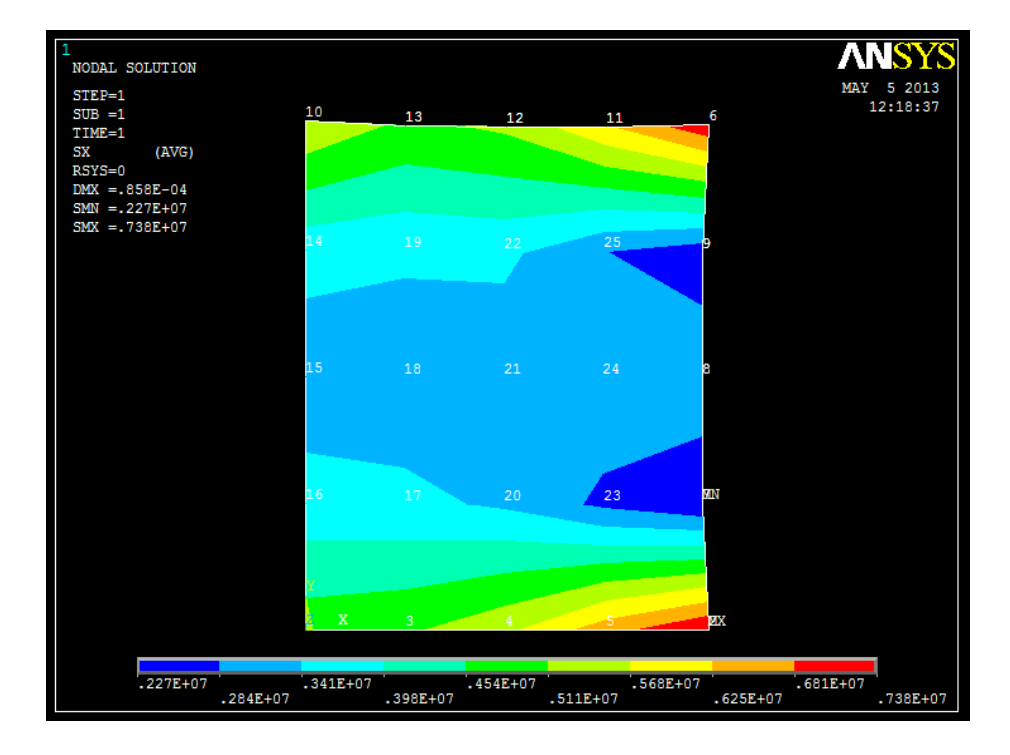

Figura 26 - Resultado da Análise do ANSYS para  $\sigma_x.$ 

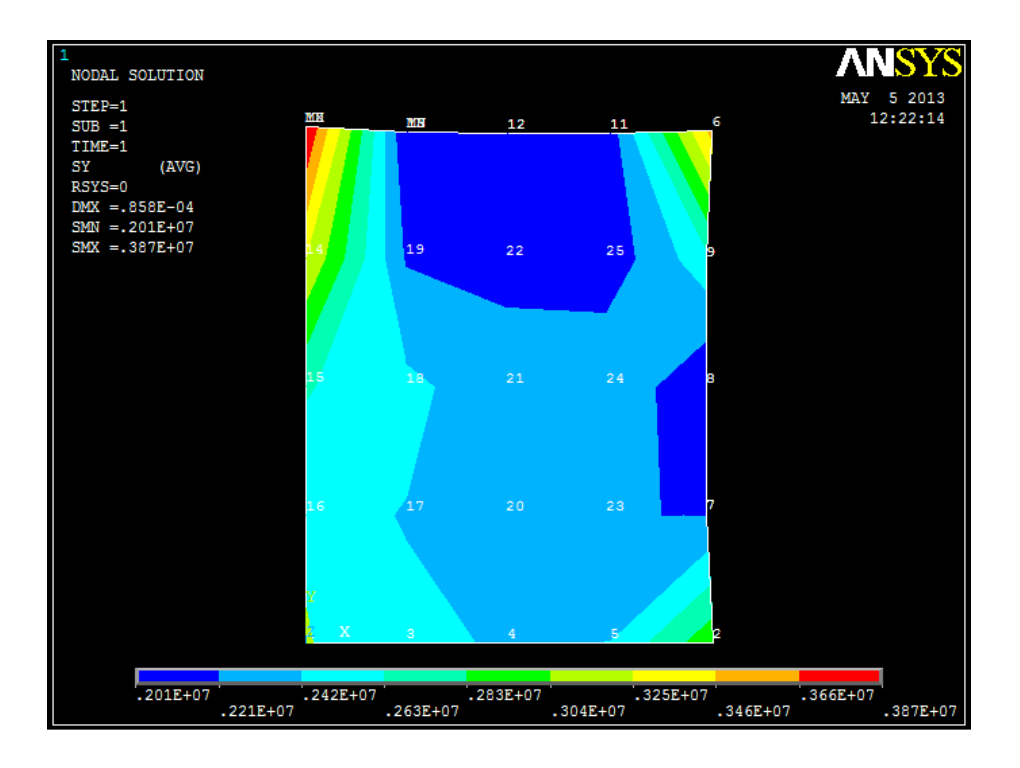

Figura 27 - Resultado da Análise do ANSYS para  $\sigma_y$ .

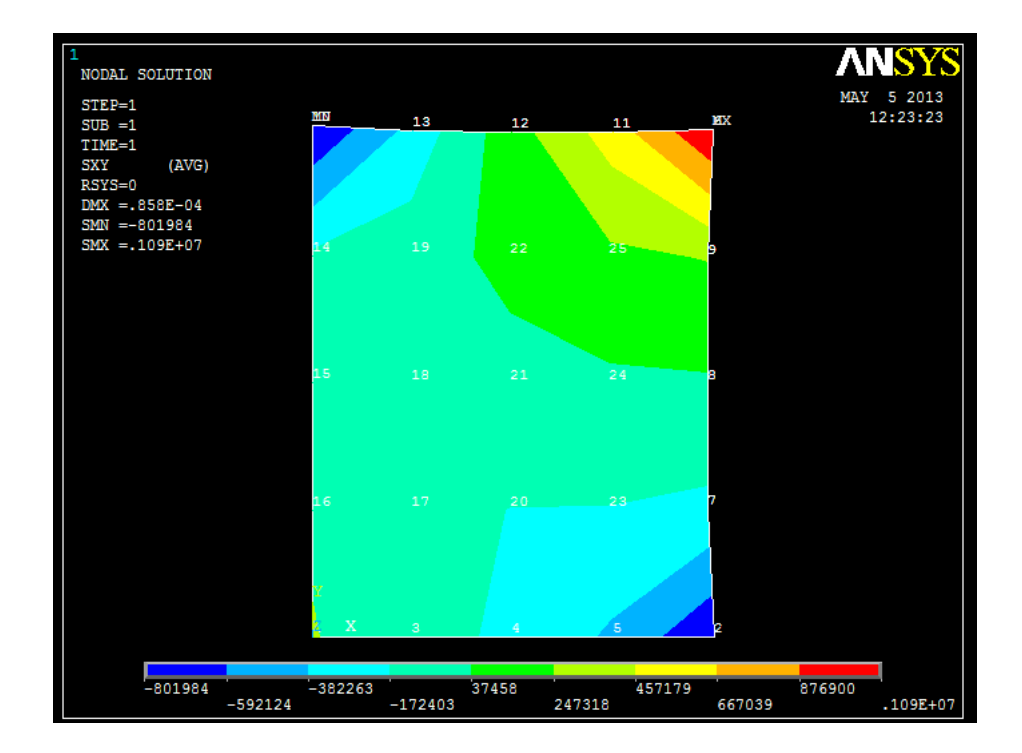

Figura 28 - Resultado da Análise do ANSYS para  $\tau_{xy}$ .

Os resultados são mostrados para cada nó quanto à tensão [\(Figura 29\)](#page-76-0) e aos deslocamentos [\(Figura 30\)](#page-77-0).

| <b>A</b> PRNSOL Command                                                                                                    |                                                                                                    | $\mathbf x$ |
|----------------------------------------------------------------------------------------------------|----------------------------------------------------------------------------------------------------|-------------|
| File                                                                                                    |                                                                                                    |             |
| PRINT S<br>NODAL SOLUTION PER NODE                                                                                                    |                                                                                                    |             |
| ***** POST1 NODAL STRESS LISTING *****<br>PowerGraphics Is Currently Enabled                                                                                                    |                                                                                                    |             |
| LOAD STEP=<br>$\overline{1}$<br>SUBSTEP=<br>1<br>LOAD CASE=<br>1.0000<br>TIHE=<br>- 0<br>NODAL RESULTS ARE FOR HATERIAL<br>1                                                                                                    |                                                                                                    |             |
| THE FOLLOHING X, Y, Z VALUES ARE IN GLOBAL COORDINATES                                                                                                    |                                                                                                    |             |
| <b>NODE</b><br>SX.<br>SY.<br>SZ.<br>SXY.<br>SYZ<br>1<br>0.73809E+07 0.29760E+07 0.0000<br>2<br>3<br>$-0.77854E + 06$ 0.0000<br>$-91958$<br>0.50121E+07 0.24478E+07<br>0.0000<br>0.0000<br>4<br>0.55466E+07 0.24072E+07<br>0.0000<br>$-0.21387E + 06$<br>0.0000<br>5<br>0.65802E+07 0.24218E+07<br>0.0000<br>-0.41707Е+06<br>0.0000<br>6<br>0.0000<br>0.72431E+07 0.35309E+07<br>$0.10868$ E+07<br>0.0000<br>7<br>0.22723E+07 0.21954E+07<br>0.0000<br>$-0.21675E + 06$<br>0.0000<br>8<br>0.33311E+07 0.20126E+07<br>0.0000<br>15438.<br>0.0000<br>$0.0000$ -<br>0.25548E+06<br>0.24715E+07 0.25472E+07<br>9<br>0.0000<br>0.56306E+07 0.38712E+07<br>$-0.80198E + 06$ $0.0000$<br>10<br>11<br>0.61490E+07 0.20826E+07<br>0.0000<br>12<br>0.51977E+07 0.21757E+07<br>0.0000<br>13<br>0.49847E+07 0.20051E+07<br>0.0000<br>-0.30964E+06<br>0.0000<br>0.35935E+07 0.32459E+07<br>0.0000<br>$-0.14280E + 06$<br>0.0000<br>14<br>0.0000<br>15<br>0.31041E+07 0.26465E+07<br>-40888.<br>0.0000<br>16<br>0.36136E+07 0.24744E+07<br>0.0000<br>$-16320.$<br>0.0000<br>0.35558E+07 0.24131E+07<br>0.0000<br>17<br>0.0000<br>-90800.<br>0.0000<br>$-60338.$<br>18<br>0.30426E+07 0.24676E+07<br>0.0000<br>19<br>0.35036E+07 0.21938E+07<br>0.0000<br>20<br>0.33194E+07 0.23067E+07<br>0.0000<br>21<br>0.29944E+07 0.23045E+07<br>0.0000<br>-37586。<br>95756。<br>0.0000<br>22<br>0.35421E+07 0.21557E+07<br>0.0000<br>0.0000<br>0.0000<br>0.0000<br>0.0000<br>$-0.17913E + 06$ $0.0000$<br>23<br>0.27078E+07 0.22329E+07<br>0.0000<br>4183.0<br>0.0000<br>24<br>0.32376E+07 0.24100E+07<br>25<br>0.0000<br>0.28504E+07 0.20704E+07<br>0.20297E+06 0.0000 | SXZ<br>0.0000<br>0.0000<br>0.0000<br>0.0000<br>0.0000<br>0.0000<br>0.0000<br>0.0000<br>0.0000<br>0.0000<br>0.0000<br>0.0000<br>0.0000<br>0.0000<br>0.0000<br>0.0000<br>0.0000<br>0.0000<br>0.0000<br>0.0000<br>0.0000<br>0.0000<br>0.0000<br>0.0000<br>0.0000 |             |
| <b>HININUM VALUES</b>                                                                                                    | 0.0000                                                                                                    |             |
| MAXIMUM VALUES<br>$\begin{array}{cccc} 2 & 10 & 1 & 6 & 1 \\ 0.73809E{+}07 & 0.38712E{+}07 & 0.0000 & 0.10868E{+}07 & 0.0000 \end{array}$<br>NODE <b>A</b><br>Value                                                                                                    | 1<br>0.0000                                                                                                    |             |

<span id="page-76-0"></span>Figura 29 - Resultado da Análise do ANSYS para tensões atuantes nos nós.

**A** PRNSOL Command

| File                                                                                                    |                                                                                                    |
|----------------------------------------------------------------------------------------------------|----------------------------------------------------------------------------------------------------|
| PRINT U<br>NODAL SOLUTION PER NODE                                                                                                    |                                                                                                    |
| ***** POST1 NODAL DEGREE OF FREEDOM LISTING *****                                                                                                    |                                                                                                    |
| SUBSTEP=<br>LOAD STEP=<br>1<br>1                                                                                                    |                                                                                                    |
| LOAD CASE=<br>1.0000<br>- 0<br>TIME=                                                                                                    |                                                                                                    |
| THE FOLLOWING DEGREE OF FREEDOM RESULTS ARE IN THE GLOBAL COORDINATE SYSTEM                                                                                                    |                                                                                                    |
| NODE<br>UX<br>U۷<br>UZ<br>0.0000<br>1<br>0.0000<br>0.0000<br>2<br>0.43807E-04<br>0.0000<br>0.0000<br>3<br>0.89182E-05<br>0.0000<br>0.0000<br>4<br>0.18530E-04<br>0.0000<br>0.0000<br>5<br>0.29786E-04<br>0.0000<br>0.0000<br>б<br>0.42780E-04 0.73001E-04<br>0.0000<br>7<br>0.21253E-04 0.19603E-04<br>0.0000<br>8<br>0.21047E-04 0.33679E-04<br>0.0000<br>0.22098E-04 0.48607E-04<br>9<br>0.0000<br>10<br>0.85824E-04<br>0.0000<br>0.0000<br>11<br>0.29387E-04 0.64360E-04<br>0.0000<br>12<br>0.18943E-04 0.65092E-04<br>0.0000<br>13<br>0.97360E-05 0.67238E-04<br>0.0000<br>14<br>0.57348E-04<br>0.0000<br>0.0000<br>15<br>0.0000<br>0.36380E-04<br>0.0000<br>16<br>0.0000<br>0.17296E-04<br>0.0000<br>17<br>0.62543E-05 0.16918E-04<br>0.0000<br>18<br>0.50601E-05 0.35433E-04<br>0.0000<br>19<br>0.57486E-05 0.54039E-04<br>0.0000<br>20<br>0.12334E-04 0.16174E-04<br>0.0000<br>21<br>0.10071E-04 0.33988E-04<br>0.0000<br>22<br>0.12374E-04 0.50612E-04<br>0.0000<br>23<br>0.17704E-04 0.15523E-04 0.0000<br>0.15121E-04 0.33659E-04 0.0000<br>24<br>25<br>0.18333E-04 0.51379E-04<br>0.0000<br>HAXINUM ABSOLUTE VALUES<br>NODE<br>2<br>10<br>U<br>0.43807E-04 0.85824E-04 0.0000<br>VALUE | USUH<br>0.0000<br>0.43807E-04<br>0.89182E-05<br>0.18530E-04<br>0.29786E-04<br>0.84612E-04<br>0.28914E-04<br>0.39714E-04<br>0.53394E-04<br>0.85824E-04<br>0.70752E-04<br>0.67793E-04<br>0.67939E-04<br>0.57348E-04<br>0.36380E-04<br>0.17296E-04<br>0.18037E-04<br>0.35792E-04<br>0.54344E-04<br>0.20340E-04<br>0.35449E-04<br>0.52103E-04<br>0.23545E-04<br>0.36899E-04<br>0.54552E-04<br>10<br>0.85824E-04 |

<span id="page-77-0"></span>Figura 30 - Resultado da Análise do ANSYS para deslocamentos dos nós.

Agora, realiza-se a análise com o programa desenvolvido. Para os pontos gaussinos utilizados na integração das funções dos 16 elementos, o programa retorna as tensões em x, em y e a tensão de cisalhamento bem como a posição final destes pontos. A configuração deformada e as tensões são representadas graficamente.

23

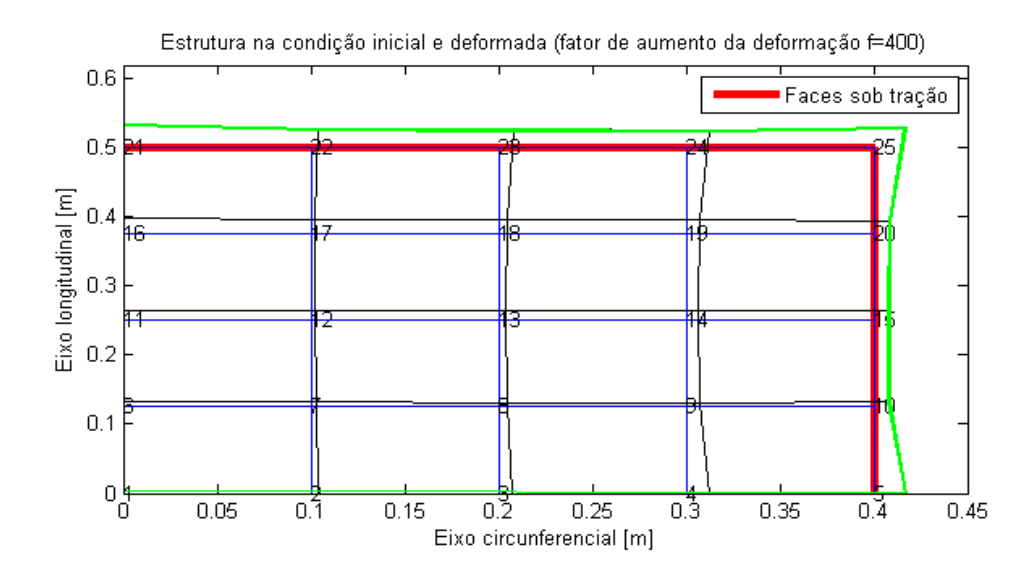

<span id="page-78-0"></span>Figura 31 - Estrutura deformada calculada pelo algoritmo.

Na [Figura 31,](#page-78-0) a linha verde representa os limites da estrutura deformada calculada pelo programa ANSYS. O fator de 400 foi multiplicado pelos deslocamentos calculados pelo ANSYS e somados às posições iniciais para fazer a comparação com o resultado do programa mostrado na [Figura 17.](#page-60-0) As linhas estão juntas, mostrando que os deslocamentos calculados estão em concordância tanto qualitativamente (mesma forma) como quantitativamente (mesmos deslocamentos).

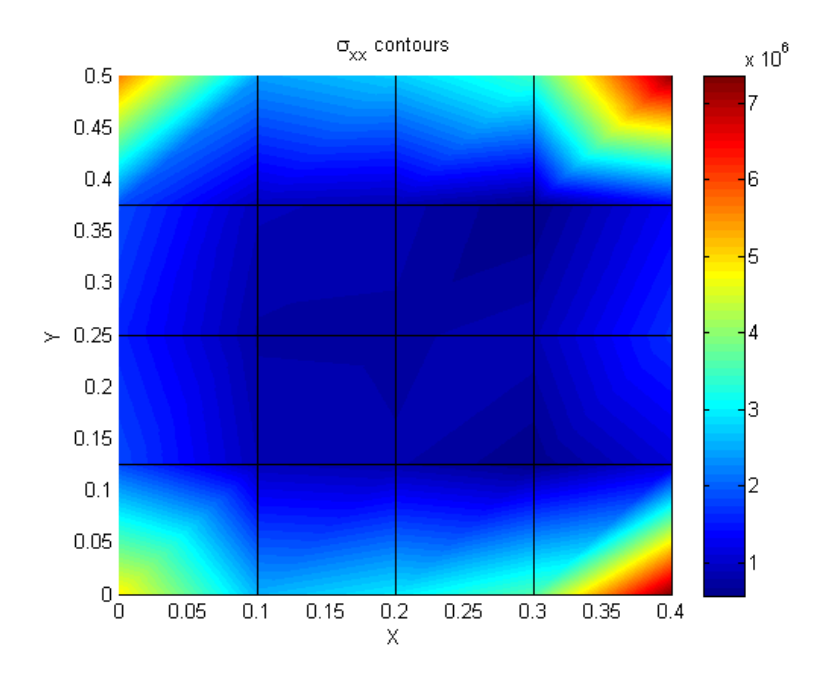

Figura 32 - Resultado da Análise do programa para  $\sigma_x$ .

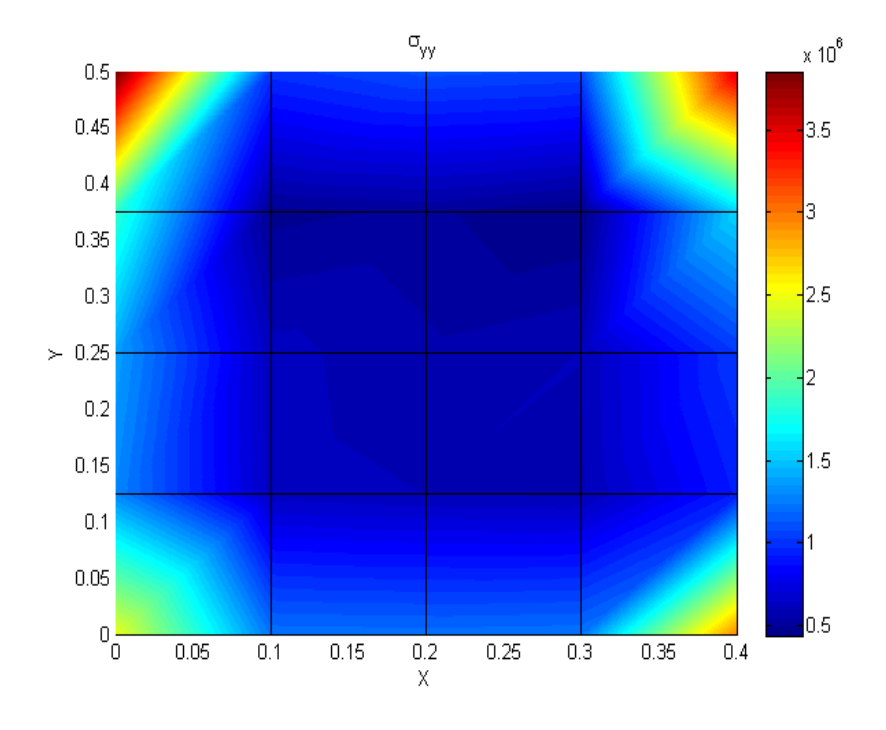

Figura 33 - Resultado da Análise do programa para  $\sigma_y$ .

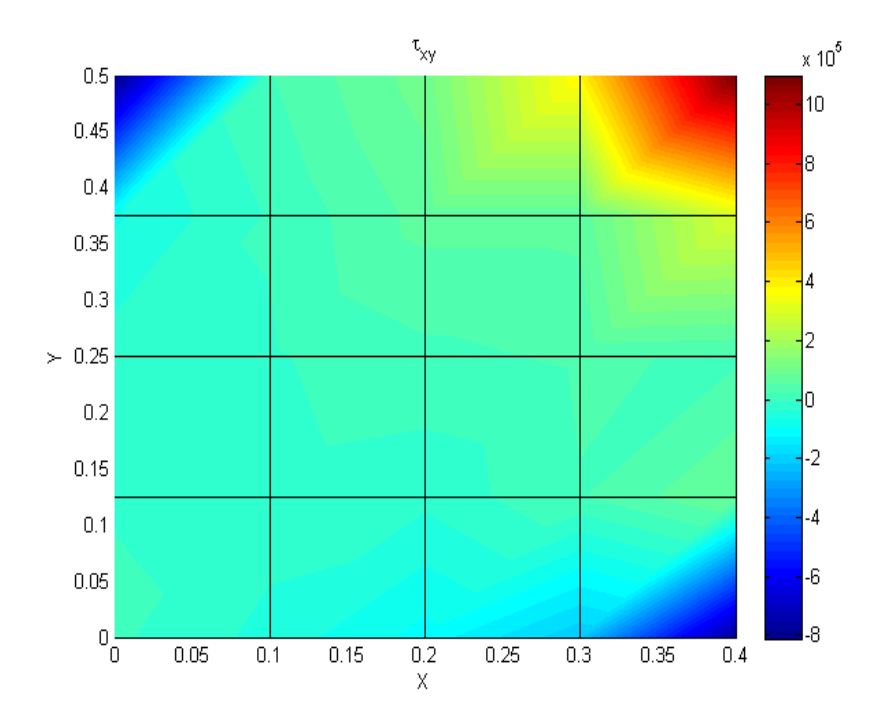

Figura 34 - Resultado da Análise do programa para  $\tau_{xy}$ .

Do ponto de vista qualitativo, a análise do programa e a análise do ANSYS apresentam resultados semelhantes. Pode-se observar que os pontos de máximo e de mínimo

| Nó             | $\sigma_{xx}$ [MPa] | $\sigma_{yy}$ [MPa] | [MPa]<br>$\tau_{x}$ | $u$ [mm] | [mm]<br>$\boldsymbol{\eta}$ |
|----------------|---------------------|---------------------|---------------------|----------|-----------------------------|
| 1              | 4.8376              | 2.4715              |                     | 0        | 0                           |
| $\overline{2}$ | 5.1557              | 2.4543              | $-0.0920$           | 0.0917   | $\overline{0}$              |
| $\overline{3}$ | 5.9188              | 2.4310              | $-0.2146$           | 0.1905   | $\overline{0}$              |
| $\overline{4}$ | 7.2365              | 2.4641              | $-0.4202$           | 0.3061   | $\Omega$                    |
| 5              | 7.3656              | 2.9605              | $-0.7893$           | 0.4503   | $\Omega$                    |
| 6              | 3.6460              | 2.5785              | $-0.0162$           | $\Omega$ | 0.1791                      |
| 7              | 3.5452              | 2.5053              | $-0.0741$           | 0.0651   | 0.1754                      |
| 8              | 3.1846              | 2.3945              | $-0.1081$           | 0.1283   | 0.1679                      |
| 9              | 2.3187              | 2.3573              | 0.0890              | 0.1843   | 0.1614                      |
| 10             | 2.1895              | 1.8603              | 0.1723              | 0.2216   | 0.2034                      |
| 11             | 3.1352              | 2.7548              | $-0.0403$           | $\Omega$ | 0.3760                      |
| 12             | 3.0337              | 2.4768              | $-0.0379$           | 0.0529   | 0.3666                      |
| 13             | 2.9849              | 2.2383              | 0.0662              | 0.1051   | 0.3522                      |
| 14             | 3.4332              | 2.4009              | 0.1139              | 0.1577   | 0.3486                      |
| 15             | 3.3427              | 2.0530              | 0.0384              | 0.2191   | 0.3485                      |
| 16             | 3.7047              | 3.6974              | $-0.1408$           | $\Omega$ | 0.5917                      |
| 17             | 3.6384              | 1.8950              | $-0.0099$           | 0.0600   | 0.5590                      |
| 18             | 3.3590              | 2.0183              | 0.2603              | 0.1288   | 0.5243                      |
| 19             | 2.2659              | 1.7570              | 0.2579              | 0.1907   | 0.5316                      |
| 20             | 2.6220              | 3.1265              | 0.5974              | 0.2303   | 0.5021                      |
| 21             | 5.5989              | 3.8532              | $-0.8107$           | $\Omega$ | 0.8847                      |
| 22             | 4.8423              | 1.9940              | 0.0447              | 0.1005   | 0.6969                      |
| 23             | 5.4738              | 2.1922              | 0.1964              | 0.1950   | 0.6748                      |
| 24             | 6.8632              | 2.1352              | 0.7575              | 0.3022   | 0.6673                      |
| 25             | 7.2192              | 3.5047              | 1.0970              | 0.4402   | 0.7536                      |

Tabela 7 - Resultados Calculados pelo Programa.

de cada tipo de carregamento são sempre os mesmos e o modo como as tensões variam no compósito também estão de acordo. Por exemplo, no gráfico que mostra  $\tau_{xy}$ o ponto superior direito é o ponto sofrendo a maior tensão enquanto que as menores tensões (maiores tens˜oes no sentido oposto) atuam nas extremidades inferior direita e superior esquerda. A maneira como  $\tau_{xy}$  está distribuida é relativamente simétrica em relação a uma linha que ligue a origem à extremidade superior direita. Estas informações são observadas em ambos os gráficos, o gerado pelo programa e o gerado pelo ANSYS, e neles pode ser observado que os valores máximos e mínimos de  $\tau_{xy}$  também estão próximos.

Para comparar os resultados com a análise do ANSYS de forma quantitiva, tomase resultados do ANSYS como referência e para cada nó pode ser determinado um Erro em relação a estes valores de acordo com a equação  $(5.7)$ .É importante chamar a atenção para o fato de que a numeração dos nós na malha do ANSYS ser diferente da gerada pelo programa. A comparação deve ser feito com o nó localizado no mesmo ponto e não com o nó de mesmo índice.

<span id="page-80-0"></span>
$$
Error = \frac{Calculado - ResultadoAnswers}{ResultadoAnswers} \tag{5.7}
$$

Os valores calculados para as tensões normais e para os deslocamento, em x e em y, presentes nos nós são mostrados na [Tabela 8.](#page-81-0) Os resultados apresentados como NaN se referem a erros procovados por parâmetros que assumem o valor zero como condição de contorno. Os índices mostrados na figura estão de acordo com a numeração gerada pelo programa.

<span id="page-81-0"></span>

|                           |          | \`991    | $\lambda$<br>$\overline{\phantom{a}}$ |                         |
|---------------------------|----------|----------|---------------------------------------|-------------------------|
| 1                         | 0,000    | 0,000    | $\text{Na}$                           | $\rm NaN$               |
| $\overline{2}$            | 0,001    | 0,000    | 0,033                                 | $\overline{\text{NaN}}$ |
| $\overline{\overline{3}}$ | 0,001    | 0,000    | 0,039                                 | $\overline{\text{NaN}}$ |
| $\overline{4}$            | 0,012    | 0,002    | 0,036                                 | NaN                     |
| $\overline{5}$            | $-0,001$ | 0,000    | 0,037                                 | $\overline{\text{NaN}}$ |
| $\overline{6}$            | 0,000    | 0,001    | $\overline{\text{NaN}}$               | 0,037                   |
| 7                         | 0,001    | 0,002    | 0,032                                 | 0,037                   |
| 8                         | 0,001    | 0,001    | 0,039                                 | 0,038                   |
| $\overline{9}$            | $-0,001$ | 0,001    | 0,035                                 | 0,033                   |
| 10                        | $-0,001$ | $-0,005$ | 0,038                                 | 0,034                   |
| 11                        | 0,000    | 0,000    | <b>NaN</b>                            | 0,035                   |
| 12                        | 0,001    | 0,000    | 0,044                                 | 0,035                   |
| 13                        | $-0,002$ | 0,000    | 0,035                                 | 0,036                   |
| 14                        | $-0,007$ | $-0,001$ | 0,038                                 | 0,035                   |
| 15                        | 0,000    | 0,000    | 0,037                                 | 0,034                   |
| 16                        | 0,000    | 0,000    | $\overline{\text{NaN}}$               | 0,034                   |
| 17                        | 0,001    | $-0,002$ | 0,037                                 | 0,035                   |
| 18                        | $-0,001$ | $-0,002$ | 0,036                                 | 0,036                   |
| 19                        | $-0,003$ | $-0,001$ | 0,036                                 | 0,034                   |
| 20                        | 0,001    | 0,004    | 0,035                                 | 0,035                   |
| 21                        | 0,000    | 0,000    | NaN                                   | 0,035                   |
| 22                        | $-0,005$ | $-0,001$ | 0,035                                 | 0,035                   |
| 23                        | 0,002    | 0,000    | 0,035                                 | 0,036                   |
| 24                        | 0,011    | 0,001    | 0,037                                 | 0,036                   |
| 25                        | $-0,001$ | 0,000    | 0,035                                 | 0,035                   |

Tabela 8 - Erros referente ao calculado pelo ANSYS.  $\sqrt{\text{N}^6 \cdot \text{Err}_0 \sigma_{xx} + \text{Err}_0 (\sigma_{yy}) + \text{Err}_0(y)}$ 

As tensões normais apresentam erros de no máximo  $1,2\%$ . Pode-se notar que as  $deformações apresentam uma diferenca que oscila em cerca de  $3.5\%$  para todos os nós.$ Estes erros atendem ao propósito do programa de fornecer dados preliminares já que estão satisfatoriamente próximos dos valores calculados pelo ANSYS.

Esta metodologia para comparar valores não deve ser aplicada à  $\tau_{xy}$  porque os valores assumem valores pequenos, o que pode gerar distorções se as diferenças assumem valores da ordem de grandeza dos valores comparados. Assim, opta-se por uma comparação em termos absolutos, mostrada na Tabela [Tabela 9.](#page-82-0)

Os valores apresentados algumas vezes apresentam sentidos diferentes.As tens˜oes cisalhantes apresentam ordem de grandeza inferior `as tens˜oes normais. Na realidade, eles aparecem na estrutura em função de pequenos momentos resultantes das condições de contorno e das propriedades do material, que acabam transmitindo estas cargas para os elementos adjacentes. A tensão de cisalhamento não deve ser um problema crítico no tipo de problema estudado, em que os carregamentos se apresentarão na forma de tensões normais.

O programa, com as tensões calculadas, ainda irá traçar um gráfico avaliando o

<span id="page-82-0"></span>

| $\tau_{xy}ANSYS$ [MPa] | [MPa]<br>$\tau_{xy}$ | Erro $(\tau_{xy})$ [MPa] |
|------------------------|----------------------|--------------------------|
| $-0.0000$              | $\Omega$             | 0.0000                   |
| $-0.0920$              | $-0.0920$            | $-0.0000$                |
| $-0.2139$              | $-0.2146$            | $-0.0007$                |
| $-0.4171$              | $-0.4202$            | $-0.0031$                |
| $-0.7785$              | $-0.7893$            | $-0.0108$                |
| $-0.0163$              | $-0.0162$            | 0.0001                   |
| $-0.0908$              | $-0.0741$            | 0.0167                   |
| $-0.1761$              | $-0.1081$            | 0.0680                   |
| $-0.1791$              | 0.0890               | 0.2681                   |
| $-0.2168$              | 0.1723               | 0.3891                   |
| $-0.0409$              | $-0.0403$            | 0.0006                   |
| $-0.0603$              | $-0.0379$            | 0.0224                   |
| $-0.0376$              | 0.0662               | 0.1038                   |
| 0.0042                 | 0.1139               | 0.1097                   |
| 0.0154                 | 0.0384               | 0.0230                   |
| $-0.1428$              | $-0.1408$            | 0.0020                   |
| $-0.0646$              | $-0.0099$            | 0.0547                   |
| 0.0958                 | 0.2603               | 0.1645                   |
| 0.2030                 | 0.2579               | 0.0549                   |
| 0.2555                 | 0.5974               | 0.3419                   |
| $-0.8020$              | $-0.8107$            | $-0.0087$                |
| $-0.3096$              | 0.0447               | 0.3543                   |
| 0.1647                 | 0.1964               | 0.0317                   |
| 0.5522                 | 0.7575               | 0.2053                   |
| 1.0868                 | 1.0970               | 0.0102                   |

Tabela 9 - Comparação de valores de Tensão de Cisalhamento.

Critério de Falha de Tsai-Hill no compósito. Os resultados são mostrados na [Figura 35.](#page-82-1)

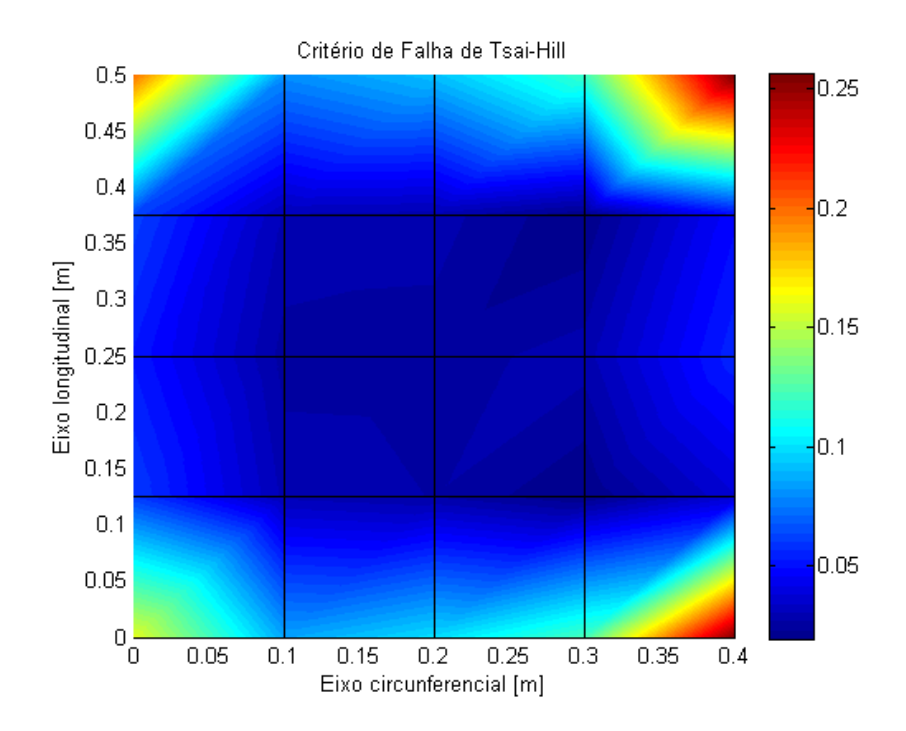

<span id="page-82-1"></span>Figura 35 - Critério de Falha de Tsai-Hill.

Pela figura percebe-se que os locais mais críticos estão localizados nas extremidades do compósitos, onde há a ação de duas forças externas ou de uma força e uma condição

de contorno (que no cálculo é sentida como uma força de reação).

#### <span id="page-83-1"></span>5.4 Comparação com resultados do programa Compshell

O objetivo desta seção é fazer uma comparação dos resultados gerados a partir do programa implementado com os gerados pelo programa Compshell, que será apresentado a seguir.

Para tanto, toma-se uma simulação de um tubo de PVC com reparo de epóxi com enchimento de algodão realizada por meio do software Compshell e apresentada em [\[21\]](#page-131-0).

O Compshell é um programa desenvolvido pela Universidade de Liverpool que utiliza a teoria de cascas finas axissimétricas (conforme teoria geométrica não linear de cascas finas de Novozhilov). Os elementos são anéis axissimétricos com nós nas extremidades como podem ser visto na [Figura 36.](#page-83-0)

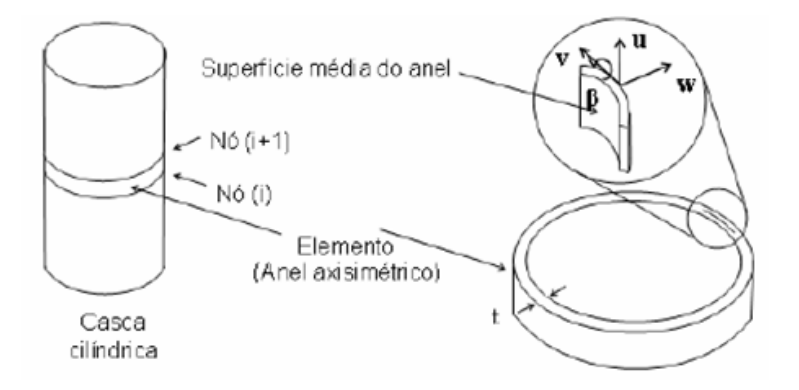

<span id="page-83-0"></span>Figura 36 - Elemento utilizado no Compshell

A modelagem do programa é mostrada na figura a seguir. O Compshell também utiliza o critério de Tsai-Hill para calcular falha e o tubo tem uma extremidade engastada enquanto a outras está livre para se deslocar longitudinalmente. A modelagem do Compshell é apresentada na [Figura 37.](#page-84-0)

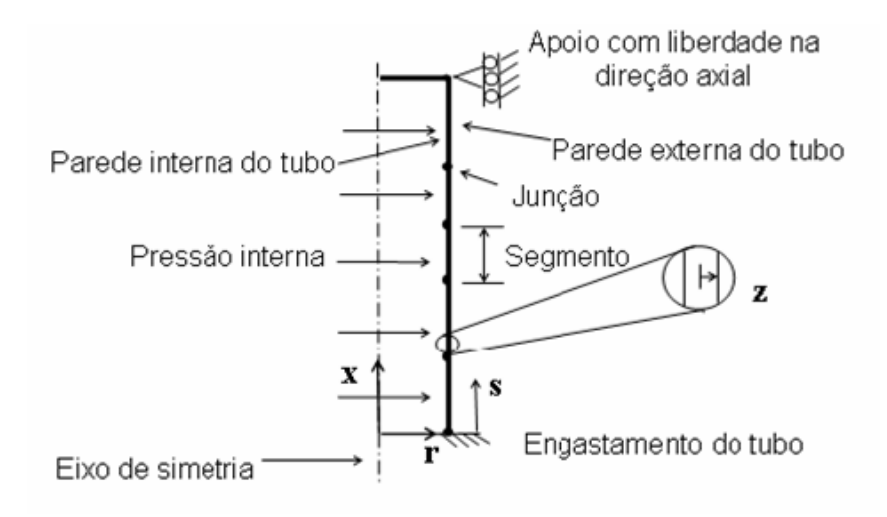

<span id="page-84-0"></span>Figura 37 - Modelagem do problema pelo Compshell

A simulação apresentada é de um tubo de PVC com 1,8mm de espessura, com 500mm de comprimento e 53,25mm de diâmetro (este valor é a média dos diâmetros medidos em um tubo com o qual foram realizados alguns ensaios). Em um trecho central, ao longo de 100 mm, a espessura é reduzida a 0,9mm e é aplicado um reparo de epóxi com enchimento de algodão de 0,25mm. O algodão tem apenas função de preenchimento sem qualquer contribuição estrutural.

As propriedades do PVC e do epóxi consideradas são apresentadas na [Tabela 10.](#page-84-1)

| Propriedade | $E_{11}$ | $E_{22}$ | $G_{12}$ |                          | $S_{T}$         | $S_{C}$ | $S_{12}$        |
|-------------|----------|----------|----------|--------------------------|-----------------|---------|-----------------|
| Material    | MPa      | MPa      | MPa      | $\overline{\phantom{a}}$ | MP <sub>a</sub> | MPa     | MP <sub>a</sub> |
| Epóxi       | 3500     | 3500     | 1296     | 0.35                     | 65              | 882     | 841             |
| PVC Rígido  | 3000     | 3000     | 1071     | 0.40                     | 42              | 42      | $^{13,8}$       |

<span id="page-84-1"></span>Tabela 10 - Propriedas dos Materiais

Os resultados obtidos para a condição de ruptura e as coordenadas onde a falha se inicia de acordo com a an´alise do Compshell s˜ao mostrados na [Tabela 11.](#page-84-2)

| $p_{run}$ | Na    | $M_{\theta}$ | $w_{max}$ | $u_{max}$ |     |       | Camada                   |
|-----------|-------|--------------|-----------|-----------|-----|-------|--------------------------|
| MPa       | N/m   |              | mm        | mm        | mm  | mm    | $\overline{\phantom{0}}$ |
| 1.289     | 62,83 | $1.36\,$     | 0,479     | 0.379     | 285 | 0.835 | PVC Rígido               |

<span id="page-84-2"></span>Tabela 11 - Resulados de análise no Compshell

 $\hat{E}$  importante ressaltar que, ao contrário do programa desenvolvido, que restringe a modelagem ao reparo, a simulação no Compshell simula o tubo inteiro, com as partes ´ıntegras e a reparada. Os valores de deslocamento apresentados nos resultados s˜ao do tubo como um todo e não possibilitam a comparação. A posição onde se inicia a falha

mostra que a falha de fato ocorre na região reparada e não no duto íntegro. Assim, os resultados para a falha devem ser observados se a análise for repetida com o programa desenvolvido.

Para iniciar a análise, são dadas as dimensões do reparo e as propriedades dos materiais: camadas =  $[-0.575 \; 0.325 \; 0.575]$ \*0.001;

Propriedades do PVC  $Q(1,..)=$  [3.000 1.4286 0; 1.4286 3.000 0; 0 0 1.071]; Propriedades para epoxi/algodão  $Q(2,,:,:)=$  [3.5 1.396 0; 1.396 3.5 0; 0 0 1.296];

Para um pressão interna de 1,3 MPa, chega-se aos resultados de tensões para as duas camadas em seus pontos críticos, apresentados na [Tabela 12.](#page-85-0)

Tabela 12 - Resulados de análise com o programa implementado

<span id="page-85-0"></span>

| Camada     | $\sigma_{x}$    | $\sigma_u$      |                 |
|------------|-----------------|-----------------|-----------------|
|            | MP <sub>a</sub> | MP <sub>a</sub> | MP <sub>a</sub> |
| PVC rígido | 42.425          | 27.719          | 11.221          |
| Epóxi      | 48,619          | 28,928          | 13,578          |
|            |                 |                 |                 |

Aplica-se o critério de Von Mises, sendo o PVC um material isotrópico, e tem-se:

$$
\frac{1}{2}(\sigma_x^2 + \sigma_y^2 + (\sigma_x - \sigma_y)^2 + 6\tau^2) < \sigma_{crit}^2 \tag{5.8}
$$

$$
\frac{1}{2}((42,2)^2 + (27,7)^2 + (14,5)^2 + 6(11,2)^2) < 42^2 \tag{5.9}
$$

$$
1767 < 1764 - FALHA \tag{5.10}
$$

Como o epóxi ainda não falha com esta solicitação, tem-se que a camada que falha  $\acute{\text{e}}$  o PVC.

Assim, em concordância com o programa Compshell, tem-se a falha da camada

de PVC quando a press˜ao interna atinge 1,3MPa (resultado exato do Compshell foi de 1,289MPa para a pressão de ruptura).

#### 5.5 Comparação com resultados experimentais

O objetivo desta seção é comparar resultados gerados com aqueles obtidos experimentalmente. Para tanto, toma-se os ensaios desenvolvidos em [\[2\]](#page-130-0).

Neste trabalho são levantados os módulos de elasticidade circunferencial e transversal através de 3 métodos experimentais: ensaios com anéis compósitos (é usada tira de casca longitudinal para determinar módulo longitudinal), ensaios com placas planas de compósito e tubo carregado com pressão interna. As propriedades são mostradas na [Ta](#page-86-0)[bela 13.](#page-86-0)

<span id="page-86-0"></span>Tabela 13 - Propriedades determinadas experimentalmente. Fonte [\[2\]](#page-130-0)

| Propriedades Mecânicas      | Anéis Compósitos | Placas Planas de Compósito | Tubo Compósito |
|-----------------------------|------------------|----------------------------|----------------|
| $L_{circunferencial}$ (GPa) | 11.53            | L4.47                      | 10.20          |
| $E_{longitudinal}$ (GPa)    |                  |                            | 5.93           |

A montagem do ensaio é mostrada na [Figura 38.](#page-86-1) O extensômetro está aproximadamente no centro do corpo de prova.

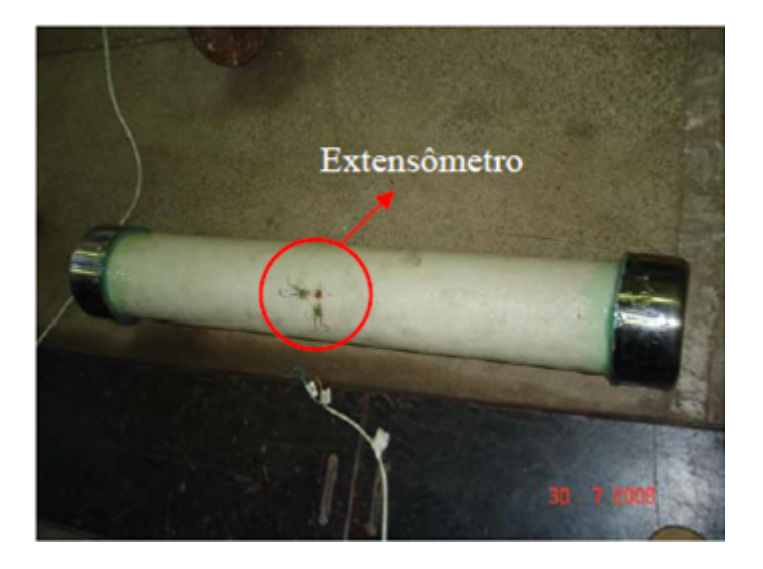

Figura 38 - Fotografia da montagem do ensaio realizado com tubo compósito. Fonte [\[2\]](#page-130-0)

<span id="page-86-1"></span>No ensaio, o tubo de 4"de diâmetro com 600mm de comprimento e 2,25mm de espessura é fechado com dois flanges metálicos. Um extensêmetro biaxial é instalado na parede do tubo e realiza medições das tensões circunferencial e longitudinal. A pressão interna vai sendo incrementada em intervalos de 0,34 MPa até a ruptura do duto.

A ruptura ocorre quando a pressão interna atinge 5,52 MPa. A falha ocorre próxima ao flange metálico e no sentido longitudinal conforme mostrado na [Figura 39.](#page-87-0) A tensão logitudinal atingiu na ruptura o valor de 62,3 MPa.

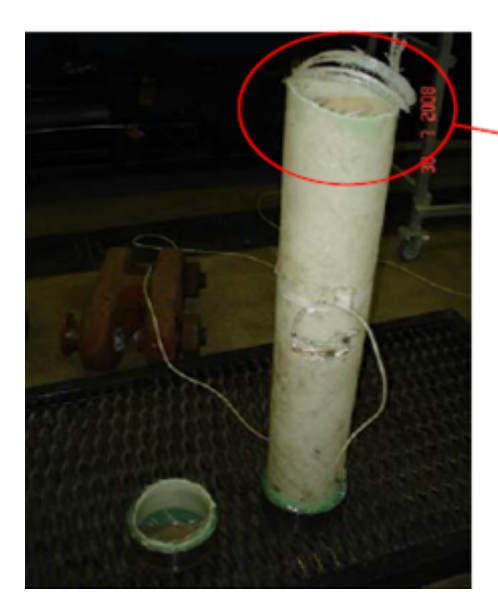

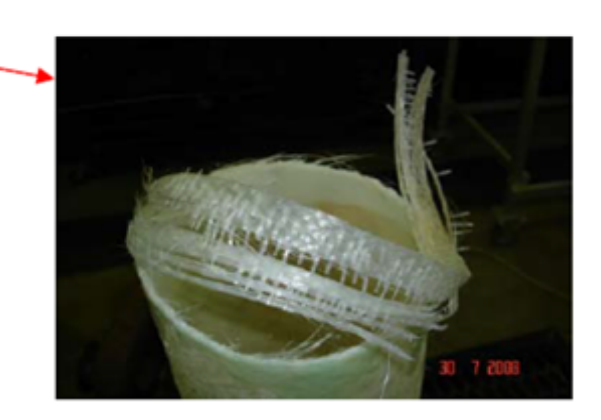

<span id="page-87-0"></span>Figura 39 - Fotografia do corpo de prova após ruptura. Fonte [\[2\]](#page-130-0)

A partir dos dados medidos para placas planas, modela-se o tubo solicitado por press˜ao interna com o programa implementado e compara-se com o que foi medido experimentalmente através do extensômetro. Isto é justificado pelo fato de que tomar estas propriedades é mais próximo do que o programa se propõe ao calcular as propriedades do laminado. A simulação é realizada e a estrutura nas condições inicial e deformada é mostrada na [Figura 40.](#page-88-0)

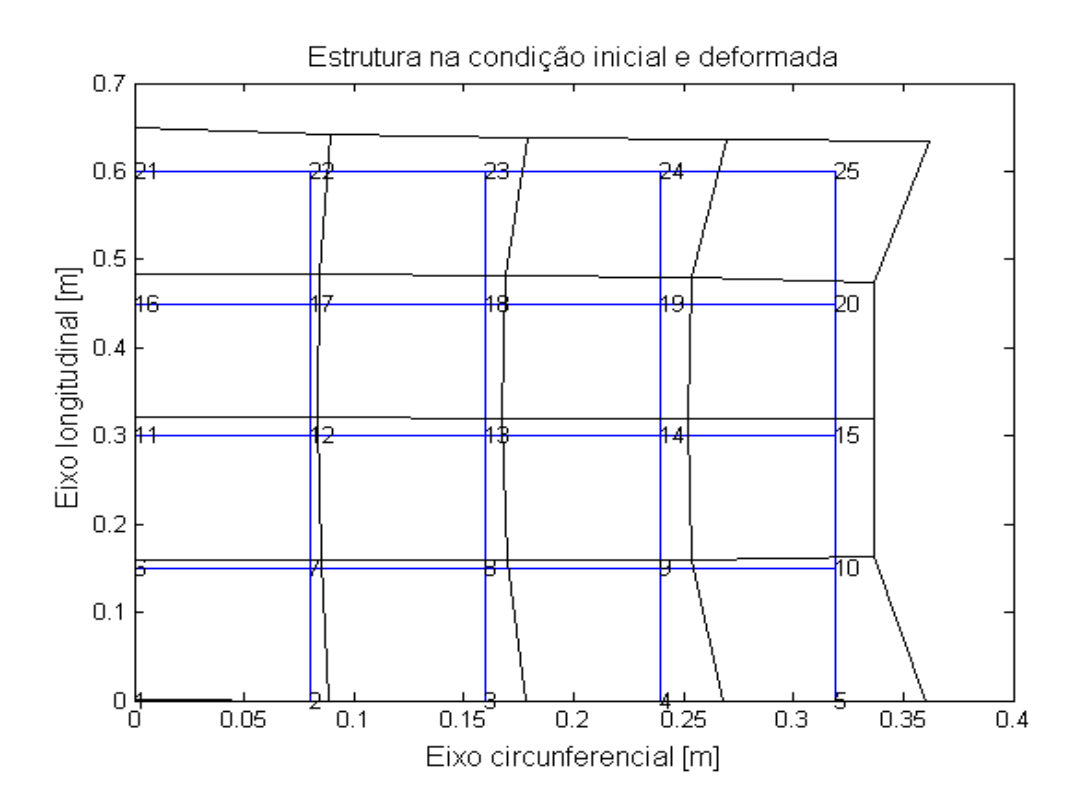

<span id="page-88-0"></span>Figura 40 - Resultados da simulação do ensaio no programa com pressão interna de falha

Para verificar a tensão longitudinal na região do extensômetro, toma-se a tensão longitudinal no nó 13, que está no meio do tubo. Na matriz que representa as tensões nos nós, a tensão longitudinal, correspondente à tensão na direção do eixo y está na segunda coluna. Assim, este valor ´e acessado conforme mostrado na [Figura 41.](#page-88-1)

```
nodestress (13,2)
    \rightarrowans
          6.2538e+07
fx \rightarrow\boldsymbol\zeta
```
<span id="page-88-1"></span>Figura 41 - Acessando tensão longitudinal no nó 13

Assim, o valor calculado pelo programa, 62,5 MPa, é muito próximo do valor obtido experimentalmente, 62,3 MPa. Repare que o gráfico do critério de Tsai-Hill, apresentado na [Figura 42,](#page-89-0) para este reparo já indicava violação do critério, com a falha próxima ao

engastamento. O flange deve ter restringido os deslocamentos longitudinais no tubo e acabou funcionando como um engastamento, o que gerou a ruptura prematura na direção circunferencial.

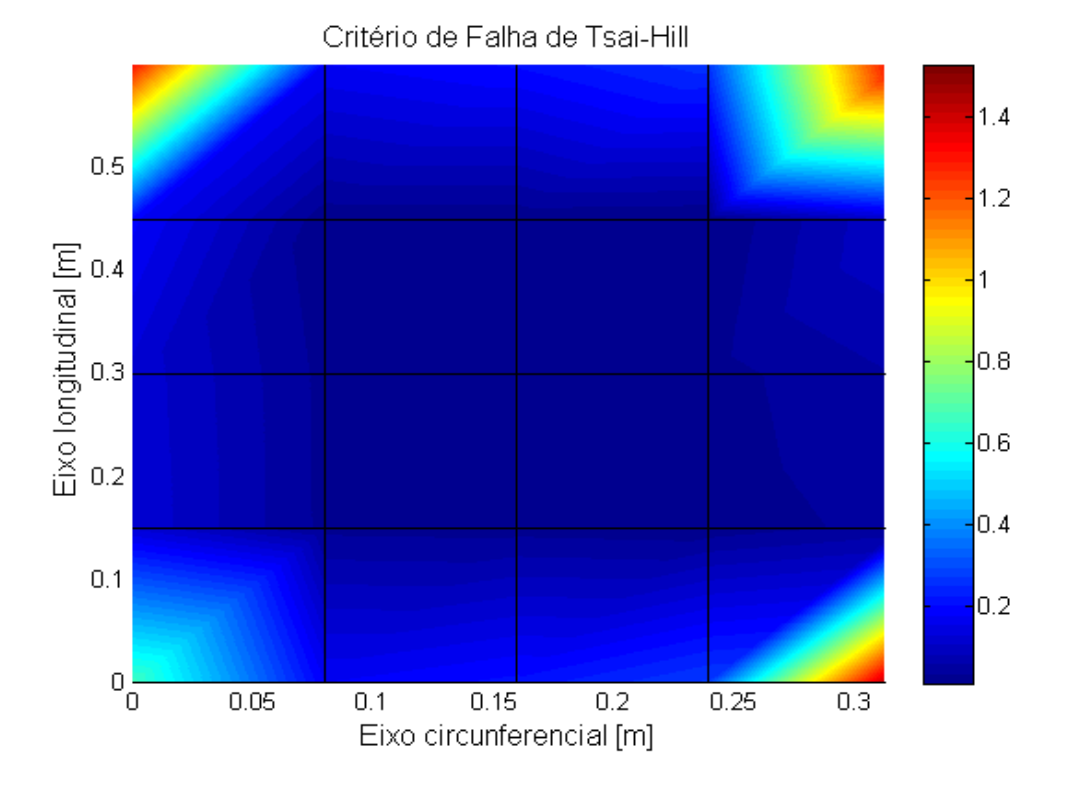

<span id="page-89-0"></span>Figura 42 - Critério de Tsai-Hill para pressão de rompimento do tubo

Os resultados do programa desenvolvido apresentam resultado bem próximo para a tensão longitudinal no extensômetro e já indicava a violação ao critério de Tsai-Hill na região próximo da ruptura. Assim, o programa simula de maneira coerente as condições obtidas experimentalmente.

#### 5.6 Customização do Programa

Uma das vantagens em se desenvolver um software é a possibilidade de utilizá-lo ou alter´a-lo de acordo com as necessidades. Como um exemplo, gera-se uma rotina que para determinar a pressão interna de falha de um duto. Para tanto, vamos utilizar os parâmetros do tubo que foi ensaiado com aumento de pressão até a ruptura da seção [5.4.](#page-83-1)

O algoritmo da rotina gerada ´e mostrada na [Figura 43.](#page-90-0) Ela testa o programa com um valor de pressão inicial. O programa calcula o critério de Tsai-Hill nas duas camadas do reparo. Se n˜ao os valores obtidos forem menor que 1, a press˜ao interna sofre um

incremento e a resistência no tubo é checada novamente. A verificação vai sendo refeita até que critério de Tsai-Hill seja violado em algum ponto, quando a análise é interrompida.

```
pressaoderuptura.m
Valorinicial de pressão interna
Pressão = valor inicial de pressão
Número máximo de iterações
Contador = 1Parada=0
Enquanto parada < 1
                 elasticity2d
                 Para i=1 até número de elementos
                               Se tsaihill>1 \rightarrow parada=2
                  Contador = contact + 1Se contador>número máximo iterações \rightarrow parada=3
                  Pressão = pressão + variação de pressão
                  Contador = contact + 1
```
<span id="page-90-0"></span>Figura 43 - Algoritmo utilizado para encontrar pressão de ruptura

Determina-se a pressão inicial de 4 MPa, o incremento de pressão de 0,1 MPa e define-se como 20 o número máximo de iterações a ser testada. Repare que a variável parada, que define a interrupção do programa, assume valor diferente dependendo do critério determinante.

A rotina encontra que o critério de Tsai-Hill é violado a primeira vez em  $P = 4,3$ MPa. Este valor corresponde a cerca de 80% do valor real de falha. O critério de Tsai-Hill é uma referência em que muitas interações não são levadas em conta. Esta divergência entre o valor de falha teórico e o experimental tem grande parcela definida pela própria incerteza do critério.

Da mesma forma que a pressão de ruptura é definida variando a pressão interna e recalculando com o novo parâmetro, pode-se variar espessuras, frações volumétricas, ângulos de orientação das fibras etc. Algoritmos de otimização também podem ser utilizados para determinar compromisso ótimo entre dois ou mais parâmetros podendo haver restrições ou não.

# **CONCLUSÃO**

O trabalho apresentado objetivava a implementação de um algoritmo que pudesse ser uma ferramenta para análise preliminar de um projeto de duto ou reparo e permitisse realizar a avaliação e alterar parâmetros de maneira rápida e eficiente.

As fórmulas para calcular as propriedades do laminado foram satisfatórios para algumas propriedades porém em outras não houve grande acurácia. As fórmulas podem ser alteradas facilmente sem qualquer mudança na lógica do programa. Como há várias fórmulas diferentes para as mesmas propriedades, com utilização indicada em situações específicas, fica a cargo do usuário alterar a fórmula para uma que forneça valor mais compatível com sua realidade de aplicação.

A an´alise comparativa com o ANSYS contribuiu para identificar os erros cometidos enquanto do desenvolvimentos do programa.

A comparação com a simulação realizada pelo Compshell indicou que mesmo com as simplificações e considerações realizadas, os resultados das análises realizadas com o programa desenvolvido est˜ao de acordo com os do Compshell. Foram encontrados resultados satisfatórios para as tensões, critério de falha e determinação da primeira camada que falha.

Esta conclusão também foi obtida quando comparamos os resultados do programa a resultados experimentais.

O programa foi pensado inicialmente como uma ferramenta para fazer uma an´alise inicial para estimar parâmetros de um projeto de reparo com laminados. Entretanto, após os resultados, pode-se extender a aplica¸c˜ao do programa para ser utilizado como uma ferramenta para estimar a resistência remanescente desde que tenhamos os parâmetros do duto ou sejamos capazes de medí-los.

O programa teve seu c´odigo modificado para determinar a press˜ao de ruptura a partir das propriedades do duto. Esta modificação ilustra as maneiras em que o algoritmo pode ser inserido em novos procedimentos de an´alise para encontrar resultados de acordo as necessidades específicas.

Assim, pode-se concluir que o algoritmo implementado, tendo passado pelas fases planejadas para sua validação propostas no início do trabalho e ilustradas na [Figura](#page-13-0) [1](#page-13-0) (quais sejam: avaliação das propriedades calculadas pelo programa e comparação com outros softwares e trabalhos experimentais de maneira satisfatória) atende a seus objetivos como uma ferramenta rápida e eficiente para avaliar resistência em dutos fabricados ou reparados com laminados de compósitos carregados com pressão interna.

Algumas sugestões de trabalhos futuros são:

• Desenvolver o algoritmo para levar em conta os efeitos de variação da temperatura e efeitos da umidade ;

- Realizar estudo experimental para testar resultados obtidos pelo programa;
- Incluir a análise de outros tipos de carregamento, como flexão ou torção;
- Introdução de falha no laminado e sua influência na resistência do tubo;
- Implementar algoritmo de otimização do projeto do laminado;
- $\bullet$  Implementar algoritmo para avaliar carregamentos dinâmicos;
- $\bullet$  Avaliar a utilização de diferentes critérios de falha (inclusive propondo um novo critério, se necessário).

# ANEXO I- CÓDIGOS MATLAB

Seguem os códigos utilizados na programação em Matlab. No Matlab, o símbolo  $\%$  $\acute{e}$  utilizado para tornar os caracteres seguintes como comentários e o símbolo ;  $\acute{e}$  utilizado para que os valores calculado em cada linha n˜ao sejam mostrados em tela.

%elasticity2d.m

clear all; close all;

clc;

% include global variables include flags;

%Calcula propriedades do laminado propriedadesdolaminado;

%Calcula carregamento no tubo carregamento;

% Preprocessing [K,f,d]=preprocessor;

% Assembly for  $e = 1$ :nel  $[ke, fe] = elast2Delem(e);$  $[K, f] =$  assembly $(K, f, e, ke, fe);$ end

% Compute and assemble nodal boundary force vector and point forces  $f = point$ <sub>and</sub>  $trac(f)$ ;

% Solution Phase

 $[d.f.E] = solvedr(K,f,d);$ 

# $\%$  Postprocessor

postprocessor(d);

criteriodefalha ;

# %include flags

% File to include global variables global ndof nnp nel nen nsd neq ngp nee neq global nd e<sub>-bc</sub> P b D global LM ID IEN flags n bc global x y nbe counter nodestress global compute stress plot mesh plot disp plot nod global plot stress xx plot mises fact global Q esp global sigmac sigmal global Scu Stu Tau global tetha

## %propriedadesdolaminado

%calcula as propriedades do laminado a partir dos dados de entrada do projeto

### %Definições

- %EL m´odulo de elasticidade longitudinal
- %ET m´odulo de elasticidade transversal
- %Ef m´odulo de elasticidades das fibras
- %Em m´odulo de elasticidade da matriz
- $\%Vf$  fração de volume de fibras
- $\%$ Vm fração de volume da matriz
- %Gf m´odulo de elasticidade ao cisalhamento da fibra

%Gm - m´odulo de elasticidade ao cisalhamento da matriz

%nif - coeficiente de Poisson da fibra

%nim - coeficiente de Poisson da matriz

%tetha - ângulo de orientação das fibras

- % camadas =  $[h0 h1 h2...hn]$  em mm
- $%$  angulos = [teta1 teta2 ...tetan] em graus

camadas =  $[-1.125 \; 1.125]^*0.001;$ angulos  $=$  [0 0];

%transforma angulos em radianos angulos=angulos  $*pi()$ /180;

ncamadas=numel(camadas)-1;

 $t =$  camadas(ncamadas+1)-camadas(1);

 $Q = \text{zeros}(\text{ncamadas}, 3, 3);$ 

 $Ef = 74$ ; %GPa  $Em = 3.35; %$ Gpa

 $Vf = 0.6$ ;  $Vm = 1-Vf;$  $Gf = 30.800; %Gpa$  $Gm = 1.240; %$ Gpa  $\text{nf} = 0.2$ ;  $n_{\text{min}} = 0.35$ ;  $tethagraus = 0;$  $esp = 0.025;$  $Sf = 2150000000$ ; epsilonf  $= 2.9$ ;  $Sm = 80000000$ ; epsilonm  $= 5$ ;

% Calcula EL  $EL = Ef*Vf + Em*Vm;$ 

%Calcula ET

epsonl = 2; % aproximação para fibras unidirecionais circ. ou quadradas  $etat = ((Ef/Em)-1)/((Ef/Em)+epsonl);$  $ET = Em<sup>*</sup>((1+epson]<sup>*</sup>eta<sup>*</sup>Vf)/(1-eta<sup>*</sup>Vf));$ 

%Calcula GLT

 $\text{epsont} = 1$ ;  $eta = ((Gf/Gm)-1)/((Gf/Gm)+epsont);$  $GLT = Gm^*((1+\text{epsont}*\text{eta}*\text{Vf})/(1-\text{eta}*\text{Vf}));$ 

%Calcula coeficiente de Poisson LT  $niLT = nif*Vf + nim*Vm;$ 

%Calcula coeficiente de Poisson TL  $niTL = niLT*(ET/EL);$ 

%Calcula tracao de falha no eixo principal do composito  $epsilon = (epsilon/epsilon)$ <sup>\*</sup>Sm;  $Scu = Sf*Vf+epsilonisilommf*(1-Vf);$ 

%Calcula tracao de falha transversal  $s = (1-Vf*(1-(Em/Ef)))/(1-((4*Vf/pi())\hat{0.5})*(1-Em/Ef));$  $Stu = Sm/s;$ 

%Calcula tens˜ao cisalhamento no plano Tau = 60000000; %propriedade n˜ao encontrada para a matriz em questao, estimada

% Montando matriz de rigidez  $Q11 = EL/(1-(niLT*niTL));$  $Q22 = ET/(1-(niLT*niTL));$  $Q12 = \text{niLT*ET}/(\text{1-(niLT*niTL)});$  % ou  $\text{niTL*EL}/(\text{1-(niLT*niTL)})$  $Q66 = GLT$ ;

% Girando a matriz de rigidez em função do angulo das fibras  $Q11b = (Q11*(cos(tetha))^2 + (Q22*(sin(tetha))^2) + (2*(Q12+2*Q66)*(sin(tetha))^2)$ \*  $(\cos(\text{tetha}))^2$ :  $Q22b = (Q11^*(sin(tetha))^2 + (Q22^*(cos(tetha))^2 + (2^*(Q12+2^*Q66)^*((sin(tetha))^2))$ \*  $(cos(tetha))^2$ :  $Q21b = (Q11 + Q22 - 4*Q66) * ((sin(tetha))^2) * ((cos(tetha))^2) + Q12 * (((cos(tetha))^2)$  $+$  (sin(tetha))^4);  $Q66b = (Q11 + Q22 - 2^*Q12 - 2^*Q66)^* ((sin(tetha))^2)^* ((cos(tetha))^2) + Q66^*((cos(tetha))^4)$  $+$  (sin(tetha))^4);  $Q16b = (Q11-Q12-2*Q66)*(\sin(\text{tetha}))*((\cos(\text{tetha}))^3) + (Q12-Q22+2*Q66)*((\sin(\text{tetha}))^3)$  $*(\cos(\text{tetha}))$ ;  $Q26b = (Q11-Q12-2*Q66)*((sin(tetha))^3) * (cos(tetha)) + (Q12-Q22+2*Q66)*(sin(tetha))$ \*  $((\cos(\mathrm{tetha}))^3$ ;

%Montar matriz D ou Q

 $Q = [Q11b Q21b Q16b;$ Q21b Q22b Q26b; Q16b Q26b Q66b];

 $A = zeros(3,3);$  $aclopB = zeros(3,3);$ 

%Entranda alternativa pela matriz característica  $\%Q(1,::)=$  [15.017 1.937 0; % 1.937 7.046 0; % 0 0 1.747];

%Entrada alternativa para tensões de falha  $\%$ Scu $(1)=281300000;$  $\%$ Stu(1)=101500000;  $\%$ Tau(1)=55000000;

for i=1:1:ncamadas

 $H (:,:) = Q(i,:,:);$  $A=H^*(\text{camadas}(i+1)\text{-camadas}(i))+A;$  $aclopB = H * 0.5 * (camadas(i+1)2 - camadas(i)2) + aclopB;$ end

if  $aclopB = 0$ disp('Laminado não simétrico ') end

disp('Matriz rigidez do laminado em GPa')

A

disp('Matriz de acoplamento de efeitos') aclopB

### %input file 1ele.m

 $D=1000000*Q;$ 

% mesh specifications  $nsd = 2$ ; % number of space dimensions  $nnp = 4$ ; % number of nodal nodes nel = 1;  $\%$  number of elements nen = 4;  $\%$  number of element nodes nee  $= 4$ ;  $\%$  number of element edges

ndof  $= 2$ ;  $\%$  degrees of freedom per node  $neq = nnp*ndof; % number of equations$ 

 $f = \text{zeros}(neq, 1);$  % initialize nodal force vector  $d = \text{zeros}(neq, 1);$  % initialize nodal displacement matrix  $K = \text{zeros}(\text{neq});$  % initialize stiffness matrix

counter = zeros(nnp,1);  $\%$  counter of nodes for stress plots nodestress = zeros(nnp,3);  $\%$  stresses at nodes for the stress plots [sxx syy sxy] flags = zeros(neq,1);  $\%$  array to set B.C flags  $e_{\rm b}c = \text{zeros}(neq,1);$  % essential B.C array  $n_{\rm b}$ c = zeros(neq,1); % natural B.C array

 $P = \text{zeros}(neq, 1);$  % point forces applied at nodes  $b = zeros(nen*ndof,nel);$  % body forces defined at nodes

 $ngp = 2$ ;  $\%$  number of gauss points in each direction  $nd = 4$ ; % number of essential boundary conditions (x and y)

% dof: 1x 1y 2x 2y 3x 3y 4x 4y flags =  $[2 2 2 2 0 0 0 0]$ ;

 $\%$  plots plot\_mesh = 'yes';  $plot\_nod = 'yes';$  $plot\_disp = 'yes';$  $compute\_stress = 'yes';$  $plot\_stress\_xx = 'yes';$  $plot\_mises = 'yes';$ fact  $= 1$ ; % factor for scaled displacements plot

 $n_{\rm b} = [1 4 \% \text{ node } 1]$ 

4 3 % node 2

0 sigmac % traction at node 1 in x

0 sigmal % traction at node 1 in y

sigmac sigmac % traction at node 2 in x

sigmal 0 ]; % traction at node 2 in y

nbe  $= 2$ ;  $\%$  number of edges on the boundary

% mesh generation % node: 1 2 3 4  $x = [0.0 \ 0.0 \ 0.4 \ 0.4];$  % X coordinate  $y = [0.5 \ 0.0 \ 0.0 \ 0.5];$  % Y coordinate

IEN =  $[1 2 3 4]$ ;

% function to plot the mesh plotmesh;

#### %input file 16ele.m

 $D=1000000000*Q;$ 

 $nsd = 2$ ; % number of space dimensions  $nnp = 25$ ; % number of nodal nodes nel = 16;  $\%$  number of elements nen  $= 4$ ;  $\%$  number of element nodes ndof  $= 2$ ; % degrees of freedom per node  $neq = nnp^*ndof; \% number of equations$ 

 $f = \text{zeros}(\text{neq}, 1);$  % initialize nodal force vector  $d = \text{zeros}(\text{neq}, 1);$  % initialize nodal displacement matrix  $K = \text{zeros}(\text{neq});$  % initialize stiffness matrix

counter = zeros(nnp,1);  $\%$  counter of nodes for the stress plots nodestress = zeros(nnp,3);  $\%$  stresses at nodes for the stress plots [sxx syy sxy]

flags = zeros(neq,1);  $\%$  array to set B.C flags  $e_{\rm b} = \text{zeros}(neq,1);$  % essential B.C array  $\%$ n bc = zeros(neq,1);  $\%$  natural B.C array

 $P = \text{zeros}(\text{neq}, 1);$  % point forces applied at nodes  $b = zeros(nen*ndof,nel);$  % body forces defined at nodes

 $ngp = 2$ ;  $\%$  number of gauss points in each direction

 $nd = 10$ ;  $%$  number of essential boundary conditions

% essential B.C. ind1 = 1:10:(21-1)\*ndof+1; % all x dofs along the line  $x=0$  $\%$ ind2 = 2:10:(21-1)\*ndof+2; % all y dofs along the line x=0  $\%$ ind3 = 3:1:10; % todos os graus de liberdade ao longo de y=0

ind3 = 2:2:10; %ao longo de y=0 pontos podem se mexer ao longo do eixo  $flags(ind1) = 2$ ; e\_bc(ind1) = 0.0;  $\%$ flags(ind2) = 2; e\_bc(ind2) = 0.0;  $flags(ind3) = 2$ ; e\_bc(ind3) = 0.0;

 $\%$  plots plot\_mesh = 'yes';  $plot\_nod = 'yes';$  $plot\_disp = 'yes';$  $compute\_stress = 'yes';$  $plot\_stress\_xx = 'yes';$  $plot\_mises = 'yes';$ fact  $= 400$ ; % factor for scaled displacements plot

% natural B.C - defined on edges n bc = [ 21 22 23 24 25 20 15 10 % node 1 22 23 24 25 20 15 10 5 % node 2 0 0 0 0 sigmac sigmac sigmac sigmac % traction at node 1 in x 0 sigmal sigmal sigmal sigmal 0 0 0 % traction at node 1 in y 0 0 0 sigmac sigmac sigmac sigmac 0 % traction at node 2 in x sigmal sigmal sigmal  $0\ 0\ 0\ 0$ ; % traction at node 2 in y

 $nbe = 8;$ 

% mesh generation mesh2d;

## %mesh2d.m

include flags;

 $lp = sqrt(nnp); %$  number of nodes in the x and y  $x0 = \text{linspace}(0.0.4, l_p);$  %x tem 0.4m que é um quarto da circunferencia do duto

 $y0 = x0*0$ ; %Mantem o mesmo numero de x mas com valor 0. Linha original:  $0.5*x0/2;$ 

 $x = [$  |; for  $i = 1$ :lp  $x = [x \times 0];$  % define x coordinates

 $y1 = \text{linspace}(y0(i), 0.5, lp);$  %valor de y ate 0.5m para termos referencia  $y(i:lp:lp*(lp-1)+i) = y1$ ; % collection of y coordinates to the appropriate location

end

```
% generate the IEN array
rowcount = 0;
for elementcount = 1:nel
IEN(1, elementcount) = elementcount + rowcount;IEN(2,elementcount) = elementcount + 1 + rowcount;IEN(3,elementcount) = elementcount + (lp + 1) + rowcount;IEN(4, elementcount) = elementcount + (lp) + rowcount;if \text{mod}(elementcount, lp-1) == 0rowcount = rowcount +1;
end
end
```
% plot mesh and natural boundary conditions plotmesh;

## function plotmesh;

include flags;

if strcmpi(plot\_mesh,'yes')==1; % plot Natural BC for  $i=1:$ nbe

 $node1 = n(bc(1,i)); %$  first node  $node2 = n(bc(2,i)); % second node$ 

 $x1 = x(\text{node1}); y1 = y(\text{node1}); \% \text{ coord of the first node}$  $x2 = x(\text{node2}); y2 = y(\text{node2}); \%$  coord of the second node

plot( $[x1 x2], [y1 y2], 'r', 'LineWidth', 4)$ ; hold on

end

legend('Faces sob tração');

for  $i = 1$ :nel  $XX = [x(IEN(1,i)) x(IEN(2,i)) x(IEN(3,i)) x(IEN(4,i)) x(IEN(1,i))];$  $YY = [y(IEN(1,i)) y(IEN(2,i)) y(IEN(3,i)) y(IEN(4,i)) y(IEN(1,i))];$ plot(XX,YY);hold on; title('Critério de Falha de Tsai-Hill'); xlabel('Eixo circunferencial [m]'); ylabel('Eixo longitudinal [m]');

if strcmpi( $plot\_nod$ ,'yes')==1;  $text(XX(1),YY(1),sprintf('%0.5g',IEN(1,i)));$ text $(XX(2),YY(2),$ sprintf $({\%}0.5g',IEN(2,i)))$ ; text $(XX(3),YY(3),$ sprintf $({\%}0.5g',IEN(3,i)))$ ; text $(XX(4),YY(4),$ sprintf $({\%}0.5g',IEN(4,i)))$ ; end end end

fprintf(1,' Mesh Params $\backslash n$ );

fprintf(1,'No. of Elements %d \n ',nel);

fprintf(1,'No. of Nodes %d \n',nnp);

fprintf(1,'No. of Equations %d \n \ n',neq);

## %carregamento.m

include flags;

 $\%$ p - pressao do líquido no tubo - em MPa

 $\%$  diametro - diâmetro do tubo

 $\%$  sigmac = tensao circunferencial - Mpa

 $\%$  sigmal - tensão longitudinal - MPa

 $\%$ t - espessura do laminado - m

pressao = 15000000; diametro = 0.508; altura = 0.5; largura = 0.4;  $sigma = ((1/2) * pressao * diametero) * altura/((nnp)^0.5); signal = ((1/4) *$  $\emph{pressao} * diametero) * larger (nnp^0.5);$
# function  $[K, F, d] =$  preprocessor;

include flags;

 $\%$  read input file %input file 1ele; input file 16ele;  $\%$ input\_file\_64ele;

% generate ID array and LM arrays  $d = setup\_ID\_LM(d);$ 

## function  $d=setup\_ID\_LM(d);$

include flags;

count  $= 0$ ; count  $1 = 0$ ; for  $i = 1$ :neq if flags(i)  $=$  2 % check if node on essential boundary  $count = count + 1;$  $ID(i) = count; %$  arrange essential B.C nodes first  $d$ (count) = e\_bc(i); % store reordered essential B.C else  $count1 = count1 + 1;$  $ID(i) = nd + count1;$ end end for  $e = 1$ :nel

```
n = 1;for j = 1:nen
blk = ndof*(IEN(j,e)-1);for k = 1:ndof
LM(n,e) = ID( blk + k); % create the LM matrix
n = n + 1;end
end
end
```
#### function  $[ke, fe] = elast2Delem(e)$

include flags;

 $ke = zeros(nen*ndof,nen*ndof); % initialize element stiffness$  $f = \text{zeros}(nen^*ndof,1);$  % initialize element force vector

% get coordinates of element nodes  $ie = IEN(:,e);$ 

$$
C = [x(je); y(je)]';
$$

 $[w, gp] = \text{gauss}(\text{ngp});$  % get gauss points and weights

% compute element stiffness matrix and element nodal force vector for  $i=1:ngp$ for  $j=1:ngp$  $eta = gp(i);$  $psi = gp(j);$ 

 $N = N \text{matElast2D}(\text{eta}, \text{psi});$  % shape functions matrix  $[B, detJ] = BmatElast2D(eta, psi, C); %$  derivative of the shape functions

ke = ke + w(i)\*w(j)\*B'\*D\*B\*detJ; % element conductance matrix  $be = N^*b(:,e);$  % interpolate body forces using element shape functions fe = fe + w(i)\*w(j)\*N'\*be\*detJ; % element nodal force vector

end

end

# function  $N = N \text{matElast2D}(\text{eta}, \text{psi})$

$$
N1 = 0.25*(1-\text{psi})*(1-\text{eta});
$$
  
\n
$$
N2 = 0.25*(1+\text{psi})*(1-\text{eta});
$$
  
\n
$$
N3 = 0.25*(1+\text{psi})*(1+\text{eta});
$$
  
\n
$$
N4 = 0.25*(1-\text{psi})*(1+\text{eta});
$$

 $N = [N1 0 N2 0 N3 0 N4 0;$ 0 N1 0 N2 0 N3 0 N4];

### function  $[B, detJ] = BmatElast2D(eta, psi, C)$

% Calculate the Grad(N) matrix GN =  $0.25 *$  [eta-1 1-eta 1+eta -eta-1; psi-1 -psi-1 1+psi 1-psi];  $J = GN^*C$ ; % Compute Jacobian matrix

 $det J = det(J);$  % Jacobian

 $BB = J\GN$ ; % compute the derivative of the shape functions

$$
B1x = BB(1,1);
$$
  
\n
$$
B2x = BB(1,2);
$$
  
\n
$$
B3x = BB(1,3);
$$
  
\n
$$
B4x = BB(1,4);
$$
  
\n
$$
B1y = BB(2,1);
$$
  
\n
$$
B2y = BB(2,2);
$$
  
\n
$$
B3y = BB(2,3);
$$
  
\n
$$
B4y = BB(2,4);
$$

 $B = [ B1x 0 B2x 0 B3x 0 B4x 0 ;$ 0 B1y 0 B2y 0 B3y 0 B4y; B1y B1x B2y B2x B3y B3x B4y B4x];

# function  $[K, f] =$  assembly(K,f,e,ke,fe)

 $\%$  assemble element matrices and vectors include flags;

for  $loop1 = 1$ :nen\*ndof

 $i = LM(log1, e);$  $f(i) = f(i) + fe(logi1);$  % assemble element vectors for  $loop2 = 1$ :nen\*ndof  $j = LM(log_2, e);$  $K(i,j) = K(i,j) + ke(logi, log2);$  % assemble element matrices end end

#### function  $f = point$  and trac(f);

% compute and assemble nodal boundary force vector and point forces include flags;

% Assemble point forces  $f(ID) = f(ID) + P(ID);$ 

% Compute nodal boundary force vector for  $i = 1$ :nbe

 $ft = [0 0 0 0]$ ; % initialize nodal boundary force vector  $node1 = n(bc(1,i)); %$  first node  $node2 = n(bc(2,i)); % second node$  $n_{\text{loc}} = n_{\text{loc}}(3:6,i);$  % traction value at node1

 $x1 = x(node1); y1 = y(node1); %$  coord of the first node  $x2 = x(node2)$ ;  $y2=y(node2)$ ; % coord of the second node

leng = sqrt $((x2-x1)^2 + (y2-y1)^2)$ ; % edge length  $J = \text{length}/2$ ; % Jacobian

 $[w, gp] = \text{gauss}(\text{ngp})$ ; % get gauss points and weights

for  $i=1$ :ngp  $\%$  integrate in psi direction (1D integration)

 $psi = gp(i);$ 

 $N = 0.5*$ [1-psi 0 1+psi 0; % 1D shape functions x-component 0 1-psi 0 1+psi]; % 1D shape functions y-component

$$
T = N * n\text{-}bce;
$$

 $ft = ft + w(i)*N' * T * J; %$  nodal boundary force vector end

% Assemble nodal boundary force vector  $ind1 = ndof*(node1-1)+1; %$  pointer to first node  $ind2 = ndof*(node2-1)+1; %$  pointer to second node

 $f(ID(ind1)) = f(ID(ind1)) + ft(1)$ ;  $f(ID(ind1+1)) = f(ID(ind1+1)) + ft(2)$ ;  $f(ID(ind2)) = f(ID(ind2)) + ft(3)$ ;  $f(ID(ind2+1)) = f(ID(ind2+1)) + ft(4);$ 

end

if nel  $== 16$ %Codigo abaixo para 16 elementos  $f = \text{zeros}(50,1);$ for int  $=9:10:49$  $f(ID(int)) = sigma;$ end for int =  $42:2:50$  $f(ID(int))=signal;$ end elseif nel  $== 1$ %C´odigo abaixo para 1 ele  $f =$ zeros  $(8,1);$  $f(ID(5)) = sigma;$  $f(ID(6)) = signal;$  $f(ID(7)) = sigma;$  $f(ID(8)) = signal;$ elseif nel  $== 64$ %codigo para 64 ele  $f = \text{zeros}(162,1);$ for int  $=17:18:161$ 

 $f(ID(int))=$  sigmac; end for int =  $146:2:162$  $f(ID(int)) = sigma!$ ; end end

function  $[d, f_E] = solvedr(K, f, d)$ 

% partition and solve the system of equations include flags;

 $\%$  partition the matrix K, vectors f and d K E = K(1:nd,1:nd);  $\%$  Extract K E matrix

 $K_F = K(nd+1:neq,nd+1:neq);$  % Extract  $K_F$  matrix  $K.EF = K(1:nd,nd+1:neq);$  % Extract K EF matrix  $f_F = f(nd+1:neq);$  % Extract  $f_F$  vector  $d.E = d(1:nd);$  % Extract  $d.E$  vector

% solve for  $d_F d_F = K_F \ (f_F - K_E)$ ;

% reconstruct the global displacement d  $d = [d_E]$  $d_F$ ;

 $\%$  compute the reaction f.E  $f.E = K.E*d.E+K.EF*d.F;$ 

% write to the workspace solution\_vector\_ $d = d$ ; reactions vector =  $f$ <sub>-E</sub>;

### function postprocess(d);

% plot deformed configuration and print stresses in gauss points include flags;

% plot the deformed configuration displacements(d);

%inicia contador de camadas. Será usado na hora de traçar os gráficos para %diferenciar por camadas contacamadas=0;

for i=1:1:ncamadas  $D(:,:) = Q(i, :, :)^*1000000000;$ contacamadas=i;

% Compute strains and stresses at gauss points  $s = zeros(neq,1);$ if strcmpi(compute stress,'yes')==1; fprintf(1, $\ln$  Stress at Gauss Points  $\ln$ )  $fprint(1, '$   $\longrightarrow$   $\langle n' \rangle$ for e=1:nel fprintf(1,'Element %d \n',e) fprintf $(1, \frac{\cdot}{\cdot} \cdot \cdot)$  $get\_stress(d,e);$ nodal stress(d,e); end nodestress

stress\_contours;

global sxx

```
maxs<sub>-xx=0;</sub>
maxs_yy=0;maxs<sub>xy</sub>=0;
```

```
for i=1:1:nel
if (abs(nodestress(i,1)) > abs(maxs_xx)maxs<sub>xx</sub> = nodestress(i,1);
xmaxs_xx = x(i)+d(nel*2-1);
ymaxs_xx = y(i)+d(nel*2);end
```

```
if (abs(nodestress(i,2))>abs(maxs_yy))maxs-yy=nodestress(i,2);xmaxs_yy = x(i)+d(ne1*2-1);ymaxs_yy = y(i) + d(nel^*2);end
```

```
if (abs(nodestress(i,3))>abs(maxs(xy))maxs<sub>xy</sub>=nodestress(i,3);
xmaxs_xy = x(i)+d(nel*2-1);
ymaxs_xy = y(i)+d(nel*2);
end
end
end
%fprintf(1,'\n Máxima Sxx \t %d Pa em x = %d m e y = %d m \ n ', maxs_xx, xmaxs_xx,
ymaxs xx)
%fprintf(1,'Máxima Syy \t%d Pa em x = %d m e y = %d m\n ', maxs_yy, xmaxs_yy,
ymaxs_yy)
%fprintf(1,'Máxima Sxy \t%d Pa em x = %d m e y = %d m\n ', maxs_xy, xmaxs_xy,
ymaxs xy)
end
```
#### function get\_stress $(d,e)$ ;

% compute the strains and stress at element gauss points include flags;

$$
de = d(LM(:,e));
$$
 % extract element nodal displacements

% get coordinates of element nodes  $je = IEN(:,e);$  $C = [x(ie); y(ie)]$ ;

 $[w, gp] = \text{gauss}(ngp);$  % get gauss points and weights

% compute strains and stress at the gauss points  $ind = 1;$ for  $i=1:ngp$ for  $j=1:ngp$  $eta = gp(i);$  psi =  $gp(j);$ 

 $N = N \text{matElast2D}(\text{eta,psi});$  $[B, detJ] = BmatElast2D(eta, psi, C);$ 

 $Na = [N(1,1) N(1,3) N(1,5) N(1,7)];$ 

 $X(ind,:) = Na*C; %$  gauss points in physical coordinates  $strain(:,ind) = B^*de;$ stress(:,ind) =  $D^*$ strain(:,ind); % compute the stresses [ s\_xx s\_yy s\_xy];

```
ind = ind + 1;
```
end

end

 $exx = strain(1,:)$ ;  $e_{yy} = strain(2,:)$ ;  $e_{xy} = strain(3,:)$ ; % strains at gauss points  $s$ \_xx = stress(1,:); s\_yy = stress(2,:); s\_xy = stress(3,:); % stresses at gauss points

stress\_gauss =  $[X(:,1) X(:,2) sxx' syy' sxy']$ ; fprintf(1,'\tx-coord\t\t\ty-coord\t\t\ts\_xx\t\t\ts\_yy\t\t\ts\_xy\n'); fprintf(1,'\t%f\t\t%f\t\t%f\t\t%f\t\t%f\n',stress\_gauss');

 $\%$ x-coord y-coord sigma\_xx sigma\_yy sigma\_xy

#### function nodal stress(d,e);

% compute the average nodal stresses include flags;

 $de = d(LM(:,e));$  % element nodal displacements

% get coordinates of element nodes  $je = IEN(:,e);$  $C = [x(ie); y(ie)]$ ;

psi values at the nodes eta\_val =  $[-1 \t1 \t1]$ ; % eta values at the nodes

 $\%$  compute strains and stresses at the element nodes  $ind = 1$ ; for  $i=1$ :nen  $eta = eta_val(i);$  $psi = \text{psi-val}(i);$ 

 $[B, detJ] = BmatElast2D(eta, psi, C);$ 

 $strain(:,ind) = B^*de;$ stress(:,ind) = D\*strain(:,ind); % compute the stress [s\_xx s\_yy s\_xy];

 $ind = ind + 1;$ 

end

 $exx = strain(1,:)$ ; e\_yy = strain(2,:); e\_xy = strain(3,:); % strains at gauss points  $s$ <sub>xx</sub> = stress(1,:);  $s$ <sub>yy</sub> = stress(2,:);  $s$ <sub>xy</sub> = stress(3,:); % stress at gauss points

counter(je) = counter(je) + ones(nen,1);  $\%$  count the time a stress is added to a node

nodestress(je,:) = [s\_xx' s\_yy' s\_xy' ]; % add the stresses to the appropriate nodes

## %criteriodefalha.m;

for  $i = 1:1:25$ 

 $S(i,1) = 0.5*(nodestress(i,1) + nodestress(i,2)) + 0.5*(nodestress(i,1) - nodestress(i,2))*cos(2*tetha)$  $+\text{nodestress}(i,3)*\sin(2*tetha);$  $S(i,2) = 0.5*(nodestress(i,1) + nodestress(i,2)) + 0.5*(nodestress(i,1) - nodestress(i,2))*cos(2*tetha)$  $+pi()$  + nodestress(i,3)\*sin(2\*tetha+pi());  $S(i,3) = -0.5*(nodestress(i,1)-nodestress(i,2))*sin(2*tetha)+nodestress(i,3)*cos(2*tetha);$ 

end

for  $i = 1:1:25$ 

falha (i) =  $(S(i,1)/Scu)-((S(i,1)^*S(i,2))/(Scu*Stu))+(S(i,2)/Stu)+(S(i,3)/Tau);$ end

 $falha = falha'$ ;

### function displacements(d);

include flags;

if strcmpi(plot\_disp, $yes'$ )==1;

displacement  $= d(ID)*fact;$ 

% Deformed coordinates

 $j = 1;$ 

for  $i = 1$ :ndof:nnp\*ndof

 $xnew(j) = x(j) + displacement(i);$ 

 $ynew(j) = y(j) + displacement(i+1);$ 

 $j = j + 1;$ 

end

% plot deformed shape over the initial configuration

for  $e = 1$ :nel

```
XXnew = [xnew(IEN(1,e)) xnew(IEN(2,e)) xnew(IEN(3,e)) xnew(IEN(4,e)) xnew(IEN(1,e))];YYnew = [ynew(IEN(1,e)) ynew(IEN(2,e)) ynew(IEN(3,e)) ynew(IEN(4,e)) ynew(IEN(1,e))];plot(XXnew,YYnew,'k');hold on;
```
end

title('Estrutura na condição inicial e deformada'); xlabel('Eixo circunferencial  $[m]$ '); ylabel('Eixo longitudinal [m]');

%Compara resultado ansys com 16 elementos Plane 182

```
comparacao = [
0 0
0.4175 0
0.4085 0.1328
0.4084 0.2635
0.4088 0.3944
0.4171 0.5292
0.3118 0.5257
```
0.2076 0.5260 0.1039 0.5269 0 0.5343  $[0 0];$ 

 ${\rm plot}({\rm comparacao}(:,1), {\rm comparacao}(:,2),`g",\ {\rm LineWidth},2);$ 

end

#### function stress contours;

include flags;

if strcmpi(plot\_stress\_xx,'yes')==1;

figure $(2)$ ;

for  $e=1$ :nel  $XX = [x(IEN(1,e)) x(IEN(2,e)) x(IEN(3,e)) x(IEN(4,e)) x(IEN(1,e))];$  $YY = [y(IEN(1,e)) y(IEN(2,e)) y(IEN(3,e)) y(IEN(4,e)) y(IEN(1,e))];$ 

 $sxx = nodestress(IEN(:,e),1)$ ./counter(IEN(:,e));

 $\%$ sxx = nodestress(IEN(:,e),2)./counter(IEN(:,e));  $\%$ plota Syy ao inves de Sxx  $\%$ sxx = nodestress(IEN(:,e),3)./counter(IEN(:,e));  $\%$ plota Sxy ao inves de Sxx

 $dd =$ [sxx' sxx(1)]; patch(XX,YY,dd);hold on; end title('\sigma x x contours'); xlabel('X'); ylabel('Y'); colorbar end

if strcmpi(plot\_mises, $yes'$ )==1;

for e=1:nel

 $XX = [x(IEN(1,e)) x(IEN(2,e)) x(IEN(3,e)) x(IEN(4,e)) x(IEN(1,e))];$  $YY = [y(IEN(1,e)) y(IEN(2,e)) y(IEN(3,e)) y(IEN(4,e)) y(IEN(1,e))];$ 

 $sxx = nodestres(IEN(:,e),1)$ ./setminuscounter(IEN(:,e));  $syy = nodestress(IEN(:,e),2)$ ./setminuscounter(IEN(:,e));  $sxy = nodestress(IEN(:,e),3)$ ./*setminuscounter(IEN(:,e))*;

$$
\%S1 = 0.5^*(sxx+syy) + \sqrt{(0.5^*(sxx-syy))}.\,^2 + \text{sxy}.\,^2);
$$
  

$$
\%S2 = 0.5^*(sxx+syy) - \sqrt{(0.5^*(sxx-syy))}.\,^2 + \text{sxy}.\,^2);
$$

%mises = sqrt( S1. ^2 + S2. ^2 - S1.\*S2 ); % for the plane-stress case

$$
S1 = 0.5*(sxx+syy) + 0.5*(sxx-syy)*cos(2*tetha)+sxy*sin(2*tetha);
$$
  
\n
$$
S2 = 0.5*(sxx+syy) + 0.5*(sxx-syy)*cos(2*tetha+pi())+sxy*sin(2*tetha+pi());
$$
  
\n
$$
S3 = -0.5*(sxx-sxy)*sin(2*tetha)+sxy*cos(2*tetha);
$$

 $mises = (S1./Scu) - ((S1.*S2))/(Scu*Stu) + (S1/Stu) + (abs(S3)/Tau);$ 

 $dd = [miss'miss(1)];$ 

figure $(3)$ ; patch(XX,YY,dd);hold on;

end

title('Critério de Falha de Tsai-Hill'); xlabel('Eixo circunferencial [m]'); ylabel('Eixo longitudinal [m]'); colorbar end

```
function [w, gp] = gauss(ngp)if ngp == 1gp = 0;w = 2;elseif ngp == 2 \% four gauss points (two in each direction)
{\rm gp} = [-0.57735027, 0.57735027 ];
w = [1, 1];end
```
# %pressaoderuptura

include flags;

clear all

close all clc %pressao interna no tubo pressao  $= 4000000$ ; %delta p em cada iteração  $delta = 100000$ ; %contador  $contact = 1;$ %numero máximo de iterações  $nmax = 20;$ %comando para parar. quando maior q 1 para o programa  $\text{parar} = 0.5;$ 

while parar  $\vert$  1

pressao

elasticity2d

 $presa<sub>0</sub> = pressa<sub>0</sub> + delta<sub>p</sub>$ 

 $contact = contact +1$ 

if contador==nmax

disp('\nmáximo número de iterações atingido')

parar=3

end

end

## **REFERÊNCIAS**

- [1] TELLES, P. C. S. Tubulações Industriais. [S.l.]: LTC, 2001.
- [2] PERRUT, V. A. An´alise de Reparo de Dutos com Defeito Transpassante por meio  $de Materialis Compósitos. Dissetação (Mestrado) — Universidade Federal do Rio de$ Janeiro, 2009.
- [3] JONES, R. M. Mechanics of Composite Materials. [S.l.]: Taylor & Francis, 1999.
- [4] AGARWAL, B. D.; BROUTMAN, L. J. Analysis and Performance of Fiber Composites. [S.l.: s.n.], 1980.
- [5] ANSYSINC. *ANSYS Release 12.1 Help.* 2009.
- [6] WIEBECK, H.; HARADA, J. Plásticos de Engenharia Tecnologia e Aplicações. [S.l.: s.n.], 2005.
- [7] FREIRE, J. L. de F. Engenharia de Dutos. [S.l.]: ABCM, 2009.
- [8] AL-QRIMLI, F. A. M. The effect of composite tubes subjected to axial loading comparing with the number of layers and geometry. Australian Journal of Basic and Applied Science, v. 5, p. 607–616, 2011.
- [9] JUNIOR, M. F. C.; TITA, V.; JUNIOR, E. M. Estudo da distribuição de tensões em tubos de materiais compósitos. Revista Minerva, v. 6, p. 11–21, 2009.
- [10] HIBBELER, R. C. Resistência dos Materiais. [S.l.]: Pearson Prentice Hall, 2004.
- [11] NETO, F. L.; PARDINI, L. C. Comp´ositos Estruturais Ciˆencia e Tecnologia. [S.l.: s.n.], 2006.
- [12] NIELSEN, L. E. Mechanical Properties of Polymers and Composites. [S.l.]: Marcel Decker, 1974.
- [13] KIM, H. S.; HONG, S. I.; KIM, S. J. On the rule of mixtures for predicting the mechanical properties of composites with homogeneously distributed soft and hard particles. Journal of Materials Processing Technology, v. 112, p. 109–113, 2001.
- [14] CHAWLA, K. K. On the applicability of the "rule-of-mixtures" to the strenght properties of metal-matrix composites. Revista Brasileira de Física, v. 4, p. 411–418, 1974.
- [15] MIGNEAULT, S. et al. Application of micromechanical models to tensile properties of wood-plastic composites. Wood Science and Technology, v. 45, p. 521–532, 2011.
- [16] LUK´aCS, J. et al. Experimental and numerical investigations of external reinforced damaged pipelines. Procedia Engineering 2, p. 1191–1200, 2010.
- [17] NETO, F. L.; PARDINI, L. C. Compósitos Estruturais. [S.l.: s.n.], 2006.
- [18] SODEN, P. D.; HINTON, M. J.; KADDOUR, A. S. Lamina properties, lay-up configurations and loading conditions for a range of fibre-reinforced composite laminates. Composites Science and Technology, v. 58, p. 1011–1022, 1998.
- [19] SORIANO, H. L. Elementos Finitos Formula¸c˜ao e Aplica¸c˜ao na Est´atica e Dinˆamica de Estruturas. [S.l.: s.n.], 2009.
- [20] FISH, J.; BELYTSCHO, T. Um primeiro curso em elementos finitos. [S.l.: s.n.], 2009.
- [21] FALUHELYI, P. Análise de Tensões em Tubulações com e sem reparo compósito,  $submetida$  a pressões hidrostáticas internas. Dissertação (Mestrado) — Universidade de Brasília, 2006.